# **CENTRO UNIVERSITÁRIO DA FEI**

**ANDERSON CARLOS DE OLIVEIRA** 

**MODELO PARA ALOCAÇÃO DE MÃO DE OBRA NOS POSTOS DE TRABALHO DE ASSISTÊNCIA TÉCNICA EM CAMPO BASEADO NA QUALIFICAÇÃO TÉCNICA** 

**São Bernardo do Campo** 

**2014** 

## **ANDERSON CARLOS DE OLIVEIRA**

# **MODELO PARA ALOCAÇÃO DE MÃO DE OBRA NOS POSTOS DE TRABALHO DE ASSISTÊNCIA TÉCNICA EM CAMPO BASEADO NA QUALIFICAÇÃO TÉCNICA**

**Dissertação de Mestrado apresentada ao Centro Universitário da FEI para obtenção do título de Mestre em Engenharia Mecânica – ênfase em Produção, orientado pelo Prof. Dr. João Chang Junior.** 

**São Bernardo do Campo** 

**2014** 

Oliveira, Anderson Carlos de.

 Modelo para alocação de mão de obra nos postos de trabalho de assistência técnica em campo baseado na qualificação técnica / Ander son Carlos de Oliveira. São Bernardo do Campo, 2014. 106 f. : il.

 Dissertação - Centro Universitário da FEI. Orientador: Prof. João Chang Júnior.

 1. Alocação de mão de obra. 2. Gestão do conhecimento. 3. Pro gramação binária. I. Chang Júnior, João, orient. II. Título.

CDU 65

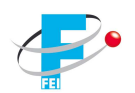

# **APRESENTAÇÃO DE DISSERTAÇÃO ATA DA BANCA JULGADORA**

**PGM-10** 

Centro Universitário da F E I

# **Programa de Mestrado de Engenharia Mecânica**

**Aluno:** Anderson Carlos de Oliveira **Matrícula:** 212105-1

**Título do Trabalho:** Modelo para alocação de mão de obra nos postos de trabalho de assistência técnica em campo baseado na qualificação técnica.

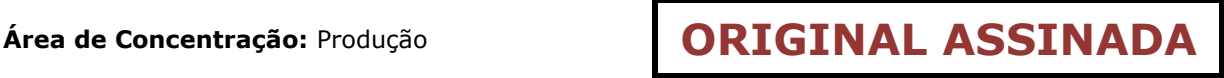

**Orientador:** Prof. Dr. João Chang Júnior

**Data da realização da defesa:** 15/09/2014

A Banca Julgadora abaixo-assinada atribuiu ao aluno o seguinte:

 $APROVADO \boxtimes$ 

São Bernardo do Campo, 15 de Setembro de 2014.

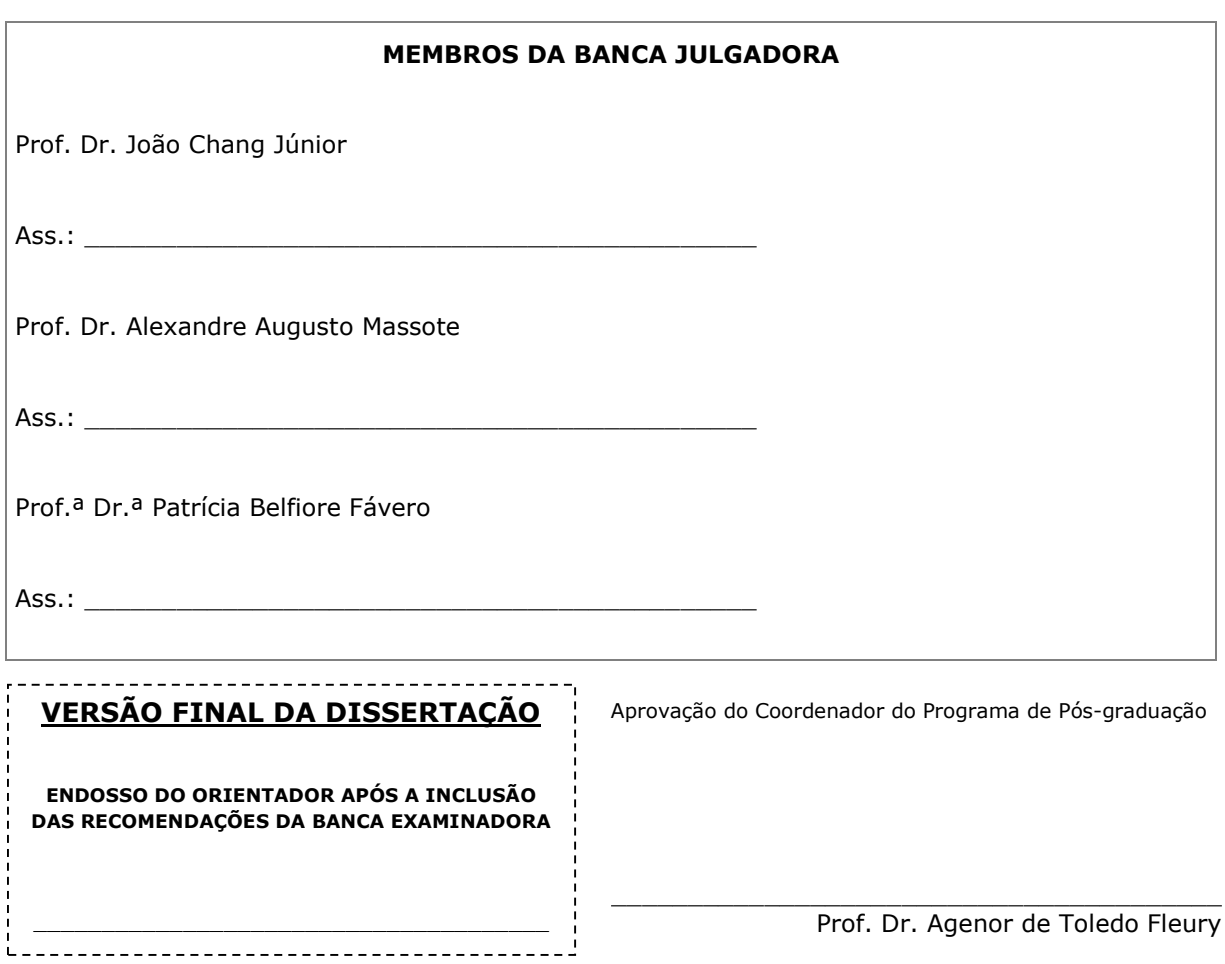

A Deus, aos meus pais Maria Tereza e Antonio (in memorian), ao meu irmão Marcos, à minha esposa Suzyanne, aos meus tios Madalena e Jesus, à minha surguinte, aos meus aos malalenta e cesas, a minia sogra Elisabete, aos professores Fernando, Rodrigo e Denise, e a toda minha família e amigos pelo apoio, compreensão e incentivo quanto aos meus estudos.

#### **AGRADECIMENTOS**

Ao meu orientador Prof. Dr. João Chang Junior pela oportunidade de estudo oferecida, pelo apoio em minha pesquisa e pela amizade.

Aos professores Dr. Alexandre Augusto Massote, Dr. Mauro Sampaio, Dr. Wilson Wilsdorf, Dra. Gabriela Scur pelo aprendizado adquirido durante as proveitosas aulas do curso, e ao Dr. Fabrizio Leonardi pelas orientações quanto às aplicações de *softwares* para otimização.

Aos funcionários da secretaria do curso Ricardo Mendes, Marcia e Adriana pelo ótimo suporte e orientação para as atividades acadêmicas.

À empresa em estudo pelos dados fornecidos para o estudo de caso.

Ao colega Me. Rafael Rosin pela orientação na aplicação do *software* para a otimização de dados.

*O saber a gente aprende com os mestres e os livros. A sabedoria, se aprende é com a vida e com os humildes.* 

*Cora Coralina* 

#### **RESUMO**

Este estudo tem como objetivo propor um modelo a ser aplicado para a alocação de mão de obra nos setores de assistência técnica de elevadores com base na qualificação técnica. Os recursos humanos são mais escassos e de custo elevado para alguns setores, surgindo então a necessidade de melhorar a qualidade do serviço prestado assim como a produtividade de uma equipe. O setor de serviços torna o ambiente ainda mais desafiador devido à variabilidade de demanda existente. Diante deste cenário, é necessário o aperfeiçoamento desta atividade para que os gestores utilizem um método estruturado a fim de designar os técnicos de campo para os setores de trabalho. Com base nas variáveis do processo de assistência técnica de elevadores será comparada a característica técnica dos equipamentos dos setores com a qualificação dos técnicos. A unidade de análise é uma empresa multinacional no segmento de transporte vertical, no qual, sua atividade fim é a assistência técnica de elevadores e escadas rolantes. O modelo utilizado é o de designação de tarefas, sendo aplicada a programação binária por meio do *software* livre GUSEK para ambiente de modelagem, a fim de realizar a alocação.

Palavras-chave: Alocação de Mão de Obra. Gestão do Conhecimento. Programação Binária.

#### **ABSTRACT**

This study aims to propose a model to be applied to the allocation of work force in technical assistance of elevators based on technical qualification. Human resources are scarce and high cost for some sectors, then arising the need to improve the team productivity. The service sector makes it even more challenging environment due to the variability of existing demand. Given this scenario, it is necessary for the improvement of this activity that managers use a structured method to designate field technicians for work sectors. Based on variables of technical assistance elevators process will be compared technical characteristics of the equipment of sectors with the qualification of technicians. The unit of analysis is a multinational company in the vertical transportation industry, which its main activity is the technical assistance of elevators and escalators. The applied model is the assignment of tasks and applied to binary programming by free software GUSEK to the modeling environment, in order to perform the allocation.

Keywords: Work force Allocation. Knowledge Management. Binary Programming.

# **LISTA DE SIGLAS**

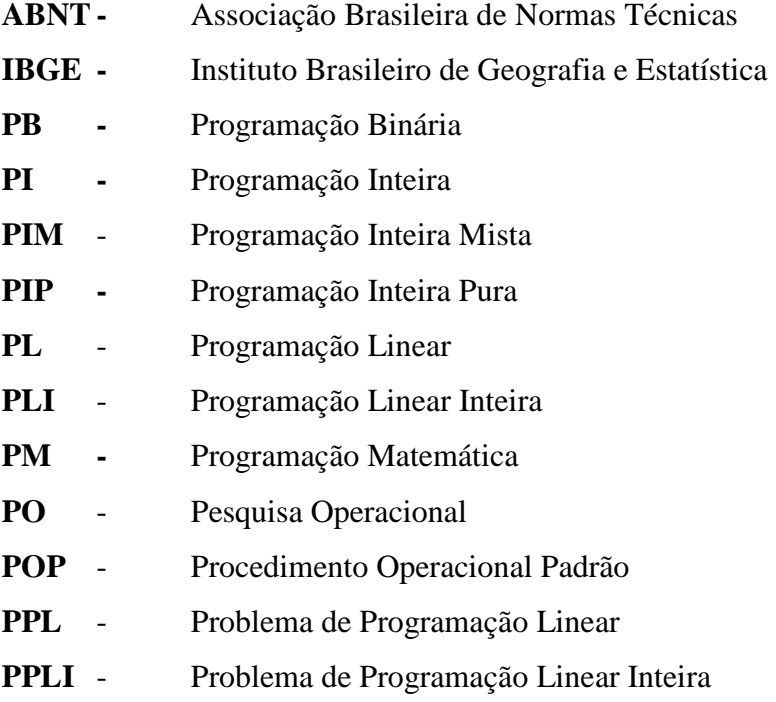

# **LISTA DE ILUSTAÇÕES**

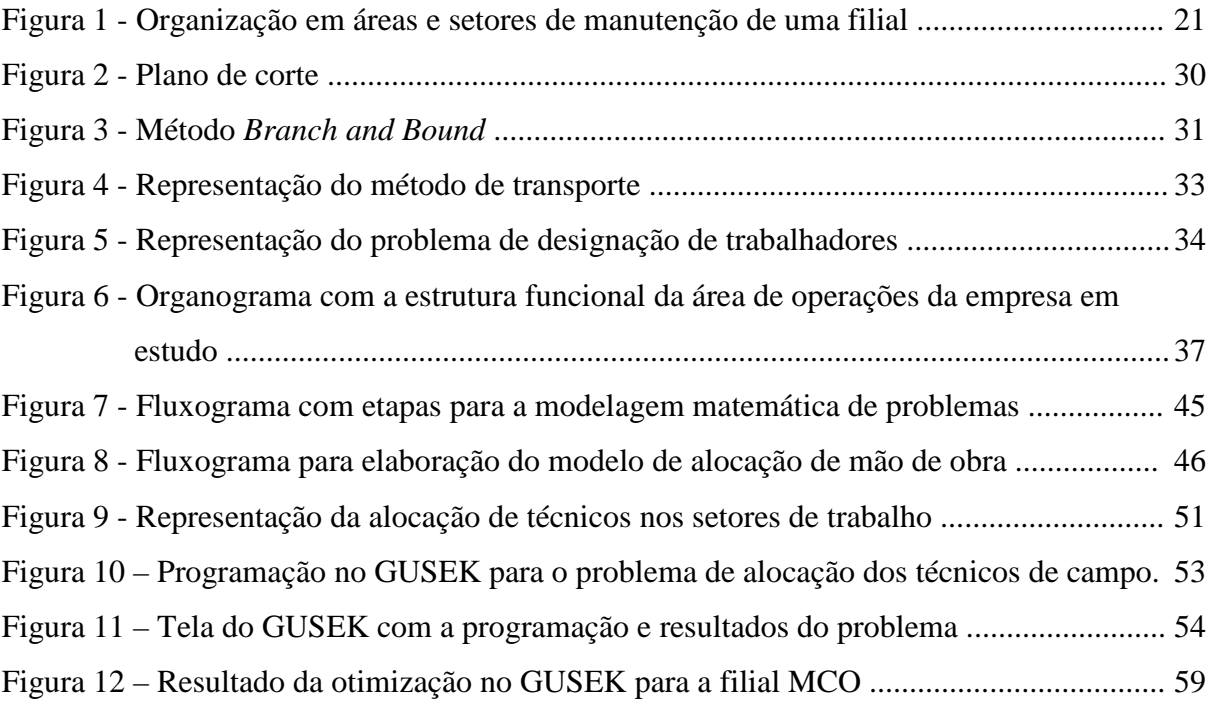

## **LISTA DE TABELAS**

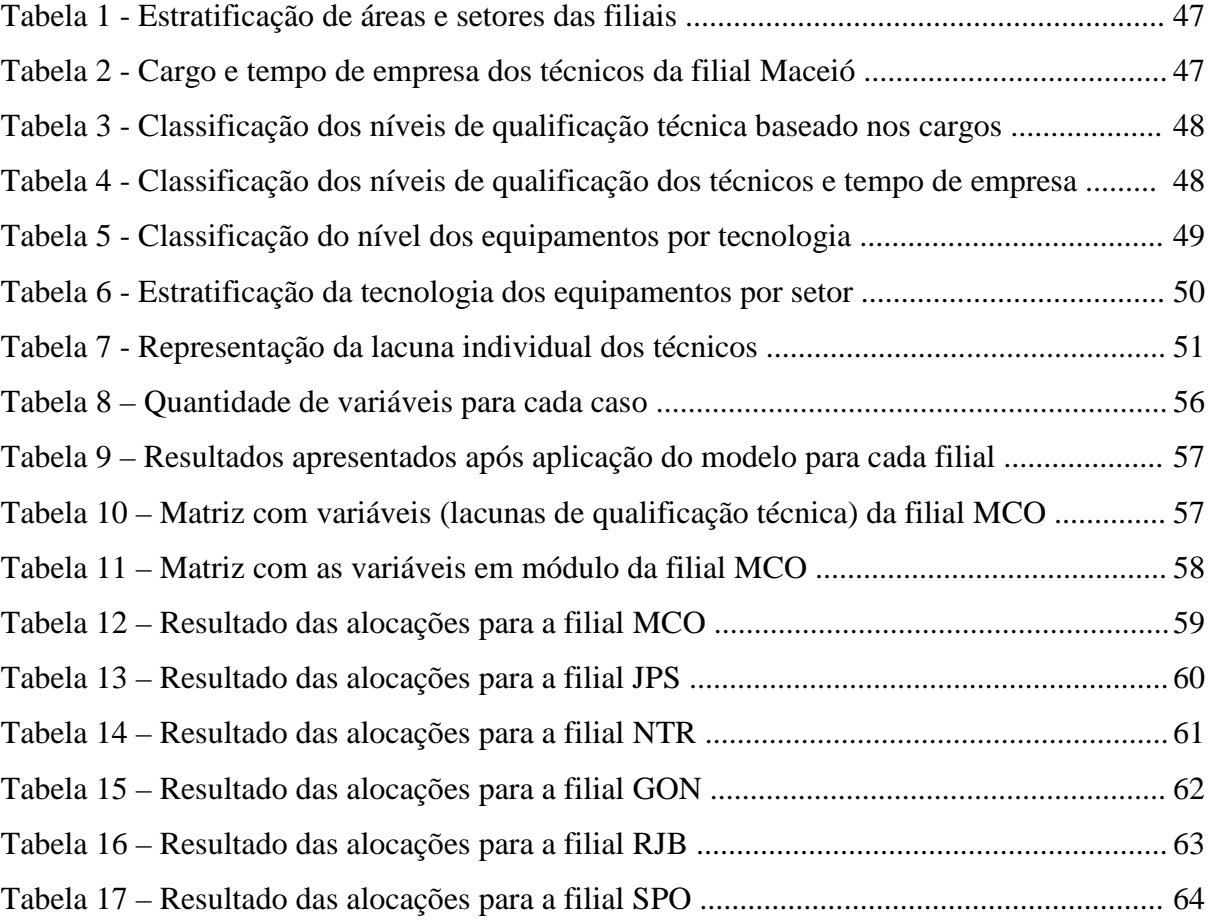

# **SUMÁRIO**

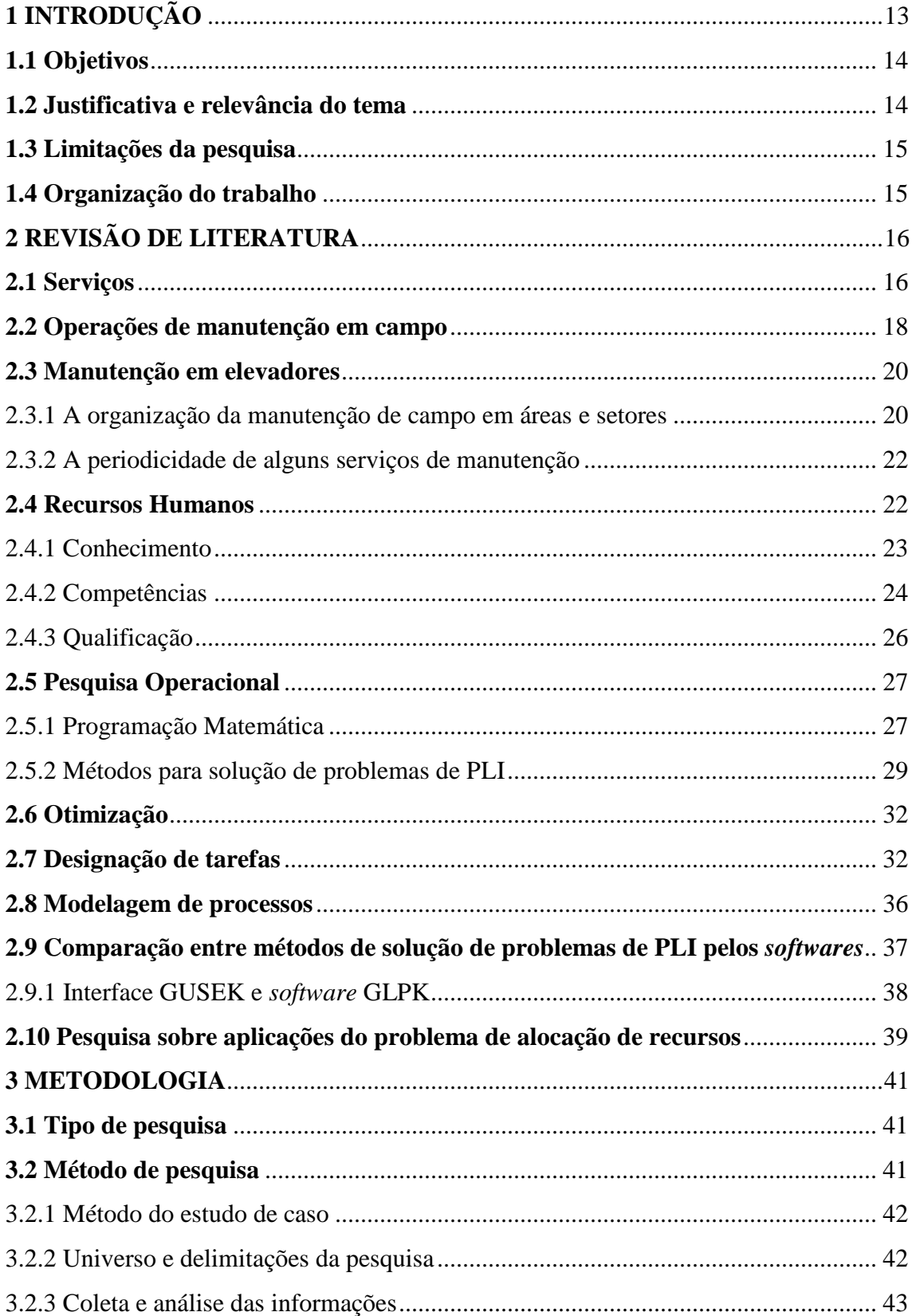

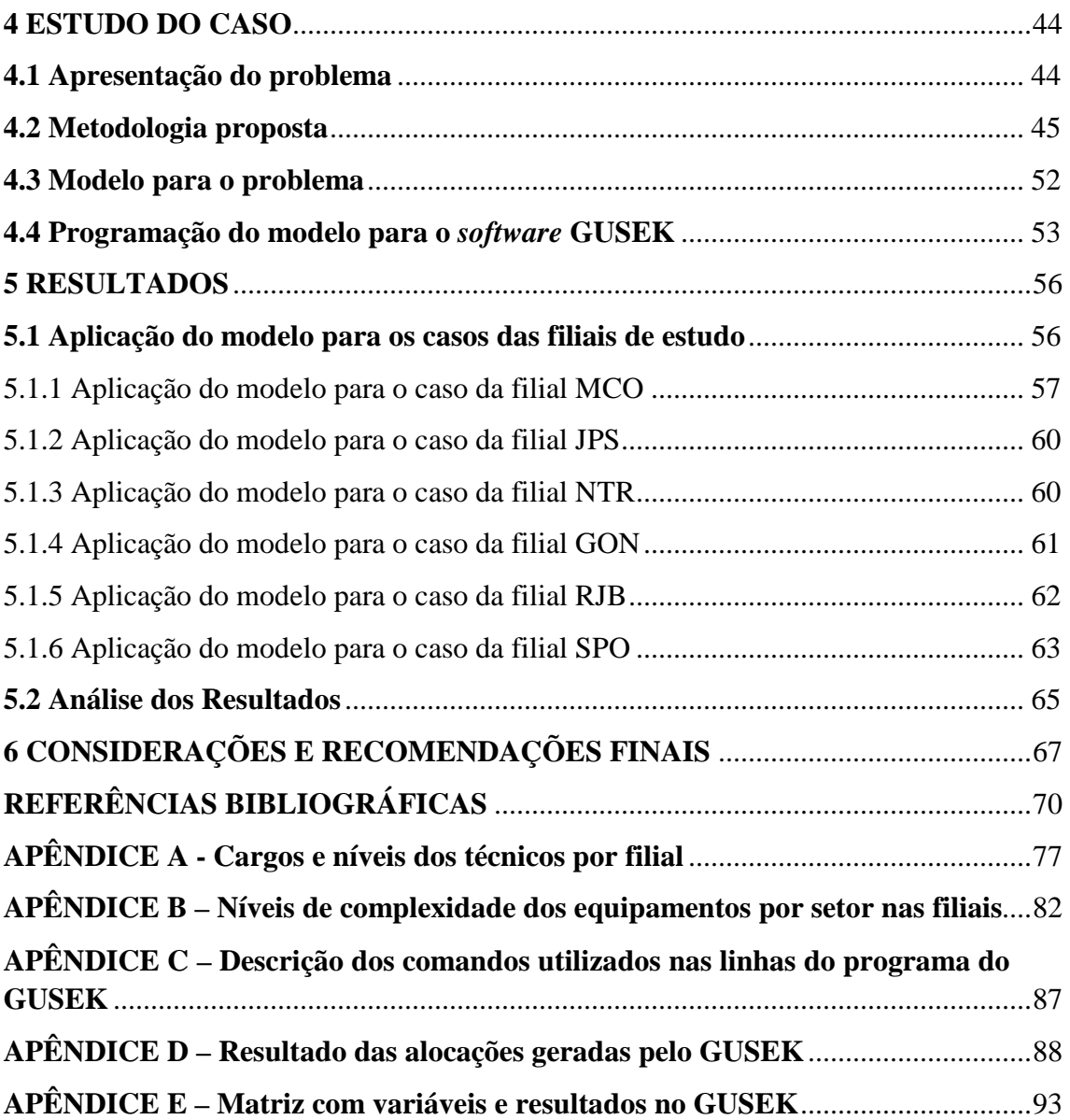

## **1 INTRODUÇÃO**

O setor de serviços é um dos principais responsáveis pela economia mundial. Considerado como um dos propulsores do desenvolvimento econômico no Brasil, nos últimos anos o setor ajudou a aumentar a competitividade interna e externa, gerou milhares de empregos qualificados e acelerou o progresso tecnológico. Eles são tão presentes na vida dos brasileiros que o setor terciário corresponde a quase 70% do Produto Interno Bruto (PIB) – a soma de tudo o que o País produz – e por mais de 75% dos empregos formais, segundo o Instituto Brasileiro de Geografia e Estatística (IBGE) (2013).

Devido ao crescimento contínuo do setor de serviços e, principalmente, da competitividade existente entre as empresas, existe a necessidade constante de melhorar a produtividade em sua atividade fim para que a organização alcance melhores resultados, ou em alguns casos, até para sua "sobrevivência" no mercado.

No caso das atividades de pós-vendas e de suporte técnico, cada vez mais, as empresas manufatureiras reconhecem a importância estratégica competitiva de tais atividades de serviços, pois se trata de uma prática de marketing cujo foco é a retenção de clientes (MILAN; RIBEIRO, 2003). E, como expõem Tinoco e Ribeiro (2007), em mercados cada vez mais competitivos, as empresas estão cientes da necessidade de conquistar e reter clientes na tentativa de garantir sua sobrevivência.

Atualmente, um dos custos mais elevados para uma empresa são os recursos humanos. Com isso há uma grande preocupação em otimizar os processos de trabalho para que a mão de obra seja mais eficiente na execução de suas atividades. Para empresas de serviços, este fato torna-se ainda mais relevante, pois grande parte do custo da operação está concentrada na mão de obra.

O tema conhecimento e sua gestão conquistaram nas últimas décadas lugar de destaque nas discussões sobre as práticas gerenciais e também em relação à gestão dos processos (GONZALEZ, 2011). O conhecimento, sendo explorado da maneira correta, é uma forte ferramenta de apoio para que as pessoas possam executar suas atividades de um modo eficaz, levando assim uma empresa a um melhor patamar sob a ótica de resultados.

 O uso de técnicas da Pesquisa Operacional na modelagem das estratégias de planejamento e programação das operações tem se mostrado como um fator decisivo para o desenvolvimento de políticas otimizadas de operação. O mercado brasileiro vem despertando para o grande potencial econômico apresentando por este tipo de modelagem, uma vez que, os modelos obtidos evidenciam procedimentos que levam à diminuição dos custos operacionais (MATAGÃO, 2013).

#### **1.1 Objetivos**

O objetivo geral do trabalho é o de propor um modelo para otimizar o problema de alocação de mão de obra de serviços em campo para setores de manutenção de elevadores por meio da designação de tarefas, com base na qualificação técnica em relação à característica dos equipamentos.

São objetivos específicos:

- a) contextualizar o modelo de designação de tarefas para uma aplicação voltada à alocação de recursos humanos;
- b) elaborar um modelo para o processo de alocação dos técnicos nos setores de manutenção, baseado na programação binária (PB);
- c) aplicar o modelo computacionalmente em um caso real;
- d) identificar lacunas individuais existentes entre a capacitação da equipe de técnicos em relação à necessidade dos setores de manutenção dos equipamentos.

## **1.2 Justificativa e relevância do tema**

Na área de assistência técnica, caso o gestor não consiga alocar seus funcionários adequadamente nos postos de trabalho, estes podem ficar ociosos ou sobrecarregados, ocasionando desta forma uma perda de produtividade. Também existe a possibilidade de clientes ficarem insatisfeitos com o serviço, caso a mão de obra alocada não tenha qualificação técnica suficiente para realizar as atividades de acordo com a complexidade do equipamento.

Este trabalho aborda a definição de um método para otimização na alocação de técnicos de manutenção de elevadores em setores de serviços de campo. Para isso, busca-se designar os recursos humanos existentes de acordo com a sua qualificação técnica em relação à característica dos equipamentos. Quanto maior a quantidade de técnicos que compõe a equipe esta atividade torna-se mais complexa, exigindo assim o uso de um modelo adequado para a realização do processo de alocação.

#### **1.3 Limitações da pesquisa**

Considerando a complexidade do tema proposto são necessários alguns apontamentos e comentários sobre as limitações da pesquisa:

- a) a otimização foi aplicada de modo a analisar-se os resultados para cada filial de estudo, e não de modo global;
- b) a quantidade de variáveis do número de técnicos à serem alocados é sempre igual ao número de setores existentes;
- c) todos os técnicos possuem a mesma carga horária de trabalho;
- d) existem técnicos sobressalentes ("coringas") para suprir a ausência prolongada dos técnicos dos setores, tais como férias ou afastamentos;
- e) quanto à análise das informações, por ser baseada em um banco de dados, podem existir pequenas divergências entre as informações técnicas teóricas e físicas dos equipamentos;
- f) em virtude de ser um estudo de caso não se pode generalizar as suas conclusões quantitativas.

## **1.4 Organização do trabalho**

O trabalho está dividido em 6 capítulos. O Capítulo 1 é a introdução, onde constam os objetivos, a justificativa e relevância do tema, as limitações da pesquisa e a contextualização do problema. No Capítulo 2 há uma revisão da literatura acerca do setor de serviços, das operações de manutenção em campo, da manutenção em elevadores, dos recursos humanos, da pesquisa operacional, da designação de tarefas, de modelos de otimização, do *software* GLPK/GUSEK, da modelagem de processos e das aplicações do problema de alocação de recursos em PLI. O Capítulo 3 trata da metodologia do trabalho, onde são apresentadas as principais definições, aplicações e particularidades do método adotado. O estudo de caso, com a caracterização do problema e o modelo, é apresentado no Capítulo 4. A aplicação do modelo, assim como os seus respectivos resultados são descritos no Capítulo 5. As considerações e recomendações finais da pesquisa são apresentadas no Capítulo 6.

## **2 REVISÃO DE LITERATURA**

Neste capítulo são apresentados os principais conceitos e ideias acerca dos temas relacionados a esta dissertação.

#### **2.1 Serviços**

Serviço é um ato ou desempenho oferecido por uma parte à outra. Embora o processo possa estar ligado a um produto físico, o desempenho é essencialmente intangível e normalmente não resulta em propriedade de nenhum dos fatores da produção (LOVELOCK; WRIGHT, 2002). Slack, Chambers e Johnston (2002) complementam que qualquer operação produz bens ou serviços e faz isso por um processo de transformação. Normalmente, a palavra produto sugere um objeto físico tangível, como um carro. Já um serviço significa uma experiência mais intangível, como uma assistência técnica.

Kotler e Armstrong (2006), de forma semelhante, definem serviços como um ato ou um desempenho essencialmente intangível que uma parte pode oferecer a outra e que pode ou não estar vinculada a um produto físico. Lovelock e Wright (2002) acrescentam que os serviços podem se caracterizar como uma atividade econômica que cria valor e fornece benefícios ao cliente em tempos e em lugares específicos. Johnston e Clark (2002) confirmam a ideia de que o conceito de serviços é definido como as coisas que proporcionam e beneficiam valor ao cliente. É o modo pelo qual o cliente percebe os serviços da organização, ou pelo modo que uma organização gostaria que seus serviços fossem percebidos por seus clientes. Mas nem sempre os clientes sabem o que uma organização está oferecendo, ou da mesma forma as organizações nem sempre entendem como seus clientes veem seus serviços (SANTOS, 2012).

Serviços são intangíveis quando os serviços são experiências que o cliente vivencia. A intangibilidade torna difícil para os gerentes, funcionários e para os clientes avaliarem o resultado e a qualidade do serviço. Embora haja exceções, os serviços são difíceis de serem padronizados. Pela dificuldade de avaliar os resultados e pela impossibilidade de avaliação do serviço antes da compra, os clientes percebem mais riscos na compra de serviços do que de produtos (GIANESI; CORRÊA, 1994).

Durante o processo, há a necessidade de que o cliente e o prestador de serviços se encontrem fisicamente para que a atividade se concretize, caracterizando, assim, o serviço como uma experiência interativa (FITZSIMMONS; FITZSIMMONS, 2005).

Segundo Lazzari (2009), no que diz respeito às características dos serviços ou produtos, observa-se que, a partir de uma busca na literatura, alguns aspectos emergem com maior frequência. São eles:

- a) intangibilidade: de modo oposto ao que ocorre com os bens físicos, os serviços não podem ser vistos, tocados ou sentidos fisicamente (KOTLER; KELLER, 2006; ZEITHAML; BITNER, 2003);
- b) inseparabilidade ou simultaneidade: os serviços são produzidos e consumidos simultaneamente (KOTLER; KELLER, 2006), sendo inseparáveis daqueles que o fornecem, quer sejam pessoas, quer sejam máquinas ou equipamentos (KOTLER; ARMSTRONG, 2006);
- c) perecibilidade ou deterioralidade: conforme Churchill Jr. e Peter (2003), quando um serviço oferecido não for utilizado, ele não poderá ser usado posteriormente. Isso ocorre porque os serviços não podem ser estocados, armazenados, revendidos, devolvidos ou preservados (ZEITHAML; BITNER, 2003);
- d) variabilidade ou heterogeneidade: dois serviços iguais desempenhados pela mesma pessoa em momentos diferentes tendem a nunca serem exatamente iguais (ZEITHAML; BITNER, 2003), fato que torna os serviços altamente variáveis, podendo afetar sua qualidade (KOTLER; ARMSTRONG, 2006).

Uma das principais dimensões dos serviços que afetam a gestão de suas operações é a ênfase dada a pessoas ou a equipamentos no processo: processos baseados em pessoas são em geral mais flexíveis do que processos baseados em equipamentos, que são mais adequados à padronização. Contudo, processos baseados em pessoas são mais difíceis de controlar e mais sujeitos a variabilidades e incertezas (GIANESI; CORRÊA, 1994).

Um fator característico diz respeito à participação das pessoas que atuam na prestação de serviços, uma vez que de acordo com Churchill Jr. e Peter (2003), o sucesso de uma organização prestadora de serviços pode estar relacionado à sua capacidade de desenvolver relações efetivas com os seus clientes. Cabe destacar, ainda, que apesar das características serem praticamente as mesmas para todos os tipos de serviços, de acordo com Kotler e Armstrong (2006), as empresas podem diferenciar umas das outras por meio das pessoas que atuam diretamente na prestação de serviços, bem como do ambiente onde ele é fornecido e do processo de produção e entrega do serviço.

A importância estratégica dos serviços varia conforme o tipo de produto fabricado e o tipo de mercado que a empresa atua, entre outros fatores. Em mercados maduros, por exemplo, nos quais os concorrentes já se encontram nivelados em relação aos aspectos tecnológicos, qualidade e preço, é comum que as empresas procurem diferenciar-se em relação aos serviços associados ao produto (SLACK; CHAMBERS; JOHNSTON, 2002). Nos mercados nos quais são comercializados produtos intensivos em tecnologia, a importância competitiva dos serviços também é destacada. Quanto mais intensivo em tecnologia é o produto, mais complexos e vitais são os serviços associados, como por exemplo, o treinamento ao consumidor, a assistência técnica, entre outros (GIANESI; CORRÊA, 1994).

O fato de o setor de serviços sempre ter ficado atrás do setor de manufatura em termos de crescimento de produtividade desde a Segunda Guerra Mundial, também torna a melhoria da produtividade a preocupação principal dos atuais gerentes de operações (ZAFFALON; MAÇADA; BECKER, 2005).

O planejamento dos recursos de mão de obra envolve a identificação de quando e quantas pessoas devem estar disponíveis para atender as necessidades futuras de pessoal, com o menor custo possível (FITZSIMMONS; FITZSIMMONS, 2005). Especialmente na indústria de serviços, onde o trabalho é uma variável importante.

A mão de obra, conforme Hung (1992), é a variável mais importante quando se fala em melhoria da qualidade e da produtividade. A correta alocação de pessoal é considerada por Jacobs e Bechtold (1993) um fator chave para a melhoria da produtividade do setor de serviços, tendo em vista a intensa participação da mão de obra no processo produtivo.

De acordo com Barbosa et al. (2011) uma das maiores dificuldades que as empresas de manutenção de elevadores enfrentam é a de aumentar a produtividade e melhorar a qualidade de seus setores de manutenção preventiva. A busca pela expansão da participação no mercado leva as empresas a uma cuidadosa revisão nos métodos de trabalho para se alcançar maior produtividade e, consequentemente, maior competitividade. Uma alocação ineficiente dos técnicos de manutenção nos setores de trabalho reduz a produtividade, bem como, a qualidade das atividades a serem executadas.

#### **2.2 Operações de manutenção em campo**

Para diversos ramos de prestação de serviços de manutenção, torna-se necessário que periodicamente sejam realizadas intervenções nos equipamentos para a realização de manutenção preventiva, corretiva (reparação) ou procedimentos de troca de peças. Exemplos comuns destes serviços são: manutenção de elevadores e escadas rolantes, inspeções mensais em sistemas de segurança eletrônica, tais como sensores, câmeras e unidades de monitoramento, manutenção periódica de portões automáticos eletrônicos, reabastecimento ou reparação de caixas eletrônicos, vistorias em torres de energia eólica e subestações, manutenção de terminais de telecomunicações etc. (GOMES, 2011).

Ocorre que, diferentemente de serviços realizados na indústria, onde todos os sistemas, máquinas e equipamentos encontram-se localizados praticamente no mesmo local, os serviços de manutenção em campo exigem um componente adicional, que se refere exatamente ao deslocamento de agentes, sejam técnicos de manutenção, policiais, bombeiros, paramédicos ou especialistas até o local da ocorrência onde o serviço se faz necessário (RADUAN, 2009).

Segundo Gomes (2011), as demandas por serviços de manutenção em campo podem ser dividas basicamente em três grupos com características bem distintas:

a) manutenção preventiva programada;

- b) manutenção corretiva ou reparação;
- c) emergências.

Na manutenção preventiva programada, os serviços a serem realizados em campo são definidos por um procedimento operacional padrão (POP) onde são determinadas todas as rotinas de serviços a serem realizadas nos equipamentos, tais como a inspeção, o ajuste e a lubrificação de peças e componentes. Este tipo de serviço, em geral, é periódico e visa prevenir a ocorrência de falhas; portanto, a visita do técnico ocorre independentemente do registro de uma falha ou defeito.

Já na manutenção corretiva, a demanda é incerta, ou seja, não há previsibilidade da ocorrência de demanda por reparação. Neste caso, o acionamento do serviço é uma consequência da existência de uma parada no sistema de produção, ou um defeito em determinado equipamento. A manutenção corretiva é um procedimento de gestão reativo, visto que espera pela falha para que um processo de reparo seja realizado.

Para casos de urgência e emergência, tratados como exceção, a mobilização de pessoal para atender o local de demanda de serviço deve ser imediata, uma vez que o tempo de resposta nestes casos é um fator bastante relevante.

Normalmente, é comum que os setores de serviços das empresas especializadas em serviços de manutenção em campo sejam dimensionados para absorver uma parcela de serviços programados (manutenções preventivas, por exemplo) e outra parcela para urgências e emergências (GOMES, 2011).

#### **2.3 Manutenção em elevadores**

De acordo com a Associação Brasileira de Normas Técnicas (ABNT), em 2008 existiam mais de 300.000 elevadores instalados no Brasil.

Segundo Gomes (2011), elevadores são equipamentos eletromecânicos que demandam manutenção periódica e serviços de assistência técnica contínuos para a garantia de sua funcionalidade e segurança para todos os usuários. Tendo em vista a sua importância frente à necessidade de deslocamento de pessoas em edifícios privados, públicos e comerciais, hospitais e centros de convenções e entretenimento, a eficácia e o tempo de resposta dos serviços de manutenção são essenciais para o equilíbrio do dia a dia da população que utiliza este tipo de transporte.

O mercado é basicamente dividido entre as empresas multinacionais fabricantes e as empresas locais que prestam serviços unicamente de conservação, manutenção e reparos em elevadores. Por tratar-se de um setor muito específico, encontram-se na literatura brasileira apenas um discreto número de artigos e dissertações publicadas na área de otimização deste tipo de serviço de manutenção, o que torna o setor bastante incipiente em termos do uso de modelos otimizantes para manutenção preventiva ou corretiva. Mesmo as empresas multinacionais fabricantes, apesar de serem referências mundiais, ainda necessitam de um melhor planejamento nesta área operacional (GOMES, 2011).

Este trabalho aborda uma nova prática para o setor no que se refere à alocação de recursos humanos, que, em complemento ao trabalho publicado por Gomes (2011) na área de otimização de rotas (setores), pode contribuir na otimização da execução das atividades de manutenção, visando à melhoria da produtividade neste setor empresarial.

2.3.1 A organização da manutenção de campo em áreas e setores

Como forma de gerenciar de maneira mais eficaz a logística do atendimento aos serviços de manutenção em campo, a grande maioria das empresas agrupa os clientes em áreas, dimensionando a equipe de técnicos reparadores de acordo com o volume de clientes de cada setor específico (GOMES, 2011).

A figura 1 mostra uma divisão geográfica em áreas e setores na cidade de João Pessoa-Paraíba. No caso do exemplo, apenas a área 2 está subdividida em setores, a fim de que seja possível destacar essa característica comum dos serviços de manutenção em campo.

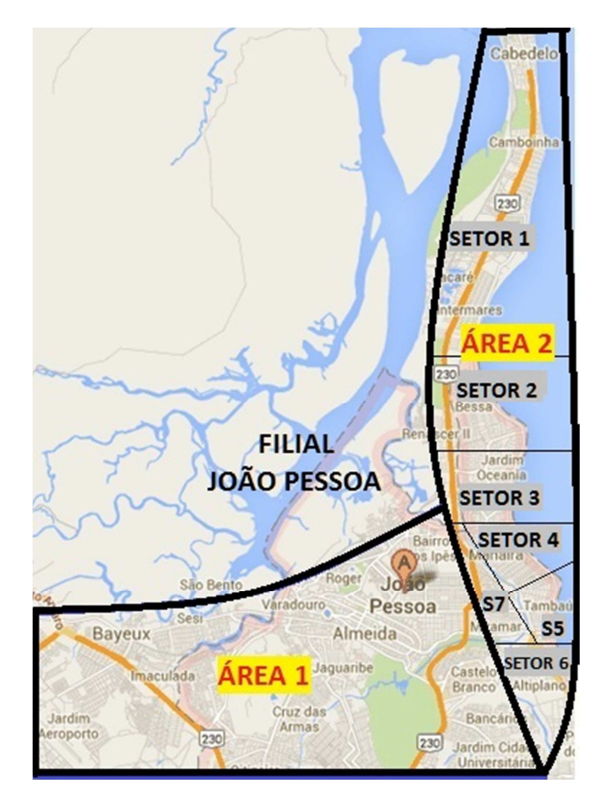

Figura 1 - Organização em áreas e setores de manutenção de uma filial Fonte: Autor

Entre os critérios mais usuais de segmentação ou agrupamento de clientes por parte das empresas, Gomes (2011) destaca:

- a) posicionamento geográfico, ou seja, agrupamento de clientes próximos uns dos outros de forma a minimizar o deslocamento dos agentes;
- b)-segmentação técnica, que considera o agrupamento de clientes que possui equipamentos com características iguais ou muito semelhantes;
- c) segmentação por potencial, que está relacionado à decisão de agrupar clientes com tipo de atendimento requerido, por exemplo, um setor somente com hospitais e centros médicos, outro formado somente por edifícios comerciais de alto padrão, residenciais etc.;
- d) métodos estatísticos, métodos de *clusterização*.

Para os serviços de manutenção em campo em áreas urbanas como as grandes capitais brasileiras, o critério geográfico geralmente tem sido o mais adotado por facilitar a logística de deslocamento, fator este decisivo quando o tempo de espera está diretamente relacionado com o nível de serviço pretendido (GOMES, 2011).

#### 2.3.2 A periodicidade de alguns serviços de manutenção

Quando se trata da função manutenção nas organizações, a prevenção sempre é uma opção melhor do que a correção. Por isso, a maioria dos serviços de manutenção preventiva é periódica, ou seja, ocorre dentro de um ciclo finito e predeterminado de tempo no qual o serviço deve ser novamente realizado (GOMES, 2011).

Segundo Gomes (2011), a periodicidade na qual um serviço de manutenção de campo deve ser realizado depende de uma série de fatores que não fazem parte do escopo deste trabalho; porém, à medida que o serviço é essencial e que uma falha tem por consequência problemas graves, esse intervalo de tempo normalmente é bastante curto. Aeronaves comerciais, por exemplo, passam por inspeções diárias de manutenção, além de rotinas mensais, trimestrais e anuais. No Brasil existe uma obrigatoriedade para que a manutenção dos elevadores sejam realizadas ao menos uma vez por mês.

#### **2.4 Recursos Humanos**

Torres (2008) designa recursos humanos ao conjunto de trabalhadores ou empregados que fazem parte de uma empresa ou instituição e que se caracterizam por desempenhar uma variada lista de tarefas específicas à cada setor. Os recursos humanos de uma empresa são, de acordo com as teorias de administração de empresas, uma das fontes de riqueza mais importantes já que é responsável pela execução e desenvolvimento de todas as tarefas e atividades necessárias para o bom funcionamento da mesma.

Já Cesar (2010) afirma que essa área da organização é um conjunto de princípios estratégicos e técnicos que contribui para atrair, manter, motivar, treinar e desenvolver o patrimônio humano de qualquer organização. Outra definição nos é fornecida por Toledo (1999), segundo a qual recursos humanos seria "o ramo de especialização da ciência da Administração que desenvolve todas as ações que têm como objetivo a integração do trabalhador no contexto da organização e o aumento de sua produtividade".

Recursos humanos trata do recrutamento, da seleção, do treinamento, do desenvolvimento, da manutenção, do controle e da avaliação dos funcionários de uma empresa. Sendo assim, pode-se considerar que a existência desta área está diretamente relacionada à melhora da efetividade dos funcionários nas empresas, implicando na melhor efetividade organizacional (CHIAVENATO, 2004).

Dessa forma, a adoção do gerenciamento de pessoas será o grande diferencial entre as empresas, visto que, cada vez mais, o bom atendimento aos clientes (internos e externos), a racionalização dos custos, o cuidado com os bens da empresa (produtos, insumos e ativos) e a permanente motivação de seus recursos humanos serão condições básicas de sobrevivência num mercado cada vez mais competitivo e globalizado (CESAR, 2010).

Torres (2008) considera que a organização dos recursos humanos de uma instituição (especialmente quando se fala de instituições que têm de demonstrar resultados específicos) é uma das chaves para o bom funcionamento da mesma. Isto tem a ver com a noção de adequação de cada um dos empregados às necessidades da empresa de modo a assegurar que os resultados tanto pelo aspecto geral como específico sejam os esperados.

#### 2.4.1 Conhecimento

Sveiby (1998) define conhecimento como uma capacidade de agir. A capacidade que uma pessoa tem de agir continuamente é criada por um processo de saber.

Existem dois tipos de conhecimento: o tácito e o explícito (NONAKA, 1997). Choo (2003) classifica o conhecimento tácito como o conhecimento pessoal, que é difícil formalizar ou comunicar a outros. É constituído do *know-how* subjetivo, dos *insights* e intuições que uma pessoa tem depois de estar imersa numa atividade por um longo período de tempo. Conhecimento explícito é o conhecimento formal, que é fácil transmitir entre indivíduos e grupos. É frequentemente codificado em fórmulas matemáticas, regras, especificações e assim por diante. Os dois tipos de conhecimento são complementares (GUIMARÃES, 2008).

Na concepção de Ilha (2001), a mudança de paradigmas no trabalho com o crescimento do setor de serviços determina, em paralelo, a valorização do conhecimento disponibilizado na mão de obra. Levando as empresas a reconhecerem o fato de que, na sociedade do conhecimento, a premissa mais provavelmente correta para as empresas é que elas precisam dos trabalhadores que detém o conhecimento muito mais do que eles precisam delas (DRUCKER, 1999).

A própria evolução do conceito da teoria da firma demonstra uma mudança de paradigma quanto à importância do conhecimento. Grant (1996) e Kogut e Zander (1992) argumentam que esta evolução parte de uma visão na qual a lucratividade é explicada em função dos fatores produtivos existentes, para uma visão baseada em conhecimento, constituindo a teoria baseada no conhecimento, segundo a qual a vantagem competitiva de uma organização é condicionada ao conhecimento.

Uma vez que conhecimento é um recurso econômico ou meio de produção, delinear uma organização voltada para o conhecimento, definindo elementos estruturais e culturais que possibilitem a gestão eficaz do conhecimento dos indivíduos é um fator crítico para o sucesso destas empresas (GONZALEZ, 2011).

#### 2.4.2 Competências

Com a Revolução Industrial e o advento do Taylorismo, o termo competência foi incorporado à linguagem organizacional, sendo utilizado para qualificar a pessoa capaz de desempenhar determinado papel (GUIMARÃES, 2008).

Segundo Fleury A. e Fleury M. (2006) competência é uma palavra de senso comum, utilizada para designar pessoa qualificada para realizar algo.

A competência de uma pessoa pode ser compreendida como a sua capacidade de entrega. Uma pessoa é competente quando, graças às suas capacidades, entrega e agrega valor ao negócio ou empresa em que atua, a ele próprio e ao meio em que vive (DUTRA, 2001).

Resende (2008) diz que competência constitui-se das capacidades das pessoas e das organizações relacionadas com domínio e aplicação de conhecimento. Afirma também que se refere a *know how* ou *expertise* (domínio de um assunto). Todas as profissões, cargos, funções e atividades requerem competências específicas, ou o saber fazer.

Prahalad e Hamel (1990), por sua vez tratam do conceito no nível organizacional, referindo-se à competência como uma capacidade da organização que a torna eficaz, permitindo a consecução de seus objetivos estratégicos. Competências organizacionais essenciais são atributos da organização, que lhe confere vantagem competitiva, geram valor distintivo percebido pelos clientes e são difíceis de serem imitados pela concorrência.

Esse conceito tem implicações diversas. Uma das maiores implicações está na gestão das pessoas, na medida em que a competência das organizações se manifesta principalmente pela atuação de seus colaboradores. Falar de competência implica falar de treinamento, educação, desempenho e carreira profissional dos indivíduos (RESENDE, 2008).

Segundo Sveiby (1998) pode-se considerar que a competência de um indivíduo consiste em cinco elementos mutuamente dependentes:

a) conhecimento explícito: o conhecimento envolve o conhecimento dos fatos e é adquirido principalmente pela informação, quase sempre pela educação formal;

- b) habilidade: envolve uma proficiência prática, física e mental, e é adquirida, sobretudo, por treinamento e prática. Inclui o conhecimento de regras de procedimento e habilidades de comunicação;
- c) experiência: a experiência é adquirida principalmente pela reflexão sobre erros e sucesso passados;
- d) julgamentos de valor: os julgamentos de valor são percepções do que o indivíduo acredita estar certo. Eles agem como filtros conscientes e inconscientes para o processo de saber de cada indivíduo;
- e) rede social: a rede social é formada pelas relações de indivíduo com outros seres humanos dentro de um ambiente e uma cultura transmitidos pela tradição.

De acordo com Brandão e Guimarães (2001), a gestão por competências trata-se de um processo contínuo, que tem como etapa inicial a formulação da estratégia da organização, oportunidade em que são definidos sua missão, sua visão de futuro e seus objetivos estratégicos. Em seguida, realiza-se o diagnóstico ou mapeamento das competências (organizacionais e humanas), ou seja, identifica-se a lacuna existente entre as competências necessárias ao alcance do desempenho esperado e as competências já disponíveis na organização. O desenvolvimento, por sua vez, refere-se ao aprimoramento das competências internas disponíveis na organização, que ocorre, no nível individual, por meio da aprendizagem e, no nível organizacional, por intermédio de investimentos em pesquisa.

Os projetos de gestão por competências estão preocupados em compreender as competências dos servidores em face das competências organizacionais (equipes) e profissionais (cargos ou funções) desejadas. Na gestão do conhecimento, o diagnóstico e registro (mapeamento) do conhecimento buscam a transferência de saber, a inovação e a constituição de memória técnica, requisitos importantes para o sucesso organizacional. Na gestão por competência, o controle das lacunas de competências possibilita induzir os servidores à melhoria contínua da base de saber necessária ao sucesso dos trabalhos (GUIMARÃES, 2008).

Carbone, Brandão e Leite (2006) elaboraram um modelo de gestão de competências que parte do princípio de que para gerenciar e controlar as competências dos servidores e assim saber do potencial de conhecimentos relevantes organizacionais existentes, todas as competências dos servidores devem ser mapeadas e certificadas, bem como as lacunas de competências também, a qual denominou-se *gap*.

O mapeamento tem como propósito identificar a lacuna de competência, ou seja, a discrepância entre as competências existentes na organização. O passo inicial desse processo consiste em identificar as competências (organizacionais e humanas) necessárias para a consecução dos objetivos da organização. A descrição de uma competência, portanto, representa um desempenho ou comportamento esperado, indicando o que o profissional deve ser capaz de fazer (CARBONE; BRANDÃO; LEITE, 2006).

A certificação constitui um processo de avaliação de competências humanas, por meio do qual as organizações buscam reconhecer e atestar até que ponto pessoas ou equipes de trabalho expressam possuir determinadas competências profissionais. Esta avaliação significa comparar o trabalho realizado pelas pessoas com padrões de desempenho previamente definidos, conforme relatam Brandão e Guimarães (2001).

Como o desempenho das pessoas representa uma expressão de suas competências, ou seja, uma manifestação daquilo que ela é capaz de realizar, então algumas organizações propõem-se a atuar como entidades certificadoras, aplicando testes, simulações e avaliações de desempenho para certificar, dentro de determinada indústria ou área de conhecimento, as competências expressas pelas pessoas. A certificação é a forma quantitativa de medição da lacuna de competência organizacional (GUIMARÃES, 2008).

Carbone, Brandão e Leite (2006) criaram uma fórmula que possui como resultado um número para a lacuna de competências, ou seja, a lacuna entre o que o cargo define como prioritário ter de conhecimento, treinamentos, capacitação para exercê-lo e o que realmente o servidor tem.

#### 2.4.3 Qualificação

 Qualificação reflete como uma pessoa se declara (novato, perito etc.) em relação à competência. A dimensão existe para representar o estoque de conhecimentos que a pessoa adquiriu em cursos ou mesmo a título de experiência profissional. Esta declaração pode ou não ser fundamentada em documentos que atestem saber teórico ou prático, como diplomas ou certificados (MITCHELL, 2004). Tem como finalidade o aperfeiçoamento profissional, que é a educação que visa ampliar, desenvolver e aperfeiçoar o homem para seu crescimento profissional em determinada carreira na empresa ou para que se torne mais eficiente e produtivo no seu cargo (CHIAVENATO, 2002).

 A qualificação profissional não deve ficar restrita ao corpo gerencial; é fundamental que seja acessível a todos os níveis da organização. Por outro lado, é necessário que atenda integralmente à necessidade da empresa, que seja a de suprir a lacuna verificada entre a experiência prática do empregado, seus conhecimentos e suas habilidades e as exigências do cargo e da área de atuação (GOMES, 2004).

#### **2.5 Pesquisa Operacional**

 Pesquisa Operacional (PO) é um ramo interdisciplinar da matemática aplicada que objetiva fornecer ferramentas quantitativas como forma de apoiar o processo de tomada de decisões (BERTOL; DOSCIATTI; MAGATÃO, 2013). Hillier e Lieberman (1988) complementam que PO é uma abordagem cientifica para auxiliar a tomada de decisões envolvendo operações de sistemas organizacionais.

A PO é um termo que surgiu durante a Segunda Guerra Mundial, utilizado para designar o desenvolvimento de métodos científicos relacionados à utilização mais eficaz dos recursos e à resolução de problemas militares, como alocação de navios, tipo de avião a utilizar em determinado ataque, dimensionamento de comboios, entre outros (ARENALES et al., 2007).

Após o notável sucesso das aplicações de PO na resolução de problemas militares, diversas áreas do conhecimento iniciaram a sua inserção nos ambientes acadêmicos e empresariais (ANDRADE, 2004). A partir do desenvolvimento de estudos e aplicações de métodos nesses novos cenários, começaram a surgir conceitos de diversas técnicas dessa área, como programação linear, programação não linear, teoria das filas, simulação computacional, entre outros, que viriam a ser técnicas importantes e utilizadas na tomada de decisões para a resolução de problemas (RODRIGUES; SANTOS; BACHEGA, 2013).

#### 2.5.1 Programação Matemática

A Programação Linear (PL), no campo da Programação Matemática (PM), é uma subárea da PO que abrange a análise de sistemas complexos do mundo real, tipicamente buscando alocação ótima dos recursos envolvidos para melhorar ou aperfeiçoar o desempenho para atingir um objetivo (BERTOL; DOSCIATTI; MAGATÃO, 2013). A PL soluciona problemas que dizem respeito, principalmente, a alocação ótima de recursos escassos para realização de atividades (COLIN, 2007).

Os estudos de PL se utilizam de modelos matemáticos na resolução de problemas. Os modelos de otimização linear têm a característica de que todas as funções-objetivo e as restrições impostas pelos problemas são representadas por funções lineares (RODRIGUES; SANTOS; BACHEGA, 2013).

Assim, de acordo com Ceciliano (2007), esse tipo de problema é caracterizado pelos seguintes fatos:

- a) existência de um objetivo que pode ser explicado em termos das variáveis de decisão do problema;
- b) existência de restrições à aplicação dos recursos com relação, tanto às quantidades disponíveis quanto à forma de emprego.

Outra característica desse tipo de problema é que ele pode ser representado por um modelo de otimização em relação ao qual todas as relações matemáticas são lineares.

Um caso específico da PL é a programação linear inteira (PLI) ou programação inteira (PI), segundo alguns autores. A diferença é que as variáveis devem assumir números inteiros como resposta. Nesse tipo de programação está a programação binária (PB) onde as variáveis são aplicadas em fenômenos do tipo sim e não, presença e ausência, verdadeiro e falso, entre outros. Nela além da restrição de números inteiros, existe a restrição da resposta ser 0 ou 1 (TAVARES, 2013).

Em situações rotineiras, normalmente é necessário alocar pessoal, máquinas, e veículos a atividades em quantidades inteiras (ATANAZIO JÚNIOR, 2012). Se a exigência de valores discretos para as variáveis de decisão for o único motivo pelo qual um problema se afasta de um problema de programação linear, então trata-se de um problema de programação inteira (PI) (HILLIER; LIEBERMAN, 2008).

Alves (1997) define um problema de PI como nada mais que um problema de PL em que todas ou algumas de suas variáveis são discretas (só assumem valores inteiros). Quando todas as variáveis de decisão estão sujeitas à condição de integralidade, então se trata de um problema de Programação Inteira Pura (PIP). Em contrapartida, se apenas algumas das variáveis o estão, trata-se de um problema de Programação Inteira Mista (PIM) (ATANAZIO JÚNIOR, 2012).

Wayne (2003) considera as variáveis binárias ferramentas muito úteis na representação matemática de situações dicotômicas (fazer ou não fazer, alocar ou não alocar, construir ou não construir, etc.). Elas são utilizadas como ferramentas de decisão na modelagem de variados tipos de problemas, como os de: transporte, alocação, caixeiro viajante, mochila, seleção de projetos, entre outros (ALVES, 1997).

2.5.2 Métodos para solução de problemas de PLI

 Na literatura podem-se encontrar métodos diversificados para a resolução de problemas de PLI. Os mais utilizados, inclusive pelos *softwares* analisados nesta pesquisa, são o método dos Planos de Cortes e o método *Branch and Bound*.

 Os modelos de otimização linear inteira podem ser resolvidos através de métodos exatos, como o *Branch and Bound* e o de Planos de Corte (NEMHAUSER; WOLSEY, 1988), ou métodos não exatos como heurísticas e meta-heurísticas, ou ainda por algoritmos híbridos que combinam estes métodos (FERREIRA, 2006).

 Conforme a literatura pesquisada, quando existem muitas variáveis diversificadas que direcionam o problema para casos mais complexos (denominados NP-completo), como, por exemplo, nos casos de sequenciamento ou *scheduling*, o tempo para processamento dos dados torna-se muito lento para encontrar a solução ótima pelo método exato, ou em alguns casos pode não se encontrar a solução. Por isso, normalmente são utilizadas técnicas heurísticas ou meta-heurísticas para a execução dos problemas.

#### 2.5.2.1 Método dos Planos de Corte

 Este método, trabalhado pela primeira vez por Ralph Gomory (1958), consiste em abordar a PI como um problema da PL e ao encontrar uma solução para este problema impõe as condições em que as variáveis devem ser inteiras. Desta forma acrescentam-se restrições, sucessivamente, que eliminam parte do espaço de soluções, inclusive a solução ótima não inteira, até encontrar a melhor solução inteira para o problema, conforme mostrado na figura 2. Este método não elimina qualquer solução inteira (GOÉS, 2005).

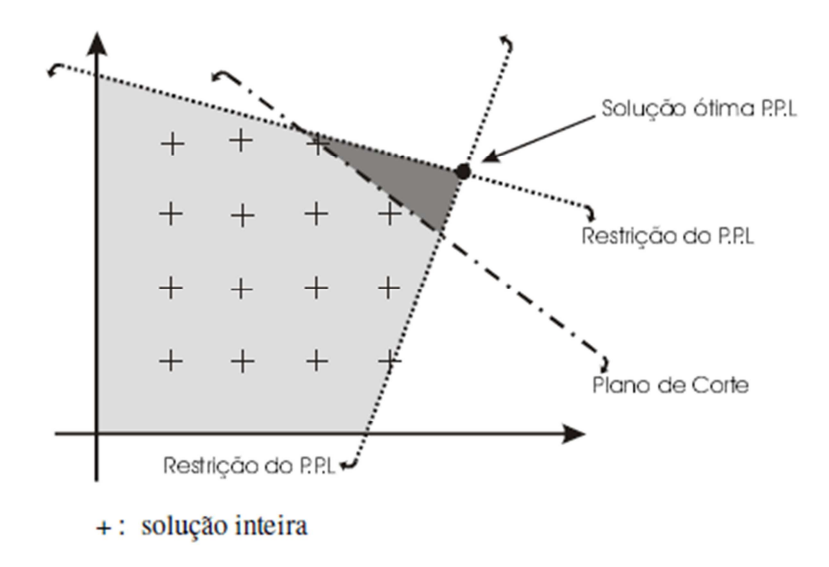

Figura 2 – Plano de corte Fonte: Góes, 2005, p. 22

 Os Cortes de Gomory são gerais, pois podem ser gerados para qualquer problema de otimização linear inteiro. No entanto, mesmo que o método de planos de corte não seja aplicado até obter a solução ótima do problema, ele colabora na obtenção de melhores limitantes duais. Isto porque no método de planos de corte elimina-se a solução ótima da relaxação linear, que é um limitante inferior para o problema de minimização (FERREIRA, 2006).

 A idéia do algoritmo de Gomory para planos cortantes é diferente da do *Branch and Bound* por não dividir o espaço de soluções viáveis em diferentes "subespaços", e sim diminuir a região viável fazendo cortes sucessivos na mesma. A vantagem dos cortes é que eles podem reduzir o espaço de busca (LUKASSE; MIRANDA, 2004).

#### 2.5.2.2 Método *Branch and Bound*

 Este método foi inicialmente publicado em um trabalho de Land e Doig (1960). O *"Branch and Bound"*, que pode ser traduzido como "ramifique e delimite", consiste na partição ou ramificação (*branch*) sucessiva do conjunto de soluções possíveis do problema de programação linear inteira em subconjuntos e no estabelecimento de limites (*bound*) para o valor ótimo da função objetivo, assim excluem-se os subconjuntos que não contenham a solução ótima. O limite será inferior se o problema for de minimização e superior se o problema for de maximização. Partindo do princípio que as variáveis de um PPLI são inteiras, começa-se a resolver o PPL, ou seja, procura-se uma solução para o problema, independente de serem variáveis inteiras ou não. Se a solução ótima do PPL contempla a restrição que as variáveis devem ser inteiras, então a solução ótima do PPLI foi encontrada. Caso contrário, divide-se o PPL em dois, através de introdução de restrições que fazem a partição do conjunto da solução. Assim, resolvem-se os dois problemas e estabelece limites para o valor ótimo da função objetivo, e assim, eliminando diversos subconjuntos, até se alcançar a solução ótima do PPLI (GOÉS, 2005). A figura 3 ilustra a lógica deste método.

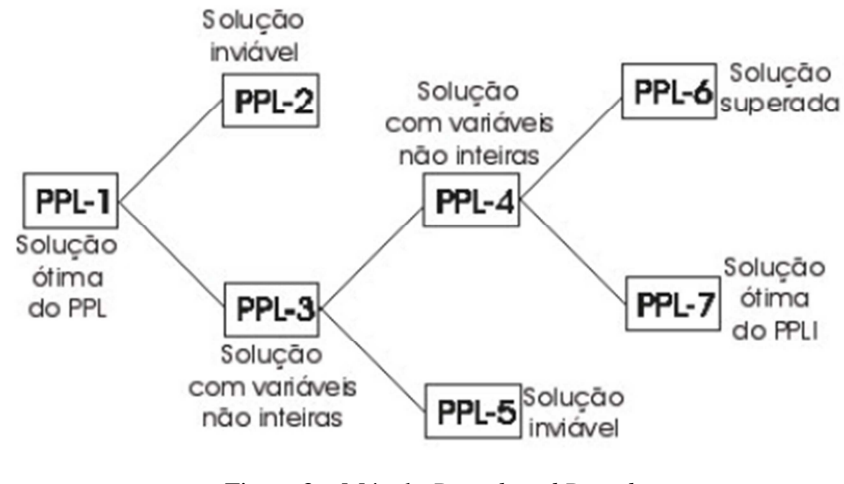

Figura 3 – Método *Branch and Bound* Fonte: Góes, 2005, p. 23

#### 2.5.2.3 Métodos heurísticos

 Heurística pode ser definida como uma técnica que busca alcançar uma boa solução, utilizando um esforço computacional considerado razoável, sendo capaz de garantir a viabilidade ou a otimalidade da solução encontrada ou, ainda, em muitos casos, ambas, especialmente nas ocasiões em que a busca partir de uma solução viável, próxima ao ótimo (REHFELDT, 2001).

 Contudo, em pesquisa operacional, o significado deste termo é: método de busca de soluções em que não existe qualquer garantia de sucesso, podendo este ser expresso quantitativa ou qualitativamente (BIAGIONI JUNIOR, 2008).

 Como em uma heurística não se pode em geral garantir que a solução encontrada seja a solução ótima, podemos limitar sua busca. Esta limitação pode ser realizada através de um número fixo de iterações, retirada ou relaxamento de restrições, entre outras técnicas. Desta forma pode-se estar eliminando a solução ótima para o problema (GOÉS, 2005).

#### **2.6 Otimização**

 O termo otimização encontra-se definido na literatura como o procedimento mediante o qual é avaliado um número finito de possíveis soluções que cumprem as características requeridas para resolver determinado problema, permitindo assim, encontrar a melhor solução de todas as que têm sido avaliadas. É possível encontrar problemas de maximização e minimização até obter um valor específico, o qual é conhecido como função objetivo e seu valor depende de um número finito de variáveis de entrada. As variáveis de entrada podem ser independentes ou podem estar relacionadas com uma ou mais restrições (SEPÚLVEDA, 2013).

 Os modelos de PM podem ser entendidos como um conjunto de equações, inequações e dependências lógicas que correspondem a relacionamentos apresentados por estruturas reais. Em um modelo matemático, são incluídos três conjuntos principais de elementos (BERTOL; DOSCIATTI; MAGATÃO, 2013):

- a) variáveis de decisão e parâmetros: as variáveis de decisão são as incógnitas a serem determinadas pela solução do modelo (entradas) e os parâmetros são valores fixos do problema;
- b) restrições: de modo a levar em conta as limitações físicas do sistema, o modelo deve incluir restrições que limitam os valores possíveis (ou viáveis) das variáveis;
- c) função objetivo: é uma função matemática que define a qualidade da solução em função das variáveis de decisão empregadas. Engloba considerações de "maximização" de lucros ou "minimização" de custos, por exemplo.

A seguir, apresentam-se mais informações sobre o problema de designação, principalmente quanto a sua estrutura de modelagem e aplicabilidade, visto que será o método utilizado para o estudo de caso deste trabalho.

#### **2.7 Designação de tarefas**

A designação de tarefas é um caso especial do método de transporte, que é uma classe especial de problema de PL (LACHTERMACHER, 2006). Este tipo de problema é representado pela rede na figura 4.

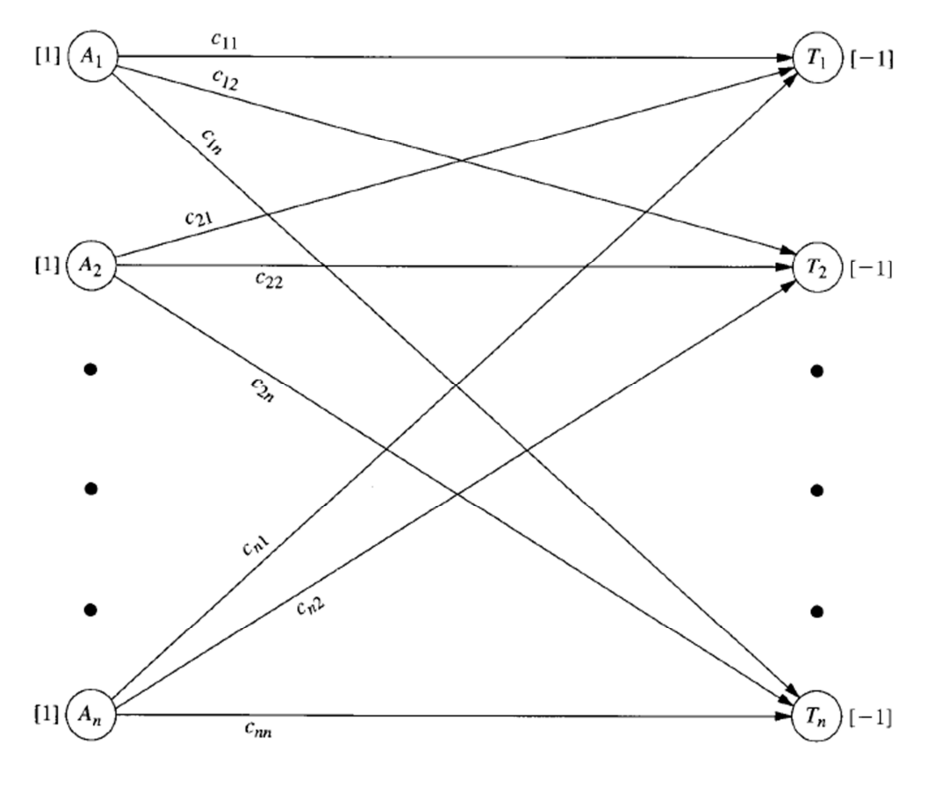

Figura 4 – Representação em rede do problema de designação Fonte: Hillier e Lieberman, 2008, p. 340

A primeira coluna lista os *n* trabalhadores e a segunda, as *n* tarefas, cada um representado por um nó. Os arcos representam as rotas que ligam os trabalhadores às tarefas e nos dá a informação sobre o custo da alocação por trabalhador c*nn*.

Cada número entre colchetes indica o número de designados sendo fornecidos naquela posição da rede; portanto os valores são automaticamente 1 à esquerda, ao passo que os valores -1 à direita indicam que cada tarefa está usando um designado (HILLIER; LIEBERMAN, 2008).

O objetivo do problema é determinar as designações que minimizarão o custo total de alocação e, ao mesmo tempo, satisfarão todas as restrições de trabalhadores e tarefas (LACHTERMACHER, 2006).

A sua aplicação para designação de tarefas consiste em determinar a maneira ótima de se alocar *n* trabalhadores à *n* postos de trabalho de modo que todos os locais tenham trabalhadores alocados e de que nenhum trabalhador fique sem local de trabalho (LACHTERMACHER, 2006).

"A melhor pessoa para a tarefa" é uma descrição adequada do problema de designação, também conhecido por Problema de Atribuição ou Alocação. A situação pode ser ilustrada pela designação de trabalhadores com graus variáveis de habilidade a determinadas tarefas. Uma tarefa que combine com a habilidade de um trabalhador custa menos do que uma tarefa para a qual o trabalhador não seja tão habilidoso (FONTES, 2009).

Segundo Andrade (2004), problemas de alocação de recursos incidem sobre as diversas tarefas ou atividades que devem ser realizadas. Normalmente, os recursos disponíveis não são suficientes para que todas elas sejam executadas no nível mais elevado que se possa desejar. O que se procura, nesses casos, é encontrar a melhor distribuição possível dos recursos entre as diversas tarefas ou atividades, de forma a atingir um valor ótimo do objetivo estabelecido.

O problema geral de designação com *n* trabalhadores e *n* tarefas é representado na figura 5 de outro modo, sendo este elaborado na forma de matriz.

|             | <b>Tarefas</b> |                |                            |   |              |
|-------------|----------------|----------------|----------------------------|---|--------------|
|             | $\mathbf{1}$   | $\overline{2}$ |                            | n |              |
| 1           |                |                | $C_{11}$ $C_{12}$ $C_{1n}$ |   |              |
| 2           |                |                | $C_{21}$ $C_{22}$ $C_{2n}$ |   | $\mathbf{1}$ |
| Trabalhador |                |                |                            |   |              |
|             |                |                | and the state              |   |              |
| n           |                |                | $C_{n1}$ $C_{n2}$ $C_{nn}$ |   |              |
|             |                |                |                            |   |              |

Figura 5 – Representação do problema de designação de trabalhadores Fonte: Lachtermacher, 2006, p. 61

No problema de designação a quantidade demandada de trabalhadores para cada tarefa é exatamente igual a 1. O custo de alocar o trabalhador *i* para a tarefa *j* é c*ij* (LACHTERMACHER, 2006).

Segundo Wagner (1986), para adequar a definição do problema de designação, a alocação de recursos humanos precisa ser formulada de maneira que satisfaça as seguintes hipóteses:

- a) os números de agentes e de tarefas são o mesmo. Número este, representado por "*n*";
- b) deve-se atribuir a cada agente exatamente uma tarefa;
- c) há um custo "c<sub>ij</sub>" associado ao agente *i* (*i* = 1, 2,..., *n*) executando a tarefa *j* (*j* =1, 2,..., *n*);
- d) o objetivo é determinar como todas as *n* designações devem ser feitas de modo que minimize o custo total.
De acordo com Wagner (1986), para formular o problema de designação em termos de PM, é preciso definir as variáveis de atividade como x*ij* = 1 se a Tarefa *i* for executada pelo Agente *j*, conforme as equações 1 e 2.

$$
x_{ij} = \begin{cases} 1, \text{se a Tarefa } i \text{ for executeda pelo Agente } j, \\ 0, \text{ caso contrário} \end{cases}
$$
 (1)

para 
$$
i = 1, 2, ..., n
$$
 e  $j = 1, 2, ..., n$  (2)  
fazendo  $c_{ij}$  ser o custo correspondente.

Então, sabendo que o objetivo, conforme já mencionado anteriormente, é minimizar o custo total, o modelo de otimização, conforme equações 3, 4, 5 e 6 é (COSTA; SILVA; BASTOS, 2009):

Minimize 
$$
=
$$
  $\sum_{i=1}^{n}$   $\sum_{j=1}^{n}$   $c_{ij}.x_{ij}$  (3)

Sujeito a:

$$
\sum_{j=1}^{n} x_{ij} = 1 \quad \text{para } i = 1, 2, ..., n
$$
 (4)

$$
\sum_{i=1}^{n} x_{ij} = 1 \quad \text{para } j = 1, 2, ..., n
$$
 (5)

$$
x_{ij} \ge 0, \qquad \text{para todo } i \text{ e } j \tag{6}
$$

(x*ij* binário, para todo *i* e *j*)

#### **2.8 Modelagem de processos**

 Pidd (1998) define um modelo como sendo uma representação externa e explícita de parte da realidade vista pela pessoa que deseja usar aquele modelo para entender, mudar, gerenciar e controlar parte daquela realidade. Considera, apesar de implícito na definição, que nenhum modelo pode jamais estar completo, por duas razões. A primeira, se um modelo fosse um mapeamento completo de algo, então ele apenas seria tão complexo quanto à coisa real e nós teríamos as duas coisas. A segunda razão considera que não estando incluído o universo inteiro nesse modelo, sempre haverá o risco de faltar algo. Assim, é importante entender as limitações da construção e uso de modelos, uma vez que os modelos sempre serão uma representação simplificada e aproximada de algum aspecto da realidade.

 Os modelos são simplificações e abstrações das características consideradas importantes, não havendo, no entanto garantias de que serão válidos. Quando usados com sensibilidade, os modelos e a modelagem fornecem uma maneira de gerenciar o risco e a incerteza. Neste sentido, modelos podem ser considerados ferramentas para pensar, elevando o pensamento humano e sua capacidade de análise. O uso de modelos e modelagem explícita nas ciências administrativas é uma tentativa para melhorar a tomada de decisões e o controle nas organizações. É importante compreender que o valor da abordagem do modelo e da modelagem vai além das fronteiras dos modelos matemáticos para decisão e controle. Antes de um processo ser reconstruído de alguma maneira, será importante sua modelagem na identificação dos componentes essenciais e sensíveis que validarão as melhorias propostas (ILHA, 2001).

 De acordo com Moore e Weatherford (2005), esses modelos podem não ser perfeitos, mas representam uma aproximação boa da realidade. Devem ser utilizados quando não se tem modelo algum e algumas variáveis importantes não terão seus valores conhecidos antes de decisões serem tomadas, mas esse desconhecimento deve ser incorporado ao modelo.

 Para a resolução de um problema por meio da modelagem matemática existem etapas a serem desenvolvidas antes e após a sua elaboração, conforme o fluxograma de Goldbarg (2000) a figura 6, as quais tomam-se como base para desenvolvimento do estudo de caso deste trabalho. Inicialmente define-se o problema para que a partir daí se possa levantar os dados necessários, e posteriormente, define-se o método de solução para que possa implementá-lo computacionalmente, e consequentemente, gerem os resultados à serem analisados.

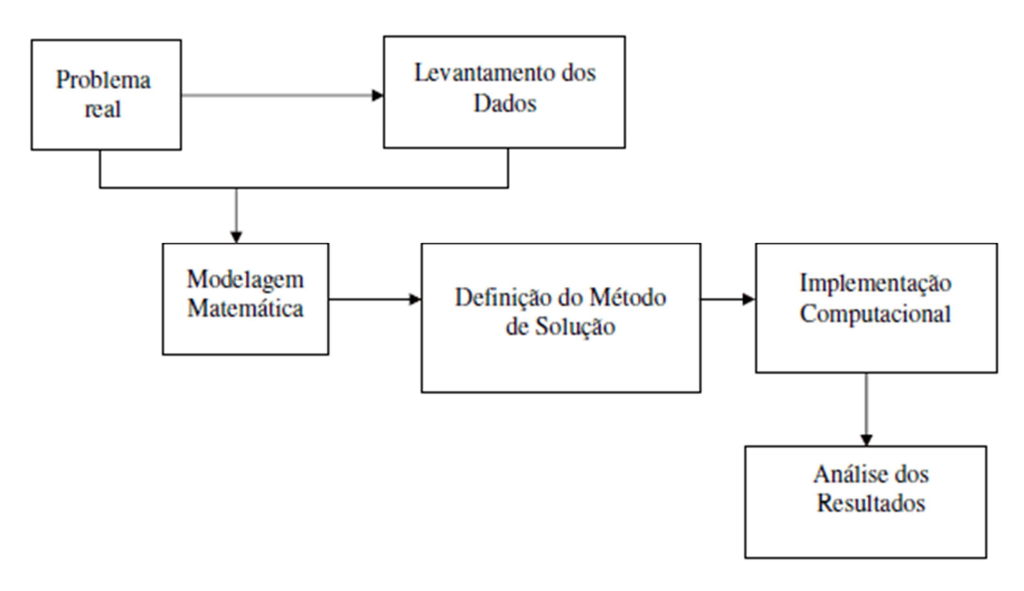

Figura 6 – Fluxograma com etapas para a modelagem matemática de problemas Fonte: Goldbarg, 2000, p. 83

#### **2.9 Comparação entre métodos de solução de problemas de PLI pelos** *softwares*

 Na fase de implementação da solução os elementos devem ser convertidos em regras operacionais através de um *software* de computador conhecido como *solver*. Um *solver* é uma ferramenta computacional que permite resolver equações com diversas variáveis desconhecidas. O objetivo do processo realizado no *solver* é localizar os valores de variáveis de uma equação que resultam em um valor otimizado para a função objetivo (BERTOL; DOSCIATTI; MAGATÃO, 2013).

 Atualmente, várias empresas disponibilizam *solvers* com métodos de solução de modelos de PL. Como alternativas de versões comerciais pode-se citar o IBM-CPLEX da IBM, o Lingo da Lindo Systems e o Solver Excel da Microsoft. Como opções de *software* livre tem-se o LP\_Solve da LGPL (Lesser General Public License) e o GLPK (GNU Linear Programming) (BERTOL; DOSCIATTI; MAGATÃO, 2013).

 Durante a fase de pesquisas do presente trabalho, levantou-se vários artigos sobre a otimização de problemas de PLI por métodos exatos no intuito de apoiar a decisão sobre qual o *software* a ser utilizado para a implementação do modelo proposto. Notou-se um número considerável de aplicações dos *softwares* GLPK/GUSEK, Lingo e Solver, com isso, descrevese a seguir uma sucinta comparação entre os métodos utilizados para a solução destes tipos de problemas.

 Para PL, utiliza-se nos três *softwares* o mesmo método para a solução de problemas, que são os métodos Simplex e o Primal-dual. Porém, para problemas de PLI existem algumas

pequenas diferenças. No GLPK/GUSEK utiliza-se o algoritmo *Branch and Bound* com cortes de Gomory (YAMANAKA, 2008; BETTONI, 2014), para o Lingo aplica-se o *Branch and Bound* com planos de corte (GÓES, 2005; LINGO, 2014), enquanto no Solver utiliza-se somente o *Branch and Bound* (SOLVER, 2014).

 Após algumas comparações e testes entre os *softwares*, descritas com mais detalhes posteriormente no item 4.4, optou-se por utilizar o GUSEK/GLPK.

#### 2.9.1 Interface GUSEK e *software* GLPK

 GUSEK é uma interface de desenvolvimento para modelos de PL e PLIM. O pacote consiste em uma versão customizada do editor SciTE integrada a uma versão pré-compilada do *software* GLPK para a plataforma Win32. Os modelos são desenvolvidos de acordo com a linguagem de modelagem própria do GLPK, a GMPL (GNU MathProg Language) que é um subconjunto da linguagem AMPL (BETTONI, 2014). Suas principais informações para otimização do problema, são:

- a) função objetivo;
- b) restrições;
- c) informações de variáveis;
- d) limites;
- e) variáveis.

 Com essas informações inseridas no programa, o GLPK executa um método *simplex* para resolução do problema de PL. É um método simples que caminha pelos vértices a procura da melhor solução e para quando é encontrada uma solução vizinha com o valor menor, essa seria a solução ótima do problema (HUEBRA, 2014; BETTONI, 2014).

O pacote GLPK pode ser utilizado de duas formas: apenas como *solver* (aplicação glpsol) ou desenvolvendo um aplicativo em linguagem C que utilize as bibliotecas que o pacote oferece para resolver os problemas dinamicamente (YAMANAKA, 2008).

 Além da resolução de problemas de PL puros, a MathProg também permite a PLIM, em que algumas ou todas as variáveis são restritas a ser inteiras ou binárias (MAKHORIN, 2014).

#### **2.10 Pesquisa sobre aplicações do problema de alocação de recursos**

Durante a pesquisa da literatura para a caracterização do problema em estudo foram verificados alguns trabalhos sobre o problema de alocação de recursos, modelados principalmente por PLI e com aplicações de *softwares* diversos, os quais serão destacados a seguir.

Na pesquisa de Mauricio et al. (2014), que trata sobre o balanceamento da carga de treinamentos para a alocação de instrutores do setor de tecnologia de informação da Motorola, aplicou-se o *software* GUSEK/GLPK.

 Matagão et al. (2011) publicaram um trabalho sobre a otimização do balanceamento de operações entre as estações de trabalho e operadores presentes para uma linha de montagem de cabine de caminhões, também aplicando o *software* GUSEK/GLPK, o qual mostrou-se ser uma alternativa viável para solução do problema.

 O GUSEK/GLPK também foi utilizado em outros tipos de alocações, como por exemplo, no trabalho de Yamanaka (2008) sobre composição de portfolio de uma carteira de ações, assim como no de Rosa et al. (2013), para otimizar a alocação de carga em um sistema múltiplo de caldeiras na Petrobrás.

 Em outras pesquisas sobre alocação, também são utilizados *softwares* comerciais para solução do problema, como no de Haas et al. (2000), onde utilizou-se o *software* GAMS para a atribuição e alocação de pessoal polivalente em um projeto de construção civil.

 No trabalho de Mayrink (2010) sobre o problema de rodízio das tripulações do sistema de transporte público urbano, que atribui a cada tripulação uma sequência mensal de jornadas diárias de trabalho, utilizou-se o *software* Lingo em conjunto com o Excel. Na pesquisa de Souza e Silva (2013) sobre o mesmo tema, optou-se por aplicar o *software* CPLEX para a solução do problema.

 A pesquisa de Atanazio Junior (2012) apresenta um modelo para solucionar o problema da alocação de mão de obra de manutenção dentro de uma mina, no qual foi utilizado o *software* Lingo.

 Na pesquisa de Costa, Camara e Silva e Bastos (2009), a qual propõe um modelo para apoiar os gestores de projetos de sistemas de informação na atividade de alocação de recursos humanos, baseado na habilidade e custo dos profissionais, optou-se por não descrever o tipo de *software* utilizado na solução do problema.

Para o problema de designação de carga horária de professores, analisado por Góes (2005), compara-se os métodos por alocação manual, exato (PB), heurística e *software* comercial (elaborado com o Visual Basic). De modo geral os métodos implementados obtiveram uma boa solução, porém com uma maior eficiência para a PB e a heurística, aplicados com o Lingo. Em todos os métodos, exceto o exato (solução ótima), não é respeitada a preferência em relação às aulas geminadas de todos os professores, para poder satisfazer as restrições mais importantes. Este resultado não é surpreendente, pois as heurísticas nem sempre conseguem gerar a solução ótima, ainda mais neste tipo de problema.

#### **3 METODOLOGIA**

Neste capítulo mostram-se os principais aspectos relativos à metodologia de pesquisa adotada. Inicialmente são apresentadas as características e considerações acerca do tipo de pesquisa, e posteriormente é exposta a metodologia (estudo de caso), que inclui o universo de pesquisa e o método para coleta de dados e análise de informações.

#### **3.1 Tipo de pesquisa**

Este trabalho consiste em uma abordagem exploratória com uma pesquisa quantitativa.

De acordo com Santos (1999) a pesquisa exploratória tem por finalidade a aproximação do pesquisador ao fato ou fenômeno pesquisado, familiarizando-o em relação a este. Normalmente é realizada por intermédio de levantamento bibliográfico, entrevistas com profissionais que atuam na área, *sites* e outros recursos que possibilitem informar ao pesquisador a real importância do tema ou problema em estudo (PEDROSA, 2006).

A pesquisa quantitativa tem como foco a dimensão mensurável dos fenômenos, buscando traduzir em números, opiniões e informações. É utilizada quando se sabe precisamente o que deve ser perguntado para atingir os objetivos da pesquisa. Ela caracterizase pelo emprego da quantificação, tanto nas modalidades de coleta de informações, como no tratamento delas por meio de técnicas estatísticas (RICHARDSON, 2011). Ela permite a realização de projeções e generalizações, viabilizando, também o teste de hipóteses da pesquisa de forma precisa. Na perspectiva quantitativa de abordagem do problema há uma grande preocupação com mensuração, demonstração de causalidade, generalização e reaplicação.

Na primeira etapa do trabalho foi realizada uma revisão de literatura por meio de pesquisas a livros, artigos e revistas. Com isso procurou-se aprofundar o conhecimento sobre o tema; no intuito de servir de base para elaboração do modelo a ser aplicado.

#### **3.2 Método de pesquisa**

 Neste tópico é fundamentado o método de pesquisa utilizado com base nos objetivos propostos.

#### 3.2.1 Método do estudo de caso

No que se refere ao delineamento, o presente trabalho caracteriza-se como sendo um estudo de caso; na concepção de Gil (2002) o estudo de caso é caracterizado pelo estudo profundo e exaustivo de um ou de poucos objetos, de maneira a permitir seu conhecimento amplo e detalhado. Yin (2001) complementa que um estudo de caso é uma investigação empírica, que estuda um fenômeno contemporâneo dentro do contexto da vida real, especialmente quando os limites entre fenômeno e contexto não estão claramente evidentes, nos quais múltiplos recursos e evidências são utilizados. Ainda segundo Yin (2001), apesar da longa história de críticas, de erros de identidade e de conceitos, o estudo de caso é um exemplo de pesquisa bem sucedida, que tem proporcionado ricas e criteriosas análises além de valiosa contribuição para o desenvolvimento da teoria.

Para a segunda etapa do trabalho, a abordagem exploratória foi aprofundada com um estudo de caso único a fim de realizar um diagnóstico do panorama atual da alocação de recursos humanos na prestação de serviços, verificando os aspectos que atualmente dificultam as organizações realizarem esta atividade. Buscou-se conhecer uma experiência prática do processo atual em relação à designação de tarefas, tornando possível uma discussão mais consistente sobre o assunto, uma vez que ainda não há vasta literatura abordando este tema em relação ao ambiente de assistência técnica.

#### 3.2.2 Universo e delimitações da pesquisa

 O trabalho realizado para exemplificar a aplicação da técnica proposta foi desenvolvido com base em estudo de caso único em uma empresa multinacional de grande porte do setor de transporte vertical, localizada na região do Grande ABC do estado de São Paulo e com filiais distribuídas nas principais cidades de todo o território brasileiro. Mais especificamente, foi analisado a área de assistência técnica em 6 filiais, sendo 2 de grande porte (São Paulo Oeste e Rio de Janeiro Barra), 2 de médio porte (Goiânia e Niterói) e 2 de pequeno porte (João Pessoa e Maceió). O modelo de alocação de técnicos será aplicado em 22 áreas nestas filiais, representando um total de 143 setores de trabalho.

#### 3.2.3 Coleta e análise das informações

A coleta das informações sobre a característica dos postos de trabalho e dos técnicos de manutenção dos equipamentos em carteira foram realizadas por meio de observações *in loco* e consultas ao banco de dados da empresa (relatórios e arquivos eletrônicos) com os responsáveis do setor sob análise. O período foi o ano de 2012. Dencker (2002) descreve que os documentos são fontes estáveis de dados e permitem levantamentos históricos.

Para o mapeamento de dados das características dos setores de trabalho foram consultados os relatórios de carteiras de clientes, com as informações sobre as características técnicas dos equipamentos. Para o mapeamento dos níveis dos técnicos foi consultado o relatório da área de recursos humanos com a classificação de cargos.

Essa etapa serviu para melhor embasar o panorama atual das filiais em estudo.

#### **4 ESTUDO DO CASO**

A empresa multinacional Elevator (nome fictício) atua há mais de 100 anos no mercado nacional. É uma organização de grande porte com aproximadamente 2000 funcionários e faturamento anual de R\$ 750 milhões. Tem como principal atividade a comercialização e a assistência técnica de elevadores e escadas rolantes, sendo essa última área a ser analisada no trabalho, onde conta com aproximadamente 1000 funcionários. Tem em sua carteira uma gama bem variada de tecnologias de equipamentos por todo o Brasil, partindo de clientes de edifícios residenciais, normalmente representados pelos síndicos, administradoras de condomínio e em alguns casos zeladores, até clientes de grandes edifícios comerciais e públicos, representados por gerentes administrativos, engenheiros e supervisores de manutenção. A empresa possui 30 filiais distribuídas por todas as regiões do país, o que garante uma cobertura em todo o território nacional.

## **4.1 Apresentação do problema**

As grandes empresas fabricantes de elevadores têm como principal unidade de negócio a assistência técnica dos equipamentos. As manutenções preventivas dos elevadores e escadas rolantes são executadas mensalmente pelas prestadoras de serviços, de acordo com leis municipais existentes no Brasil.

Devido à significativa quantidade de clientes existentes em carteira em todas as filiais de uma grande empresa, estes são distribuídos em áreas que ficam sob a responsabilidade de um supervisor de operações. Dentro de uma área, os equipamentos destes clientes são distribuídos em setores de modo que cada técnico fique responsável por uma carteira de clientes, para que assim possa executar a manutenção em um número de equipamentos já determinados (figura 7). Para isso, é necessário que o gestor da filial execute preliminarmente, em conjunto com os supervisores, o dimensionamento de todos os setores para que possam realizar a alocação de cada técnico para cada setor de trabalho de forma a otimizar a execução das atividades, o que além de contribuir para que a empresa possa ter um custo menor de operação com um possível ganho de produtividade, elevará a satisfação dos clientes devido ao menor tempo de paralisação do equipamento durante a manutenção preventiva e, principalmente, de resolução de problemas durante a manutenção corretiva.

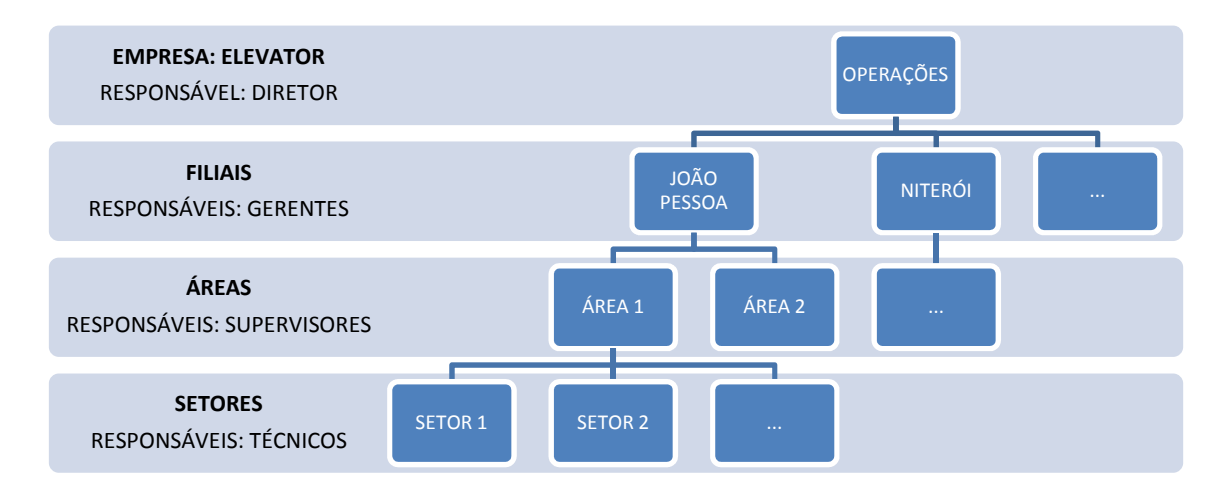

Figura 7 – Organograma com a estrutura funcional da área de operações da empresa em estudo Fonte: Autor

Atualmente, a alocação dos técnicos é realizada informalmente pelo supervisor, onde em alguns casos a distribuição é feita sem nenhum critério previamente estabelecido, e em outros, caso o supervisor seja mais experiente, a distribuição é baseada na sua experiência profissional, ou seja, pelo conhecimento pessoal que ele tem de cada técnico e de cada setor.

De qualquer forma, o fato da atividade ser realizada manualmente e sem considerar analiticamente os fatores técnicos a torna insuficiente para encontrar uma melhor solução para o problema. Também devem ser considerados os fatos de que existem filiais de diversos portes e, quanto maior a quantidade de técnicos a serem alocados, maior será a complexidade da tarefa.

Alexandre (2010) ressalta que problemas de alocação geralmente são complicados de serem resolvidos, pois, possibilitam inúmeras combinações de alternativas. Necessitando assim, da utilização de alguma ferramenta computacional que auxilie o operador na tomada de decisão.

## **4.2 Metodologia proposta**

O modelo proposto para a alocação dos técnicos nos setores será desenvolvido em etapas. Um fluxograma foi desenvolvido para melhor entendimento do modelo (figura 8).

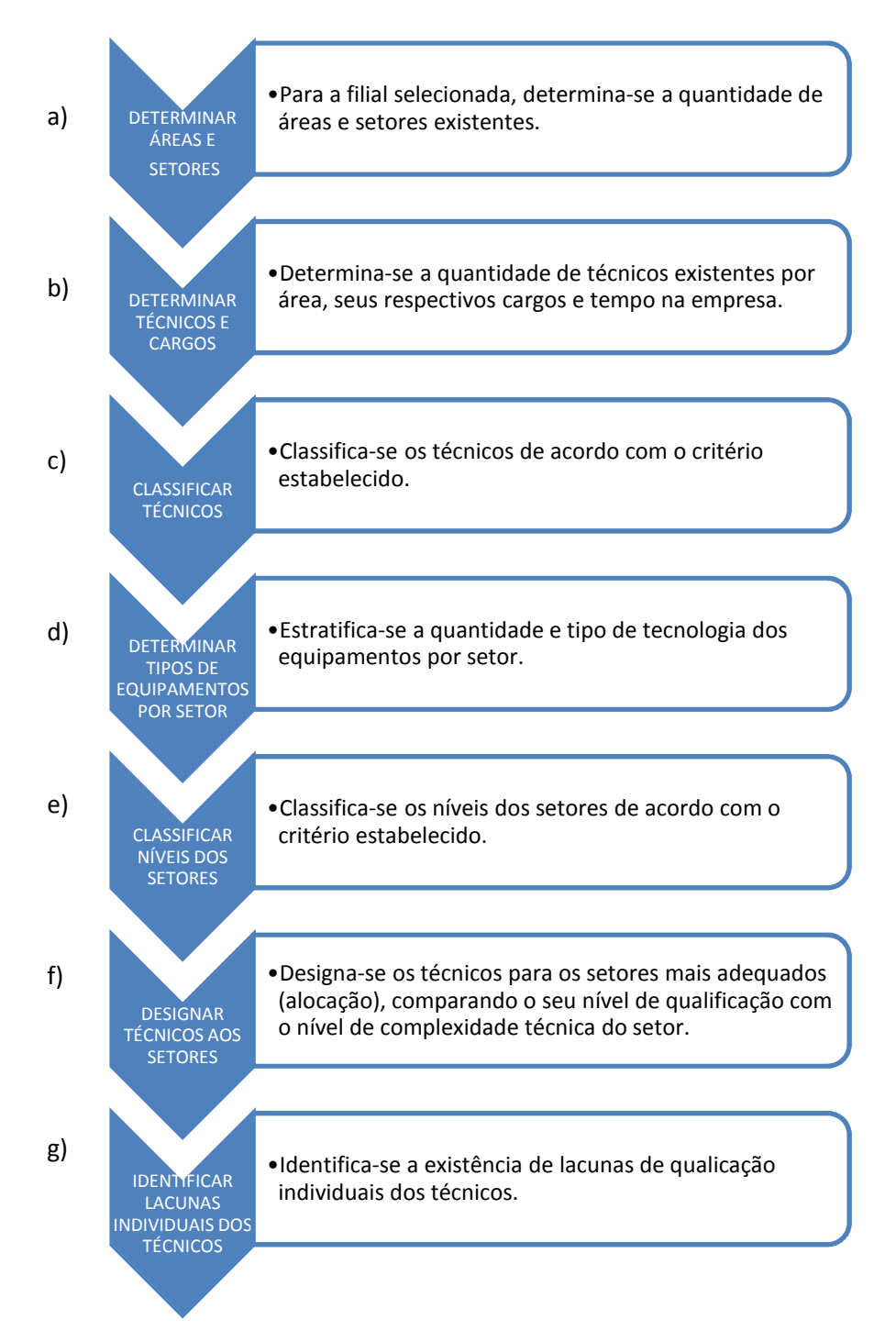

Figura 8 – Fluxograma para elaboração do modelo de alocação de mão de obra Fonte: Autor

 Cada uma das etapas para elaboração do modelo será descrita a seguir com os respectivos dados, critérios e metodologia utilizada. Para facilitar a interpretação do modelo, utilizaremos o exemplo da filial Maceió (pequeno porte) que possui uma menor quantidade de dados estratificados.

 Para a etapa "a" da figura 8, de acordo com os dados levantados, o número de áreas e setores de cada filial é demonstrado na tabela 1.

| <b>FILIAL</b>                     | <b>ÁREAS</b> | <b>SETORES</b> |
|-----------------------------------|--------------|----------------|
| MCO (Maceió)                      |              |                |
| JPS (João Pessoa)                 |              | 12             |
| NTR (Niterói)                     | κ            | 24             |
| <b>GON</b> (Goiânia)              | 5            | 26             |
| <b>RJB</b> (Rio de Janeiro Barra) |              | 36             |
| SPO (São Paulo Oeste)             | 5            | 37             |
| TOTAL                             | 22           | 143            |

Tabela 1 – Estratificação de áreas e setores das filiais

Fonte: Banco de dados da empresa Elevator, 2013 Nota: Dados trabalhados pelo autor

Na etapa "b" da figura 8, pode-se verificar a descrição dos 8 técnicos da filial Maceió por meio da tabela 2. Os nomes dos técnicos foram substituídos por siglas (no caso de Maceió, denominou-se MCO) de forma a facilitar o processamento de dados no *software* utilizado posteriormente para a alocação. Para cada técnico tem-se respectivamente a nomenclatura do cargo e o tempo de empresa.

| <b>TÉCNICO</b> | <b>CARGO</b>               | <b>TEMPO DE EMPRESA</b><br>(MESES) |
|----------------|----------------------------|------------------------------------|
| <b>MCO01</b>   | TÉCNICO MANUTENÇÃO         | 28                                 |
| <b>MCO02</b>   | TÉCNICO MANUTENÇÃO         | 1                                  |
| <b>MCO03</b>   | TÉCNICO MANUTENÇÃO         | 98                                 |
| <b>MCO04</b>   | <b>TECNICO SERVICOS I</b>  | 12                                 |
| <b>MCO05</b>   | <b>TECNICO SERVICOS II</b> | 254                                |
| <b>MCO06</b>   | <b>TECNICO SERVICOS II</b> | 282                                |
| <b>MCO07</b>   | <b>TECNICO SERVICOS II</b> | 188                                |
| <b>MCO08</b>   | <b>TECNICO SERVICOS II</b> | 215                                |

Tabela 2 – Cargo e tempo de empresa dos técnicos da filial Maceió

Fonte: Banco de dados da empresa Elevator, 2013 Nota: Dados trabalhados pelo autor

 Na etapa "c" da figura 8, foram classificados os níveis de qualificação dos técnicos de acordo com cada cargo existente na empresa, conforme a tabela 3. O cargo com menor qualificação dentro da carreira técnica é o de técnico de manutenção, sendo assim o classificamos como nível 1. Os demais cargos foram classificados até o nível 4, onde, conforme a qualificação técnica para o cargo o nível vai aumentando. É importante destacar que o cargo do técnico é definido mediante sua formação e, principalmente, o seu desenvolvimento na empresa, com base em avaliações técnicas teóricas, práticas e de

competências, as quais determinam sua qualificação, de acordo com os critérios definidos pela área de Recursos Humanos.

| <b>CARGO</b>                | <b>NIVEL</b> |
|-----------------------------|--------------|
| TÉCNICO MANUTENÇÃO          |              |
| <b>TECNICO SERVICOS I</b>   |              |
| <b>TECNICO SERVICOS II</b>  | २            |
| <b>TECNICO SERVICOS III</b> |              |

Tabela 3 – Classificação dos níveis de qualificação técnica baseado nos cargos

Fonte: Banco de dados da empresa Elevator, 2013 Nota: Dados trabalhados pelo autor

 A partir daí, foi estabelecido um critério de peso para definir-se uma pontuação para classificar o nível de cada técnico, no qual o número será composto pelo nível do cargo, de acordo com a tabela 3, mais a parte decimal, que será definida pelo tempo de empresa multiplicado por 2, conforme tabela 4. Por exemplo, para o técnico MCO01 seu nível será 1,056 que foi composto pelo seu cargo (técnico de manutenção = 1) mais o seu tempo de experiência (28 x 2 x 0,001 = 0,056). Este critério de peso foi definido para que possamos diferenciar técnicos de mesmo nível no momento de alocação, ou seja, um técnico com mais tempo de empresa terá um nível ligeiramente superior a de um técnico com menos tempo de empresa.

| <b>TÉCNICO</b>    | <b>CARGO</b>   | <b>TEMPO DE</b><br><b>EMPRESA (MESES)</b> | <b>CRITÉRIO DE PESO</b>           | <b>NÍVEL</b><br><b>TÉCNICO</b> |
|-------------------|----------------|-------------------------------------------|-----------------------------------|--------------------------------|
| <b>MCO01</b>      | 1              | 28                                        | $1 + (28 \times 2 \times 0,001)$  | 1,056                          |
| <b>MCO02</b>      | 1              |                                           | $1 + (1 \times 2 \times 0,001)$   | 1,002                          |
| <b>MCO03</b>      | 1              | 98                                        | $1 + (98 \times 2 \times 0,001)$  | 1,196                          |
| MCO <sub>04</sub> | $\mathfrak{p}$ | 12                                        | $2 + (12 \times 2 \times 0,001)$  | 2,024                          |
| <b>MCO05</b>      | 3              | 254                                       | $3 + (254 \times 2 \times 0,001)$ | 3,508                          |
| <b>MCO06</b>      | 3              | 282                                       | $3 + (282 \times 2 \times 0,001)$ | 3,564                          |
| <b>MCO07</b>      | 3              | 188                                       | $3 + (188 \times 2 \times 0,001)$ | 3,376                          |
| <b>MCO08</b>      | 3              | 215                                       | $3 + (215 \times 2 \times 0,001)$ | 3,430                          |

Tabela 4 – Classificação dos níveis de qualificação dos técnicos e tempo de empresa

Fonte: Banco de dados da empresa Elevator, 2013 Nota: Dados trabalhados pelo autor

Para a etapa "d" da figura 8 emprega-se a tabela 5, onde classificou-se os níveis dos equipamentos, de 1 a 4, conforme a complexidade de cada tecnologia, definida pelo critério técnico da área de Engenharia da empresa em estudo. Por exemplo, o "AC RELE" foi classificado como nível 1 por ter uma tecnologia menos complexa, já o "MVF" foi definido como 4 devido sua maior complexidade tecnológica.

|                         | NÍVEL Descrição do Equipamento   |
|-------------------------|----------------------------------|
| 1                       | <b>MONTAPRATO</b>                |
| 1                       | PLA                              |
|                         | Plataforma Elevatória            |
| 1                       |                                  |
| 2                       | ADV                              |
| 2                       | ADV-210                          |
| 2                       | <b>ADVDP</b>                     |
| 3                       | <b>ADV-211</b>                   |
| 4                       | 311VF                            |
| 4                       | 31fVF/MVF/VF3/VM3                |
| 4                       | 312 VF                           |
| 4                       | <b>MVF</b>                       |
| 4                       | VF <sub>3</sub>                  |
|                         | V <sub>M3</sub>                  |
| 4                       | <b>1VELOCIDADE</b>               |
| 1                       |                                  |
| 1                       | <b>1VELOCIDADE (AC1)</b>         |
| 1                       | 2 VELOCIDADES (AC2)              |
| 1                       | AC                               |
| 1                       | <b>AC Modêlo</b>                 |
| 1                       | <b>AC RELE</b>                   |
| 1                       | <b>AC Tradicional</b>            |
| 1                       | AC <sub>1</sub>                  |
| 1                       | AC1-1velocidade                  |
|                         | AC <sub>2</sub>                  |
| 1                       |                                  |
| 1                       | AC2 - 2 velocidade               |
| 2                       | Atlastipo 147                    |
| 1                       | <b>CORRENTE ALTERNADA (CA)</b>   |
| з                       | cc                               |
| $\overline{\mathbf{3}}$ | CC - Corrente Contínua           |
| $\overline{\mathsf{3}}$ | corrente continua                |
| $\frac{1}{3}$           | <b>CORRENTE CONTINUA (CC)</b>    |
| з                       | <b>UMV</b>                       |
| 3                       | <b>UMVC/E</b>                    |
| 3                       | <b>GLS</b>                       |
|                         | <b>UMVS/E</b>                    |
| 3                       |                                  |
| 4                       | Servo Drive                      |
| $\overline{\mathsf{3}}$ | <b>HDI</b>                       |
| 3                       | hidráulico                       |
| 3                       | <b>HIDRÁULICO (HD)</b>           |
| 4                       | $E - 411$                        |
| 4                       | 335M                             |
| 4                       | $E - 412$                        |
| 4                       | E335M                            |
| 2                       | <b>CVF</b>                       |
| $\overline{2}$          | <b>FREQUENCIA VARIAVEL</b>       |
| 2                       | FREQUÊNCIA VÁRIAVEL (FV)         |
| 2                       | <b>FV</b>                        |
|                         |                                  |
| 2                       | FV- Frequencia Variável          |
| $\overline{\mathsf{3}}$ | LVF                              |
| $\overline{\mathsf{3}}$ | LVF/CVF/VF WF2/VM 1/VM2/IP 1/IP2 |
| $\overline{2}$          | ML1                              |
| $\frac{3}{2}$           | S-LVF-1116-8C-T                  |
|                         | UNI                              |
| $\overline{2}$          | VF                               |
| 2                       | VF <sub>1</sub>                  |
| 3                       | VF <sub>2</sub>                  |
| 2                       | VM <sub>1</sub>                  |
|                         | VM2                              |
| $\frac{3}{2}$           | WV <sub>1</sub>                  |
|                         | $\overline{\text{vw2}}$          |
| $\frac{1}{2}$           | ER                               |
|                         |                                  |
| $\overline{2}$          | Escada Rolante                   |
| $\overline{\mathsf{3}}$ | 1000NCE                          |
| 3                       | 1000NCE/600NCE/800NCE            |
| 3                       | <b>NCE</b>                       |
| 3                       | <b>NCT</b>                       |
| 3                       | <b>GEN</b>                       |
| 3                       | GEN_2                            |
| 3                       | GEN <sub>2</sub>                 |
| 3                       | <b>GNC</b>                       |
|                         |                                  |
| $\overline{2}$          | <b>MRL</b>                       |

Tabela 5 – Classificação de nível dos equipamentos por tecnologia

Fonte: Banco de dados da empresa Elevator, 2013 Nota: Dados trabalhados pelo autor

 Após a definição do critério é realizada a estratificação dos dados, com a finalidade de se identificar a quantidade de equipamentos por tecnologia em cada setor da filial. Para a etapa "e" da figura 8, o nível de cada setor é determinado através de uma média ponderada da soma da quantidade de equipamentos com a soma dos seus respectivos níveis (pesos), conforme exemplo da filial Maceió na tabela 6. Por exemplo, o setor A1S1, foi classificado com o nível 2,15, onde dividiu-se o total geral do peso, 202, pela quantidade total de equipamentos do setor, 94.

|                       | <b>SETORES</b>                        |                | A1S1                 |                | A1S2                 |                | A1S3                    |                | A1S4                 |                | A1S5                 |                | A1S6                 |                | A1S7                 |                | A1S8                    |
|-----------------------|---------------------------------------|----------------|----------------------|----------------|----------------------|----------------|-------------------------|----------------|----------------------|----------------|----------------------|----------------|----------------------|----------------|----------------------|----------------|-------------------------|
| <b>EQUIPAMENTO</b>    | <b>NÍVEL DO</b><br><b>EQUIPAMENTO</b> | Qtd            | Peso<br><b>Total</b> | Qtd            | Peso<br><b>Total</b> | Qtd            | Peso<br><b>Total</b>    | Qtd            | Peso<br><b>Total</b> | Qtd            | Peso<br><b>Total</b> | Qtd            | Peso<br><b>Total</b> | Qtd            | Peso<br><b>Total</b> | Qtd            | Peso<br><b>Total</b>    |
| 11/2SOS               | $\overline{2}$                        |                |                      | 3              | 6                    | $\overline{4}$ | 8                       | 5              | 10                   | $\overline{2}$ | 4                    | 4              | 8                    | $\overline{2}$ | 4                    |                |                         |
| 10                    | $\overline{2}$                        | $\mathbf{1}$   | $\overline{2}$       | 3              | 6                    | $\overline{2}$ | $\overline{\mathbf{4}}$ | $\overline{4}$ | 8                    |                |                      | $\overline{4}$ | 8                    | 10             | 20                   |                |                         |
| 10N1C                 | $\mathbf{1}$                          |                |                      |                |                      |                |                         | $1\,$          | $\mathbf{1}$         |                |                      |                |                      |                |                      |                |                         |
| 10NOC                 | $\mathbf{1}$                          |                |                      |                |                      |                |                         | $\overline{2}$ | $\overline{2}$       |                |                      |                |                      |                |                      |                |                         |
| 10UCL                 | 3                                     |                |                      | $\overline{2}$ | 6                    |                |                         |                |                      |                |                      |                |                      |                |                      |                |                         |
| 1SOS                  | $\mathbf 1$                           | $\mathbf{1}$   | $1\,$                |                |                      |                |                         |                |                      |                |                      |                |                      |                |                      |                |                         |
| 21N1J                 | $\mathbf{1}$                          |                |                      |                |                      |                |                         |                |                      |                |                      |                |                      |                |                      | $\mathbf{1}$   | $\mathbf{1}$            |
| 21NVC2                | 3                                     |                |                      |                |                      |                |                         | $\mathbf{1}$   | 3                    |                |                      |                |                      |                |                      |                |                         |
| <b>AC RELE</b>        | $\mathbf{1}$                          |                |                      |                |                      |                |                         |                |                      | $\mathbf{1}$   | $\mathbf{1}$         |                |                      |                |                      |                |                         |
| ADV                   | $\overline{\mathbf{c}}$               | $\mathbf{1}$   | 2                    | 3              | 6                    |                |                         |                |                      |                |                      |                |                      |                |                      |                |                         |
| ADV210                | $\overline{2}$                        |                |                      |                |                      | $\mathbf{1}$   | $\overline{2}$          |                |                      |                |                      |                |                      |                |                      |                |                         |
| ADV-210               | $\overline{2}$                        | $\mathbf{1}$   | 2                    |                |                      | 17             | 34                      | 7              | 14                   | 12             | 24                   | 11             | 22                   | 17             | 34                   |                |                         |
| ADV210DP              | $\overline{2}$                        |                |                      | 3              | 6                    | 13             | 26                      | $\overline{4}$ | 8                    | 13             | 26                   | 5              | 10                   |                |                      |                |                         |
| <b>ADV-311VF</b>      | 3                                     |                |                      | $\overline{2}$ | 6                    | 1              | 3                       |                |                      |                |                      |                |                      |                |                      |                |                         |
| Atlas                 | 3                                     |                |                      | $\overline{2}$ | 6                    | $\overline{2}$ | 6                       |                |                      |                |                      |                |                      |                |                      |                |                         |
| BO10N0C               | $\mathbf 1$                           | 6              | 6                    | 18             | 18                   | 9              | 9                       | 9              | 9                    | 9              | 9                    | 3              | 3                    | $\mathbf{1}$   | $\mathbf{1}$         |                |                         |
| <b>BO10N0J</b>        | $\mathbf{1}$                          | 5              | 5                    | 3              | 3                    |                |                         |                |                      | $\mathbf{1}$   | $\overline{2}$       |                |                      |                |                      |                |                         |
| BO10N0W               | $\mathbf 1$                           | $\mathbf{1}$   | $1\,$                |                |                      |                |                         |                |                      |                |                      |                |                      |                |                      |                |                         |
| <b>BO10N1C</b>        | $\mathbf 1$                           | $\mathbf 1$    | 1                    |                |                      |                |                         |                |                      |                |                      |                |                      |                |                      | $\mathbf 1$    | $\mathbf{1}$            |
| <b>BO10N1J</b>        | $\mathbf 1$                           |                |                      | $\mathbf{1}$   | $\mathbf{1}$         |                |                         |                |                      |                |                      |                |                      |                |                      |                |                         |
| <b>BO10N6C</b>        | $\mathbf{1}$                          |                |                      | 8              | 8                    | 6              | 6                       | 6              | 6                    | 19             | 19                   | 5              | 5                    | 10             | 10                   | $\overline{2}$ | $\overline{2}$          |
| BO10NOB               | 3                                     | $\mathbf{1}$   | 3                    | 1              | 3                    |                |                         |                |                      |                |                      |                |                      |                |                      |                |                         |
| <b>BO21N6C</b>        | $\mathbf{1}$                          |                |                      | 5              | 5                    | 1              | 1                       | 3              | 3                    |                |                      | $\overline{2}$ | 2                    | 1              | $\mathbf{1}$         | 1              | $\mathbf{1}$            |
| <b>BO21U</b>          | 3                                     | 4              | 12                   |                |                      |                |                         |                |                      |                |                      |                |                      | $\mathbf{1}$   | 3                    |                |                         |
| <b>CVF</b>            | $\overline{2}$                        | 9              | 18                   | 10             | 20                   | 13             | 26                      | 30             | 60                   | 13             | 26                   | 14             | 28                   | 12             | 24                   | $\overline{2}$ | $\overline{4}$          |
| E-311VF IMP           | 4                                     |                |                      |                |                      | $\mathbf{1}$   | 4                       |                |                      |                |                      |                |                      |                |                      |                |                         |
| ELETROMECANICO        | $\mathbf{1}$                          | $\mathbf{1}$   | 1                    |                |                      |                |                         |                |                      |                |                      |                |                      | $\overline{2}$ | $\overline{2}$       |                |                         |
| <b>EXCEL VVVC</b>     | 3                                     |                |                      | $\mathbf{1}$   | 3                    |                |                         |                |                      |                |                      |                |                      |                |                      |                |                         |
| <b>GEN</b>            | 3                                     | $\mathbf{1}$   | 3                    |                |                      |                |                         |                |                      |                |                      |                |                      |                |                      |                |                         |
| GEN <sub>2</sub>      | 3                                     | $\mathbf{1}$   | 3                    | $\overline{2}$ | 6                    |                |                         |                |                      |                |                      | $\overline{2}$ | 6                    | $\mathbf{1}$   | 3                    |                |                         |
| <b>GNC</b>            | 3                                     | 5              | 15                   | $\mathbf{1}$   | 3                    |                |                         | 4              | 12                   | $\overline{2}$ | 6                    | 8              | 24                   | 4              | 12                   |                |                         |
| GO10NE                | $\overline{2}$                        |                |                      |                |                      |                |                         |                |                      |                |                      |                |                      | $\mathbf{1}$   | $\overline{2}$       |                |                         |
| <b>INFOLEVE</b>       | 3                                     |                |                      | 1              | 3                    |                |                         |                |                      |                |                      |                |                      | $\overline{2}$ | 6                    |                |                         |
| LVF                   | 3                                     | $\mathbf{1}$   | 3                    | 5              | 15                   | 4              | 12                      | $\overline{2}$ | 6                    |                |                      | 12             | 36                   | 6              | 18                   | $\mathbf{1}$   | $\overline{\mathbf{3}}$ |
| <b>MONTELE</b>        | 3                                     |                |                      | 3              | 9                    |                |                         |                |                      |                |                      |                |                      | $\mathbf{1}$   | 3                    |                |                         |
| <b>MVF</b>            | 4                                     | $\mathbf{1}$   | $\overline{4}$       | 7              | 28                   | 4              | 16                      |                |                      |                |                      | 3              | 12                   | $\mathbf{1}$   | $\overline{4}$       |                |                         |
| <b>NCE</b>            | 3                                     | $\overline{2}$ | 6                    |                |                      |                |                         |                |                      |                |                      |                |                      |                |                      |                |                         |
| <b>SCHINDLER</b>      | 3                                     | 4              | 12                   |                |                      | $\overline{2}$ | 6                       |                |                      |                |                      | $\mathbf{1}$   | 3                    |                |                      |                |                         |
| <b>UNI</b>            | $\overline{2}$                        |                |                      |                |                      |                |                         |                |                      |                |                      |                |                      |                |                      | $\mathbf{1}$   | $\overline{2}$          |
| VF <sub>2</sub>       | 3                                     | $\mathbf{1}$   | 3                    |                |                      | 2              | 6                       |                |                      |                |                      |                |                      | $\mathbf{1}$   | 3                    |                |                         |
| <b>VFW</b>            | 3                                     | $\overline{4}$ | 12                   |                |                      | 4              | 12                      | $\overline{2}$ | 6                    |                |                      | $\overline{2}$ | 6                    |                |                      |                |                         |
| VW1                   | $\overline{2}$                        | 26             | 52                   |                |                      | $\overline{2}$ | 4                       | 4              | 8                    | 6              | 12                   | 5              | 10                   | 4              | 8                    | 1              | $\overline{2}$          |
| VW <sub>2</sub>       | 3                                     | 3              | 9                    |                |                      |                |                         |                |                      |                |                      | 3              | 9                    |                |                      |                |                         |
| <b>VW</b>             | $\overline{2}$                        | 13             | 26                   | 6              | 12                   | $\overline{2}$ | 4                       | 6              | 12                   | 5              | 10                   |                |                      | $\overline{7}$ | 14                   | 9              | 18                      |
| <b>TOTAL GERAL</b>    |                                       | 94             | 202                  | 90             | 179                  | 90             | 189                     | 90             | 168                  | 83             | 139                  | 84             | 192                  | 84             | 172                  | 19             | 34                      |
| <b>NÍVEL DO SETOR</b> |                                       |                | 2,15                 |                | 1,99                 |                | 2,10                    |                | 1,87                 |                | 1,67                 |                | 2,29                 | 2,05           |                      |                | 1,79                    |

Tabela 6 – Estratificação da tecnologia dos equipamentos por setor

Fonte: Banco de dados da empresa Elevator, 2013 Nota: Dados trabalhados pelo autor

Após o levantamento dos dados, com base nos conceitos apresentados, têm-se as informações necessárias para desenvolvimento e aplicação do *software* com o modelo de designação de mão de obra, conforme etapa "f" da figura 8. Com isso é esperado que se consiga alocar todos os técnicos nos setores mais adequados, de acordo com a qualificação técnica (conceito apresentado na figura 9).

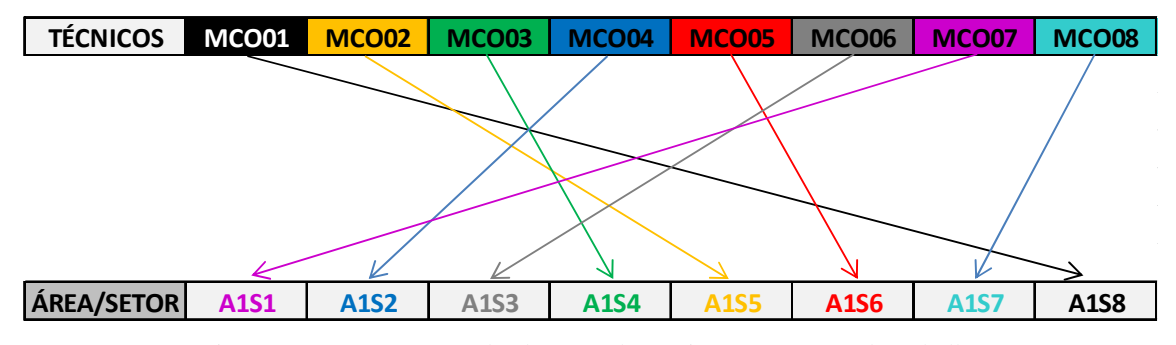

Figura 9 – Representação da alocação de técnicos nos setores de trabalho Fonte: Autor

Após realizada a alocação, partimos para a última etapa do modelo que é identificar a lacuna individual de qualificação dos técnicos (conceito apresentado na tabela 7). Para mensurar a lacuna, compara-se o nível do técnico com o nível do setor. Caso a lacuna seja um número positivo significa que a qualificação do técnico é superior a complexidade do setor; se for negativo, a qualificação do técnico é inferior a complexidade do setor; e se for nula (0), significa que não há lacuna, ou seja, a qualificação técnica e a complexidade do setor estão compatíveis.

| <b>TÉCNICO</b> | <b>NÍVEL</b><br><b>TÉCNICO</b> | ÁREA/<br><b>SETOR</b> | <b>NÍVEL</b><br><b>SETOR</b> | <b>LACUNA</b> |
|----------------|--------------------------------|-----------------------|------------------------------|---------------|
| <b>MCO01</b>   | 1,06                           | A1S8                  | 1,79                         | $-0,73$       |
| <b>MCO02</b>   | 1,00                           | A1S5                  | 1,67                         | $-0,67$       |
| <b>MCO03</b>   | 1,20                           | A1S4                  | 1,87                         | $-0,67$       |
| <b>MCO04</b>   | 2,02                           | A1S2                  | 1,99                         | 0,04          |
| <b>MCO05</b>   | 3,51                           | A1S6                  | 2,29                         | 1,22          |
| <b>MCO06</b>   | 3,56                           | A1S3                  | 2,10                         | 1,46          |
| <b>MCO07</b>   | 3,38                           | A1S1                  | 2,15                         | 1,23          |
| <b>MCO08</b>   | 3,43                           | A1S7                  | 2,05                         | 1,38          |

Tabela 7 – Representação da lacuna individual dos técnicos

Fonte: Banco de dados da empresa Elevator, 2013 Nota: Dados trabalhados pelo autor

#### **4.3 Modelo para o problema**

A formulação do modelo para o problema de alocação de técnicos nos setores de trabalho, baseado na designação de tarefas (item 2.7), é descrito por meio das equações 7, 8, 9, 10, 11 e 12. A função objetivo tem a finalidade de minimizar as lacunas "l" entre o nível de qualificação do técnico e a complexidade técnica do setor.

Onde

 $m = t$ écnicos n = setores de trabalho  $l =$ lacunas de qualificação x = o técnico a ser alocado

$$
Minimization = \sum_{i=1}^{m} \sum_{j=1}^{n} l_{ij} \cdot x_{ij}
$$
 (7)

Sujeito as seguintes restrições

$$
\sum_{j=1}^{n} x_{ij} = 1 \quad \text{para } i = 1, 2, ..., m
$$
 (8)

$$
\sum_{i=1}^{m} x_{ij} = 1 \quad \text{para } j = 1, 2, ..., n
$$
 (9)

Seja  

$$
x_{ij}
$$
o técnica *i* alocado no setor *j*, (10)

$$
x_{ij} = \begin{cases} 1, \text{se o técnico } i \text{ for alocado no setor } j, \\ 0, \text{se} \end{cases}
$$
 (11)

$$
\begin{array}{c} \bullet \\ \bullet \end{array} \quad \begin{array}{c} \bullet \\ \bullet \end{array}
$$

 $x_{ij} \geq 0$ , para todo *i* e *j* (12)

(x*ij* binário, para todo *i* e *j*)

#### **4.4 Programação do modelo para o** *software* **GUSEK**

A figura 10 mostra a formulação do modelo transcrita para a linguagem de programação do *software* GUSEK de modo a calcular a função objetivo para que possa realizar a alocação dos técnicos.

```
\overline{1}\overline{2}/* Modelo para alocação de técnicos de campo nos setores de assistência técnica */
 \overline{3}\overline{4}5
    set I;
 6 /*conjunto: de tecnicos*/
 \overline{7}8 set J_19 /*conjunto.de.setores*/
10
11 param 1{1 \cdot 1n \cdot 1, \cdot j \cdot 1n \cdot J}12 /*· lacuna do técnico associado ao setor */
13
14 table tab tecnico 'IN' "CSV" ' "tecnico.csv" :
15 \cdots I \leftarrow [tecnico];
16
17table tab setor IN "CSV" "setor.csv" :
18
     \cdot J \leftarrow [setor];
19
20 table tab lacuna 'IN' "CSV" ("lacuna.csv");
21
     \cdots (tecnico, setor), 1 . lacuna,
22
23
    var(x{1 in I, j in J})24
    /* matriz de resultado */
25
26
27 minimize lacuna: sum{1 \cdot in \cdot 1, \cdot j \cdot in \cdot J} \cdot x[1, j] * 1[1, j],28 /* lacuna total */
29
30 s.t. somai{i in I}: sum{j in J}(x[i,j])-1;
31 /*todo-tecnico-develatender um setor*/
32
33 s.t. soma\{\n1 in J\}: sum\{1 in I\}(x[1,1])-1;
34 /*todo-setor-deve-ser-atendida por um tecnico*/
35
36 solve;
37
38 table tab result{iini, jind} our "CSV" "result.csv" :
39 - i < tecnico, j < setor, x[1,j] < resultado,
40
41 /*table-tab_result_lacuna(i in I, j in J} OUT "CSV" "result_lacuna.csv" :
42 : iwtecnico, jwsetor, l[i,j] włacuna;
     \star/
43
44
45
     end;
```
Figura 10 – Programação no GUSEK para o problema de alocação dos técnicos de campo Fonte: Autor

Para um melhor entendimento da linguagem de programação utilizada pode-se consultar o apêndice C, que contém uma descrição dos comandos utilizados nas linhas do programa.

A programação foi realizada utilizando o GLPK por meio do aplicativo em C, o GUSEK, que utiliza a linguagem de programação MathProg do GNU, e é a forma mais simples, no qual os dados são inseridos (lado esquerdo) e ao compilar os resultados são mostrados numa janela (lado direito), conforme a figura 11, pois ele trabalha com as bibliotecas que o pacote oferece para resolver os problemas dinamicamente.

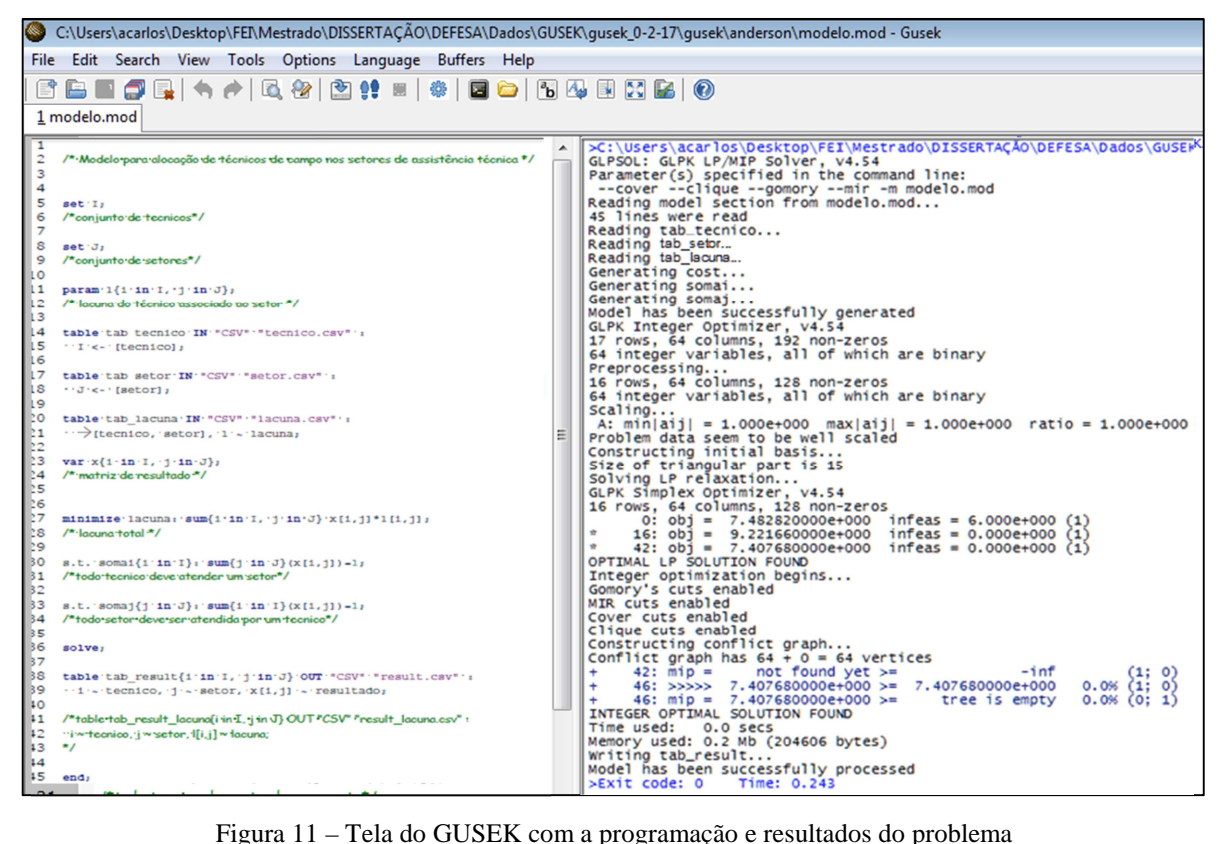

Fonte: Autor

Este *software* foi selecionado para a presente pesquisa devido a:

- a) ser de livre acesso (gratuito);
- b) "rodar" com os arquivos eletrônicos, inclusive o executável (.exe), somente copiados para o computador, sem a necessidade de instalação do aplicativo no sistema;
- c) ter uma capacidade de processamento maior que os comumente utilizados para este tipo de aplicação, como por exemplo o Solver do Excel, ou da limitação de

capacidade de utilização de 30 variáveis inteiras na versão gratuita (para teste) do Lingo.

Para os casos de estudo deste trabalho, na fase de definição do *software* a ser utilizado, testou-se o Excel, porém ele só conseguiu solucionar o caso das 2 filiais menores (MCO e JPS) que possuem respectivamente 64 variáveis (matriz 8 x 8) e 144 variáveis (matriz 12 x 12). Para os demais casos ele não conseguiu encontrar a função objetivo. Quanto a versão livre do Lingo, só foi possível rodar uma matriz 5 x 5 para teste, visto que por ser gratuita possui uma limitação para ser aplicada em problemas com no máximo 30 variáveis inteiras. Em um teste executado aplicando-se uma matriz 5 x 5, os três *softwares* apresentaram o mesmo resultado para a função objetivo e tempo de processamento similares, ou seja, como foi possível encontrar a solução ótima pode se utilizar qualquer *software* que solucione PPI e que tenha capacidade de processamento compatível com o número de variáveis utilizadas.

 Devido a estes fatores, o GUSEK/GLPK pode ser utilizado como uma boa ferramenta para a comunidade acadêmica.

#### **5 RESULTADOS**

 Neste capítulo são apresentados os resultados da aplicação do modelo para as filiais em estudo.

#### **5.1 Aplicação do modelo para os casos das filiais de estudo**

 Para analisarmos a aplicação do modelo desenvolvido foram levantados os dados de 6 filais de diferentes portes da empresa em estudo, conforme detalhado no item 3.2.2. Com isso, visa-se analisar a aplicação do modelo, como também a execução do *software* diante de diferentes cenários, com quantidade de variáveis diferentes, conforme tabela 8.

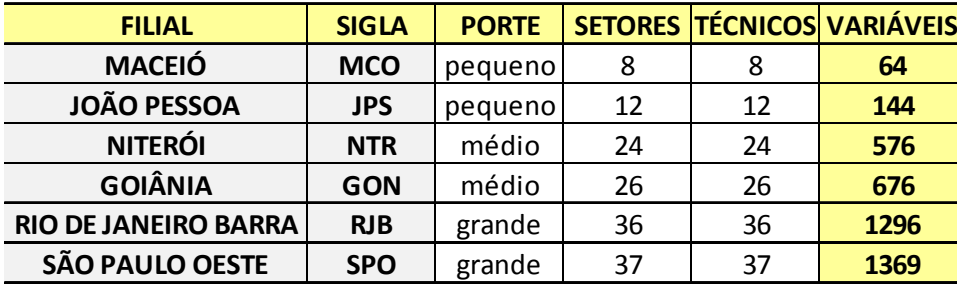

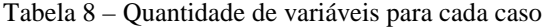

 Para execução do modelo, utilizou-se um computador com as seguintes características técnicas:

- a) processador Intel Core i5 de 2.6 GHz;
- b) 4 Gb de memória RAM;
- c) Sistema operacional Windows 7 Professional 64 Bits.

 Quanto ao *software* aplicado para a modelagem, o editor GUSEK, foi utilizado na versão 0.2, a qual contém o *solver* GLPK na versão 4.54 (GNU MathProg). Enquanto para a planilha de tabulação dos dados, foi utilizada a versão Professional Plus do Microsoft Excel 2010.

 Na tabela 9, podemos verificar os resultados da função objetivo e o tempo e o tamanho da memória utilizada para o processamento de dados para cada filial. Para os cálculos processados, foram utilizadas quatro casas decimais, porém, para melhor visualização das tabelas neste trabalho, serão apresentados os resultados com somente duas casas decimais.

Fonte: Autor

| <b>SIGLA</b> | <b>FO</b> | (s)  | <b>TEMPO TAMANHO</b><br>(Mb) |      | <b>VARIÁVEIS ALOCAÇÕES</b> |
|--------------|-----------|------|------------------------------|------|----------------------------|
| <b>MCO</b>   | 7,41      | 0,24 | 0,20                         | 64   | 8                          |
| <b>JPS</b>   | 7,73      | 0,23 | 0,29                         | 144  | 12                         |
| <b>NTR</b>   | 11,04     | 0,23 | 0,80                         | 576  | 24                         |
| <b>GON</b>   | 17,80     | 0,23 | 0,93                         | 676  | 26                         |
| <b>RJB</b>   | 9,65      | 0,32 | 1,67                         | 1296 | 36                         |
| <b>SPO</b>   | 18,07     | 0,22 | 1,75                         | 1369 | 37                         |

Tabela 9 – Resultados apresentados após aplicação do modelo para cada filial

 Conforme os resultados da tabela acima, se torna importante destacar que o tempo de processamento foi baixo para todos os casos aplicados, mesmo havendo um aumento expressivo no número de variáveis da matriz, mas em contrapartida, conforme ocorre este aumento, há a necessidade de uso de uma maior memória computacional, porém muito baixa comparada com o padrão dos computadores atuais.

 A seguir, tem-se a aplicação do modelo para cada filial de estudo para que se possa fazer uma análise mais apurada dos resultados obtidos.

## 5.1.1 Aplicação do modelo para o caso da filial MCO

 A partir da tabela 10, formou-se a matriz com as variáveis de lacunas (parte branca da tabela), que conforme explanado no item 4.2, representa a diferença entre o nível de qualificação do técnico com o nível de complexidade do setor.

| <b>FILIAL</b><br><b>MCO</b> | <b>Nivel do Setor</b> | 2,15    | 1,99    | 2,10    | 1,87    | 1,67    | 2,29    | 2,05    | 1,79    |
|-----------------------------|-----------------------|---------|---------|---------|---------|---------|---------|---------|---------|
| Nível do                    | <b>Setor</b>          | A1S1    | A1S2    | A1S3    | A1S4    | A1S5    | A1S6    | A1S7    | A1S8    |
| <b>Técnico</b>              | Técnico               |         |         |         |         |         |         |         |         |
| 1,06                        | <b>MCO01</b>          | $-1,09$ | $-0,93$ | $-1,04$ | $-0,81$ | $-0,62$ | $-1,23$ | $-0.99$ | $-0,73$ |
| 1,00                        | <b>MCO02</b>          | $-1,15$ | $-0,99$ | $-1,10$ | $-0,86$ | $-0,67$ | $-1,28$ | $-1,05$ | $-0,79$ |
| 1,20                        | MCO <sub>03</sub>     | $-0,95$ | $-0,79$ | $-0,90$ | $-0,67$ | $-0,48$ | $-1,09$ | $-0,85$ | $-0,59$ |
| 2,02                        | <b>MCO04</b>          | $-0,12$ | 0,04    | $-0,08$ | 0,16    | 0,35    | $-0,26$ | $-0,02$ | 0,23    |
| 3,51                        | <b>MCO05</b>          | 1,36    | 1,52    | 1,41    | 1,64    | 1,83    | 1,22    | 1,46    | 1,72    |
| 3,56                        | MCO <sub>06</sub>     | 1,42    | 1,58    | 1,46    | 1,70    | 1,89    | 1,28    | 1,52    | 1,77    |
| 3,38                        | <b>MCO07</b>          | 1,23    | 1,39    | 1,28    | 1,51    | 1,70    | 1,09    | 1,33    | 1,59    |
| 3,43                        | <b>MCO08</b>          | 1,28    | 1,44    | 1,33    | 1,56    | 1,76    | 1,14    | 1,38    | 1,64    |

Tabela 10 – Matriz com variáveis (lacunas de qualificação técnica) da filial MCO

Fonte: Autor

Porém, como as variáveis em alguns casos apresentam valores negativos, para que se possa "rodar" o modelo no *software* gerando a solução apropriada será considerado o valor em módulo para cada número, ou seja, todos positivos (tabela 11), pois ao se testar a aplicação do modelo, verificou-se que o *software* busca o menor valor negativo devido a função objetivo ser de minimização. Este fator não irá alterar o resultado do objetivo do problema, que é minimizar a lacuna para cada setor, onde não importa, para efeito deste caso de otimização, se esta é negativa ou positiva. Após encontrada a solução para o problema, as respectivas lacunas dos técnicos alocados voltarão a ter o sinal matemático inicial, para que posteriormente o gestor possa identificar e quantificar a necessidade de qualificação de cada técnico para um possível plano de desenvolvimento a ser realizado.

| <b>Setor</b><br><b>Técnico</b> | A1S1 | A1S2 | A1S3 | A1S4 | A1S5 | A1S6 | A1S7 | A1S8 |
|--------------------------------|------|------|------|------|------|------|------|------|
| <b>MCO01</b>                   | 1,09 | 0,93 | 1,04 | 0,81 | 0,62 | 1,23 | 0,99 | 0,73 |
| <b>MCO02</b>                   | 1,15 | 0,99 | 1,10 | 0,86 | 0,67 | 1,28 | 1,05 | 0,79 |
| <b>MCO03</b>                   | 0,95 | 0,79 | 0,90 | 0,67 | 0,48 | 1,09 | 0,85 | 0,59 |
| MCO <sub>04</sub>              | 0,12 | 0,04 | 0,08 | 0,16 | 0,35 | 0,26 | 0,02 | 0,23 |
| <b>MCO05</b>                   | 1,36 | 1,52 | 1,41 | 1,64 | 1,83 | 1,22 | 1,46 | 1,72 |
| <b>MCO06</b>                   | 1,42 | 1,58 | 1,46 | 1,70 | 1,89 | 1,28 | 1,52 | 1,77 |
| <b>MCO07</b>                   | 1,23 | 1,39 | 1,28 | 1,51 | 1,70 | 1,09 | 1,33 | 1,59 |
| <b>MCO08</b>                   | 1,28 | 1,44 | 1,33 | 1,56 | 1,76 | 1,14 | 1,38 | 1,64 |

Tabela 11 – Matriz com as variáveis em módulo da filial MCO

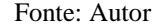

Podem-se verificar as informações dos resultados obtidos da aplicação do modelo no *software* GUSEK por meio da figura 12. Já os resultados das alocações para todas as variáveis foram gerados em um arquivo com a extensão ".cvs" para o Excel. Devido ao grande número de dados, o arquivo em seu formato original é mostrado no apêndice D para todas as filiais, o qual será representado na tabela 12 em uma versão reduzida somente com os resultados da posição de alocação para cada técnico a fim de facilitar a análise. As tabelas contendo os dados estratificados com os cargos e níveis dos técnicos e também os níveis dos equipamentos e dos setores, as quais geraram a matriz de lacunas para cada filial, são mostradas respectivamente nos apêndices A e B.

```
>C:\Users\acarlos\Desktop\FEI\Mestrado\DISSERTAÇÃO\DEFESA\Dados\GUSER<br>GLPSOL: GLPK LP/MIP Solver, v4.54<br>Parameter(s) specified in the command line:<br>--cover --clique --gomory --mir -m modelo.mod<br>Reading model section from m
  Reading tab_tecnico...<br>Reading tab_sebr...<br>Reading tab_lacuma...
Reading tab_Waona...<br>
Generating cost...<br>
Generating somai...<br>
Generating somai...<br>
Model has been successfully generated<br>
GLPK Integer Optimizer, v4.54<br>
17 rows, 64 columns, 192 non-zeros<br>
64 integer variables, all of whi
16 Fows, 64 Columns, 128 non-2eros<br>
(64 integer variables, all of which are binary<br>
Scaling...<br>
A: min|aij| = 1.000e+000 max|aij| = 1.000e+000 ratio = 1.000e+000<br>
Constructing initial basis...<br>
Size of triangular part is 1
  Cover cuts enabled<br>Clique cuts enabled
 Chique cuts enabled<br>
Constructing conflict graph...<br>
Conflict graph has 64 + 0 = 64 vertices<br>
+ 42: mip = not found yet >= -inf<br>
+ 46: >>>>> 7.407680000e+000 >= 7.407680000e+000<br>
+ THEGER OPTIMAL SOLUTION FOUND<br>
T
                                                                                                                                                                                                            0.0% \begin{array}{c} (1; 0) \\ (1; 0) \\ 0.0% \end{array}<br>0.0% (0; 1)
 Model has been successfully processed<br>>Exit code: 0 Time: 0.243
```
Figura 12 – Resultado da otimização no GUSEK para o problema de alocação para a filial MCO Fonte: Autor

| <b>Técnico</b> | <b>Nível</b> | <b>Setor</b> | <b>Nível</b> | Lacuna  |
|----------------|--------------|--------------|--------------|---------|
| <b>MCO01</b>   | 1,06         | A1S8         | 1,79         | $-0,73$ |
| <b>MCO02</b>   | 1,00         | A1S5         | 1,67         | $-0,67$ |
| <b>MCO03</b>   | 1,20         | A1S4         | 1,87         | $-0,67$ |
| <b>MCO04</b>   | 2,02         | A1S2         | 1,99         | 0,04    |
| <b>MCO05</b>   | 3,51         | A1S6         | 2,29         | 1,22    |
| <b>MCO06</b>   | 3,56         | A1S3         | 2,10         | 1,46    |
| <b>MCO07</b>   | 3,38         | A1S1         | 2,15         | 1,23    |
| <b>MCO08</b>   | 3,43         | A1S7         | 2,05         | 1,38    |

Tabela 12 – Resultado das alocações para a filial MCO

#### 5.1.2 Aplicação do modelo para o caso da filial JPS

 A matriz com as variáveis de lacunas para a filial JPS, assim como o resultado do processamento dos dados no GUSEK são apresentados no apêndice E. Enquanto as alocações são mostradas a seguir na tabela 13.

| <b>TÉCNICO</b> | <b>NÍVEL</b> | <b>SETOR</b> | <b>NÍVEL</b> | <b>LACUNA</b> |
|----------------|--------------|--------------|--------------|---------------|
| <b>JPS01</b>   | 1,13         | A1S3         | 2,17         | $-1,03$       |
| <b>JPS02</b>   | 1,17         | A2S4         | 1,86         | $-0,69$       |
| JPS03          | 1,07         | A1S4         | 1,80         | $-0,73$       |
| JPS04          | 1,09         | A1S1         | 2,03         | $-0,94$       |
| <b>JPS05</b>   | 2,11         | A1S2         | 2,12         | $-0,02$       |
| <b>JPS06</b>   | 2,17         | A2S7         | 2,44         | $-0,27$       |
| JPS07          | 3,15         | A1S5         | 2,49         | 0,66          |
| <b>JPS08</b>   | 2,08         | A2S3         | 2,11         | $-0,03$       |
| <b>JPS09</b>   | 1,04         | A2S2         | 1,86         | $-0,82$       |
| <b>JPS10</b>   | 1,08         | A2S6         | 1,94         | $-0,86$       |
| <b>JPS11</b>   | 1,05         | A2S1         | 1,95         | $-0,90$       |
| <b>JPS12</b>   | 1,15         | A2S5         | 1,94         | $-0,79$       |

Tabela 13 – Resultado das alocações para a filial JPS

Fonte: Autor

#### 5.1.3 Aplicação do modelo para o caso da filial NTR

 A matriz com as variáveis de lacunas para a filial NTR, assim como o resultado do processamento dos dados no GUSEK são apresentados no apêndice E. Enquanto as alocações são mostradas a seguir na tabela 14.

| <b>Técnico</b>    | Nível | <b>Setor</b> | Nível | Lacuna  |
|-------------------|-------|--------------|-------|---------|
| NTR01             | 2,00  | A2S9         | 1,86  | 0,15    |
| NTR <sub>02</sub> | 2,06  | A2S3         | 2,04  | 0,01    |
| NTR <sub>03</sub> | 1,79  | A1S1         | 1,68  | 0,12    |
| NTR <sub>04</sub> | 2,01  | A1S4         | 1,85  | 0,16    |
| NTR05             | 3,03  | A1S7         | 1,84  | 1,19    |
| NTR <sub>06</sub> | 2,05  | A2S4         | 2,00  | 0,05    |
| NTR07             | 2,11  | A2S2         | 2,02  | 0,09    |
| NTR <sub>08</sub> | 2,36  | A1S5         | 2,12  | 0,25    |
| NTR <sub>09</sub> | 2,82  | A1S2         | 2,05  | 0,78    |
| <b>NTR10</b>      | 2,87  | A2S7         | 2,17  | 0,69    |
| <b>NTR11</b>      | 2,59  | A2S5         | 2,33  | 0,26    |
| <b>NTR12</b>      | 2,24  | A2S6         | 2,18  | 0,06    |
| <b>NTR13</b>      | 3,47  | A3S2         | 2,74  | 0,72    |
| <b>NTR14</b>      | 1,24  | A1S8         | 1,46  | $-0,22$ |
| <b>NTR15</b>      | 3,02  | A2S8         | 2,39  | 0,63    |
| <b>NTR16</b>      | 2,25  | A2S1         | 2,22  | 0,02    |
| <b>NTR17</b>      | 3,04  | A3S3         | 2,51  | 0,53    |
| <b>NTR18</b>      | 1,50  | A1S6         | 1,52  | $-0,02$ |
| <b>NTR19</b>      | 1,22  | A1S3         | 1,59  | $-0,37$ |
| <b>NTR20</b>      | 2,19  | A3S5         | 1,77  | 0,42    |
| <b>NTR21</b>      | 2,13  | A1S9         | 1,95  | 0,18    |
| <b>NTR22</b>      | 3,24  | A3S1         | 2,33  | 0,91    |
| NTR <sub>23</sub> | 3,17  | A3S4         | 2,25  | 0,92    |
| <b>NTR24</b>      | 4,23  | A3S6         | 1,93  | 2,30    |

Tabela 14 – Resultado das alocações para a filial NTR

5.1.4 Aplicação do modelo para o caso da filial GON

 A matriz com as variáveis de lacunas para a filial GON, assim como o resultado do processamento dos dados no GUSEK são apresentados no apêndice E. Enquanto as alocações são mostradas a seguir na tabela 15.

| Técnico           | Nível | <b>Setor</b> | <b>Nível</b> | Lacuna  |
|-------------------|-------|--------------|--------------|---------|
| GON01             | 1,03  | A2S4         | 2,48         | $-1,45$ |
| GON02             | 1,02  | A2S3         | 2,52         | $-1,50$ |
| GON <sub>03</sub> | 1,63  | A3S4         | 2,16         | $-0,53$ |
| GON04             | 1,01  | A1S4         | 1,56         | $-0,55$ |
| GON05             | 1,03  | A1S6         | 1,65         | $-0,62$ |
| GON06             | 1,09  | A1S2         | 1,83         | $-0,74$ |
| GON07             | 1,04  | A3S6         | 2,02         | $-0,98$ |
| GON <sub>08</sub> | 1,05  | A2S2         | 1,89         | $-0,85$ |
| GON09             | 3,40  | A3S7         | 2,57         | 0,83    |
| GON10             | 2,06  | A2S1         | 2,24         | $-0,18$ |
| GON11             | 2,17  | A2S6         | 2,22         | -0,04   |
| GON12             | 3,65  | A1S3         | 2,53         | 1,12    |
| GON13             | 2,04  | A1S5         | 2,04         | 0,00    |
| GON14             | 3,03  | A3S1         | 2,68         | 0,34    |
| GON15             | 1,22  | A4S1         | 2,22         | $-1,00$ |
| GON16             | 1,18  | A5S1         | 2,46         | $-1,28$ |
| GON17             | 1,03  | A1S1         | 2,10         | -1,07   |
| GON18             | 2,29  | A3S5         | 2,31         | $-0,02$ |
| GON19             | 2,14  | A2S5         | 2,35         | $-0,21$ |
| GON <sub>20</sub> | 1,13  | A3S2         | 2,43         | $-1,30$ |
| <b>GON21</b>      | 1,02  | A4S2         | 2,29         | $-1,27$ |
| GON22             | 2,17  | A5S2         | 2,31         | $-0,14$ |
| GON23             | 2,29  | A5S3         | 2,38         | $-0,10$ |
| GON24             | 2,34  | A3S8         | 2,48         | $-0,15$ |
| GON25             | 3,30  | A5S4         | 2,61         | 0,69    |
| <b>GON26</b>      | 3,48  | A1S7         | 2,65         | 0,83    |

Tabela 15 – Resultado das alocações para a filial GON

## 5.1.5 Aplicação do modelo para o caso da filial RJB

 A matriz com as variáveis de lacunas para a filial RJB, assim como o resultado do processamento dos dados no GUSEK são apresentados no apêndice E. Enquanto as alocações são mostradas a seguir na tabela 16.

| Técnico      | <b>Nível</b> | <b>Setor</b> | <b>Nível</b> | Lacuna  |
|--------------|--------------|--------------|--------------|---------|
| RJB01        | 2,11         | A5S6         | 2,00         | 0,11    |
| RJB02        | 2,24         | A6S3         | 2,21         | 0,03    |
| <b>RJB03</b> | 2,11         | A3S2         | 2,11         | 0,00    |
| RJB04        | 2,28         | A2S1         | 2,28         | 0,00    |
| <b>RJB05</b> | 3,28         | A2S9         | 2,59         | 0,69    |
| <b>RJB06</b> | 3,31         | A2S4         | 2,83         | 0,48    |
| <b>RJB07</b> | 4,14         | A2S7         | 3,00         | 1,14    |
| <b>RJB08</b> | 1,91         | A2S10        | 2,28         | $-0,38$ |
| <b>RJB09</b> | 2,30         | A3S4         | 2,28         | 0,02    |
| <b>RJB10</b> | 2,27         | A3S3         | 2,26         | 0,02    |
| <b>RJB11</b> | 2,32         | A2S2         | 2,29         | 0,03    |
| <b>RJB12</b> | 2,44         | A1S6         | 2,45         | $-0,01$ |
| <b>RJB13</b> | 3,03         | A1S5         | 2,47         | 0,56    |
| <b>RJB14</b> | 1,01         | A4S3         | 1,33         | $-0,32$ |
| <b>RJB15</b> | 1,11         | A2S6         | 1,40         | $-0,29$ |
| <b>RJB16</b> | 1,33         | A5S1         | 1,73         | $-0,40$ |
| <b>RJB17</b> | 1,06         | A1S1         | 1,68         | $-0,61$ |
| <b>RJB18</b> | 2,02         | <b>A5S5</b>  | 2,00         | 0,02    |
| <b>RJB19</b> | 2,10         | A1S3         | 2,08         | 0,02    |
| <b>RJB20</b> | 2,11         | A6S1         | 2,13         | $-0,02$ |
| <b>RJB21</b> | 2,08         | A6S2         | 2,07         | 0,01    |
| <b>RJB22</b> | 3,18         | A1S4         | 3,00         | 0,18    |
| <b>RJB23</b> | 1,03         | A4S1         | 1,66         | $-0,62$ |
| <b>RJB24</b> | 1,18         | A1S7         | 1,73         | $-0,56$ |
| <b>RJB25</b> | 1,04         | <b>A5S2</b>  | 1,46         | $-0,43$ |
| RJB26        | 1,04         | A4S2         | 1,48         | $-0,44$ |
| <b>RJB27</b> | 2,03         | A1S2         | 1,84         | 0,18    |
| <b>RJB28</b> | 2,34         | A2S8         | 2,44         | $-0,09$ |
| <b>RJB29</b> | <u>3,55</u>  | A4S4         | <u>2,94</u>  | 0,61    |
| RJB30        | 3,03         | A2S5         | 2,82         | 0,20    |
| <b>RJB31</b> | 1,08         | A5S3         | 1,68         | $-0,60$ |
| <b>RJB32</b> | 2,20         | A6S4         | 2,16         | 0,04    |
| RJB33        | 2,03         | A4S5         | 2,00         | 0,03    |
| RJB34        | 2,34         | A3S1         | 2,33         | 0,02    |
| <b>RJB35</b> | 3,59         | A5S4         | 3,00         | 0,59    |
| <b>RJB36</b> | 3,11         | A2S3         | 3,00         | 0,11    |

Tabela 16 – Resultado das alocações para a filial RJB

5.1.6 Aplicação do modelo para o caso da filial SPO

 A matriz com as variáveis de lacunas para a filial SPO, assim como o resultado do processamento dos dados no GUSEK são apresentados no apêndice E. Enquanto as alocações são mostradas a seguir na tabela 17.

| Técnico           | Nível | <b>Setor</b> | Nível | Lacuna  |
|-------------------|-------|--------------|-------|---------|
| SPO01             | 1,06  | A1S7         | 1,83  | -0,77   |
| SPO <sub>02</sub> | 1,02  | A1S3         | 1,81  | $-0,79$ |
| SPO03             | 1,01  | A1S5         | 2,00  | $-0,99$ |
| SPO <sub>04</sub> | 3,09  | A1S6         | 2,94  | 0,15    |
| SPO05             | 3,18  | A3S4         | 2,24  | 0,94    |
| SPO06             | 1,40  | A4S4         | 1,64  | $-0,24$ |
| SPO07             | 1,04  | A2S1         | 1,81  | $-0,77$ |
| SPO08             | 3,02  | A1S8         | 2,92  | 0,10    |
| SPO09             | 4,41  | A4S7         | 4,00  | 0,41    |
| <b>SPO10</b>      | 3,15  | A2S5         | 2,84  | 0,31    |
| <b>SPO11</b>      | 1,55  | A4S2         | 1,83  | $-0,28$ |
| <b>SPO12</b>      | 3,51  | A3S5         | 2,44  | 1,07    |
| <b>SPO13</b>      | 3,56  | A1S9         | 3,58  | -0,02   |
| <b>SPO14</b>      | 3,16  | A2S3         | 2,53  | 0,63    |
| <b>SPO15</b>      | 1,11  | A4S3         | 1,86  | $-0,75$ |
| <b>SPO16</b>      | 1,21  | A3S1         | 1,81  | $-0,59$ |
| <b>SPO17</b>      | 2,04  | A2S2         | 2,04  | 0,00    |
| <b>SPO18</b>      | 3,04  | A2S4         | 2,93  | 0,11    |
| <b>SPO19</b>      | 2,03  | A1S2         | 2,17  | $-0,14$ |
| SPO <sub>20</sub> | 3,05  | A5S4         | 2,47  | 0,58    |
| <b>SPO21</b>      | 4,03  | A4S8         | 3,80  | 0,23    |
| SPO <sub>22</sub> | 1,01  | A1S1         | 1,65  | -0,64   |
| SPO <sub>23</sub> | 1,05  | A3S6         | 2,00  | $-0,95$ |
| SPO <sub>24</sub> | 3,91  | A3S8         | 3,79  | 0,12    |
| SPO <sub>25</sub> | 3,05  | A1S4         | 2,28  | 0,78    |
| SPO <sub>26</sub> | 3,51  | A3S7         | 3,25  | 0,26    |
| SPO27             | 1,41  | A4S5         | 1,85  | $-0,43$ |
| SPO <sub>28</sub> | 2,05  | A3S2         | 2,16  | $-0,11$ |
| <b>SPO29</b>      | 1,08  | A4S1         | 1,79  | $-0,70$ |
| <b>SPO30</b>      | 3,28  | A2S6         | 2,95  | 0,33    |
| <b>SPO31</b>      | 3,09  | A5S1         | 2,47  | 0,62    |
| <b>SPO32</b>      | 3,52  | A2S7         | 3,00  | 0,52    |
| <b>SPO33</b>      | 1,05  | A5S2         | 2,20  | $-1,16$ |
| <b>SPO34</b>      | 3,16  | A4S6         | 3,00  | 0,16    |
| <b>SPO35</b>      | 1,69  | A5S3         | 2,02  | $-0,33$ |
| <b>SPO36</b>      | 2,06  | <b>A5S5</b>  | 2,12  | $-0,06$ |
| <b>SPO37</b>      | 2,06  | A3S3         | 2,15  | $-0,09$ |

Tabela 17 – Resultado das alocações para a filial SPO

Fonte: Autor

#### **5.2 Análise dos Resultados**

 Pode-se analisar o processamento do GLPK para a geração dos resultados das alocações por meio da figura 12 e do apêndice E, assim como os passos utilizados pelo *software* para executar a solução do problema.

 Conforme as tabelas 12 a 17 pode-se verificar os resultados das alocações dos técnicos nos setores para cada filial, assim como as lacunas de qualificação individuais para cada técnico.

 No caso da filial MCO observa-se que devido ao número baixo de alocações a serem realizadas (8) e também de uma disparidade entre os níveis de qualificação dos 3 técnicos menos qualificados MCO01, MCO02 e MCO03 (em torno de 1,10) em relação aos 4 técnicos mais qualificados, MCO05, MCO06, MCO07 e MCO08 (em torno de 3,50). Mostra-se assim que estes 4 últimos estão superdimensionados para os níveis de complexidade de setores existentes nesta filial (em torno de 2,00). Deste modo se torna possível o gestor pensar em alguma ação para minimização do nível de lacuna destes técnicos, tais como captar equipamentos mais complexos para a carteira ou inserir novas atribuições como forma de não desmotivá-los na execução das atividades. Caso não haja estas possibilidades, outro caminho seria substituir alguns destes técnicos por outros menos experientes, visando à minimização dos custos envolvidos com o superdimensionamento da equipe.

 Para a filial JPS que já possui um número maior de alocações (12) nota-se que existem 8 técnicos JPS01, JPS02, JPS03, JPS04, JPS09, JPS10, JPS11 e JPS12 com nível baixo de qualificação (em torno de 1,10) e somente 1 técnico JPS07 com nível alto de qualificação (3,15). Porém as lacunas individuais ficaram mais equalizadas em relação ao caso anterior, devido ao nível de complexidade dos setores não terem grandes disparidades de valores. Um ponto de atenção para o gestor trabalhar com o desenvolvimento da equipe é que quase todas as lacunas foram negativas (11), possibilitando assim um planejamento de ações mais coletivas de treinamentos.

 Na filial NTR foi realizado um total de 24 alocações. Como este número é bem superior aos das filiais de pequeno porte, verifica-se que de modo geral as alocações ficaram mais equalizadas, com exceção de casos pontuais, como o técnico NTR05 que ficou um pouco mais superdimensionado que os demais (lacuna de 1,19), e o técnico NTR24 que ficou bem mais superdimensionado (lacuna de 2,30). Como se visa buscar o melhor valor possível da função objetivo, em algumas alocações individuais pontuais pode haver esta disparidade de valores. Porém para a alocação do técnico NTR24, o valor foi bem superior devido a, principalmente, o seu nível de qualificação ser bem superior em relação aos demais (4,23) e também ao nível dos setores existentes (em torno de 2,00). Para estes casos o gestor poderia utilizar algumas das ações citadas anteriormente a fim de diminuir estas lacunas individuais, ou até mesmo pensar em realocar manualmente estes casos específicos onde as lacunas ficaram com valores altos.

 Para o caso da filial GON observa-se que mesmo com um número um pouco maior de alocações realizadas (26) não houve grandes disparidades entre as lacunas individuais, com exceção dos técnicos GON01, GON02, GON12, GON16, GON17, GON20 e GON21, mas que na grande maioria estão relacionadas com o baixo nível de qualificação destes técnicos (em torno de 1,10) ou alto nível (3,65) em relação ao nível dos equipamentos da filial (em torno de 2,30). A filial possui um grande número de técnicos (12) com qualificação baixa (em torno de 1,10), ocorrendo assim muitas lacunas negativas. Com isso, assim como no caso da filial JPS, o gestor poderia aplicar algumas ações coletivas para melhoria da capacitação dos técnicos.

 Para a filial de grande porte RJB, que possui um número bem maior de alocações (36) nota-se que as lacunas foram muito menores que todos os casos anteriores, havendo disparidade somente com o técnico RJB07 que possui um alto nível de qualificação (4,14) em relação ao nível dos setores da filial (em torno de 2,20). Caso julgue necessário, o gestor poderia implementar ação similar a recomendada para a filial MCO para não desmotivar o único técnico superdimensionado.

 Para a última filial analisada, SPO, a maior em número de alocações a serem realizadas (37), verifica-se que, assim como a outra filial de grande porte RJB, as lacunas foram pequenas em comparação com as demais filiais, com exceção do técnico SPO12 com nível de qualificação de 3,51 em relação ao setor no qual foi designado com nível 2,44 e o técnico SPO33 com nível 1,05 em relação ao setor com nível 2,20. Para minimizar estas lacunas, o gestor poderia utilizar algumas das ações citadas para o caso da filial NTR, tais como trabalhar com o desenvolvimento do técnico ou uma possível realocação manual destes dois casos específicos.

 Após os resultados obtidos observa-se que o modelo matemático aplicado por meio do GUSEK, foi capaz de realizar a alocação de modo a buscar a redução da lacuna total e individual de qualificação técnica dos técnicos para cada filial, que consequentemente gera um melhor nivelamento entre as lacunas de qualificação.

## **6 CONSIDERAÇÕES E RECOMENDAÇÕES FINAIS**

No presente trabalho teve-se como objetivo geral desenvolver um modelo baseado na PB para otimizar o processo de alocação de técnicos de campo, agregando a qualificação técnica como referência, visto que este fator, associado as competências, tornam-se cada vez mais relevantes para as empresas, pois influem diretamente na execução dos processos e também na percepção do cliente sobre o serviço prestado.

 As pessoas podem ser o grande diferencial de uma empresa, principalmente no setor de serviços, para isso torna-se importante um melhor aproveitamento dos seus recursos humanos. Neste setor, os fatores relacionados às variabilidades e incertezas dos processos, tais como a intangibilidade, inseparabilidade, perecibilidade e variabilidade, desfavorecem um bom nível de desempenho na execução das atividades, afetando assim a produtividade.

 Com o objetivo de minimizar tais problemas, este trabalho tem como foco a otimização na alocação dos técnicos, considerando que com um funcionário certo trabalhando no local certo, aumentam-se as possibilidades de atendimento para um bom nível de serviço.

 O modelo proposto foi fundamentado na designação de tarefas que possui larga aplicação acadêmica e científica para variados problemas de alocação. Este modelo foi elaborado com o intuito de estruturar um processo de alocação de técnicos de campo e também contribuir com a comunidade acadêmica, visto que não foi encontrado nas pesquisas um modelo que considere os fatores qualificação técnica e complexidade dos equipamentos para a otimização no setor de assistência técnica; e também com o desenvolvimento de uma ferramenta que auxilie os gestores na tomada de decisão para estes processos na área de operações.

Por meio dos dados levantados da empresa pode ser aplicada a modelagem para cada caso em estudo. Como existem filiais de portes diferentes torna-se possível comparar a aplicação com quantidades diferentes de variáveis para as alocações.

 O modelo apresentado, em resumo, consiste em duas etapas distintas: na primeira etapa estratificam-se os dados e definem-se seus respectivos pesos e, na segunda, realiza-se a alocação por meio da PB, minimizando a lacuna total de qualificação técnica, realizando assim a alocação para cada técnico.

 Elaborou-se um modelo matemático de PB baseado na designação de tarefas, considerando as restrições necessárias para este tipo de problema, como os valores das variáveis (0 ou 1) e as condições de possibilidades de modo que todos os setores tenham técnicos alocados e de que nenhum técnico fique sem setor de trabalho; e para a função

objetivo foi modificada somente a nomenclatura da matriz de dados, onde usualmente descreve-se cada possibilidade de custo, e neste modelo, utilizou-se a lacuna individual de qualificação técnica. Para a aplicação do modelo foi utilizado a função módulo para os valores iniciais a fim de que o *software* pudesse buscar corretamente a função objetivo de minimização das lacunas, ou seja, a busca pelo "zero". Após realizadas as alocações, os sinais matemáticos foram restabelecidos para que assim possibilitasse a identificação correta das lacunas de qualificação.

Para aplicação do modelo utilizou-se o *software* livre GUSEK, que é um *software* para problemas de PL e PLI e que aplica os métodos Simplex e o *Branch and Bound* com cortes de Gomory para o valor a ser otimizado para a função objetivo. Este *software* vem ganhando cada vez mais espaço quanto a sua utilização em trabalhos acadêmicos e pesquisas, pois além de ter uma linguagem simples para a programação, a GNU MathProg (que é um subconjunto da linguagem AMPL), tem uma capacidade de processamento maior em relação a quantidade de variáveis utilizadas para este caso de PB em comparação com o Solver e com o Lingo na versão gratuita. Porém, poderia ter sido utilizado outros softwares de otimização com capacidade de processamento similar ao GUSEK/GLPK.

 Quanto aos resultados gerais obtidos na aplicação do modelo verifica-se que foi encontrada a função objetivo em todos os casos, assim como foi realizada a alocação para todos os técnicos. Devido ao modelo não possuir um grande número de variáveis o tempo de processamento dos dados foi baixo. Assim, tornou-se possível encontrar a solução pelo método exato, não sendo necessária a aplicação de técnicas heurísticas. Também gerou-se a lacuna de qualificação técnica para cada alocação, o que permite um melhor mapeamento da necessidade de desenvolvimento individual dos técnicos para que o gestor tome decisões baseadas em dados mais realistas, visando otimizar a qualidade e eficácia do serviço prestado em sua área de atuação.

 Analisando as lacunas geradas após as alocações, nota-se que para as filiais de porte maior, ou seja, com um número maior de variáveis e possibilidades, as lacunas ficaram menores e com um número muito baixo de alocações com discrepância de valores maiores. Porém, para estas filiais, existe uma maior variedade de níveis de qualificação e de complexidade técnica para se realizar a designação, o que não ocorre nas filiais menores, onde, principalmente para os níveis de qualificação, existe uma maior concentração de valores extremos. Para melhorar as alocações discrepantes, uma opção seria alterá-las manualmente, visto que ocorreram em poucos casos.

Com a minimização das lacunas é importante ressaltar quanto aos ganhos indiretos de uma alocação melhor balanceada, como a percepção do cliente em ter uma prestação de serviço realizada por um profissional capacitado para aquele tipo de tecnologia, como também o aspecto motivacional para os técnicos, visto que ele estará realizando suas atividades em um setor compatível com a sua qualificação.

 Na área de assistência técnica um dos fatores considerados pelo cliente é o relacionamento com o técnico de manutenção. Com isso, considerando que a periodicidade de manutenção preventiva para cada equipamento é mensal, sugere-se a aplicação do modelo para realocações semestralmente ou anualmente para o setor em estudo, de acordo com a demanda dos equipamentos que compõem a carteira, considerando tanto os novos equipamentos que entram como também os que saem. Desta forma evita-se uma grande rotatividade dos técnicos nos setores, visto que a demanda altera-se de médio a longo prazo. Também é possível aplicar o modelo diante da necessidade de reestruturação de filiais, áreas ou setores, principalmente por questões estratégicas da empresa.

A partir da descrição destes fatores, conclui-se que o modelo pode ser aplicado como ferramenta de apoio na gestão deste ambiente de assistência técnica em campo.

#### **6.1 Sugestões para pesquisas futuras**

Considerando a importância do tema deste trabalho para o setor de serviços, seguem algumas sugestões para ampliação do estudo realizado:

- a) aplicação do modelo para casos com um número maior de variáveis, a fim de se determinar a limitação de capacidade do s*oftware* utilizado;
- b) elaboração de um modelo que considere um número divergente de alocações, com um número maior de setores ou técnicos à serem alocados, para assim analisar-se outros tipos de cenários que possam existir no setor de operações de serviços;
- c) aplicação do modelo para outros tipos de segmentos de negócio em que a qualificação técnica também seja relevante, para desta forma analisar-se a amplitude do modelo;
- d) utilização do modelo a fim de se otimizar os cargos necessários por filiais na empresa, com a finalidade de readequação dos custos da empresa com salários devido ao super ou subdimensionamento de níveis de qualificação dos técnicos necessários.

# **REFERÊNCIAS BIBLIOGRÁFICAS**

ALEXANDRE, Rafael Frederico. **Modelagem, simulação da operação e otimização multiobjetivo aplicada ao problema de despacho de veículos em minas a céu aberto.**  2010. 104 f. Dissertação (Mestrado em Engenharia Elétrica) - Universidade Federal de Minas Gerais, Belo Horizonte.

ALVES, R. **Programação Linear Inteira.** 1. ed. Porto: Faculdade do Porto, 1997.

ANDRADE, Eduardo Leopoldino de. **Introdução à pesquisa operacional:** Métodos e modelos para análise de decisões. 3. ed. Rio de Janeiro: LTC, 2004.

ARENALES, Marcos. et al. **Pesquisa Operacional para cursos de engenharia.** Rio de Janeiro: Campos, 2007.

ATANAZIO JÚNIOR, Paulo Antonio. **Modelagem de um problema de programação binária para auxílio na alocação de mão de obra de manutenção: um estudo de caso**. 2012. 53 f. Monografia (Graduação em Engenharia de Controle e Automação) – Universidade Federal de Ouro Preto, Ouro Preto.

BARBOSA, Neylson Lima. et al. Análise dos processos de manutenção preventiva de elevadores: uma abordagem lean. In: 31º ENCONTRO NACIONAL DE ENGENHARIA DE PRODUÇÃO. **Anais...** Belo Horizonte: ENEGEP, 2011.

BERTOL, Omero Francisco; DOSCIATTI, Eden Ricardo; MAGATÃO, Leandro. Solução de um problema de programação linear usando o ambiente de modelagem GUSEK. In: 1ª SEMANA ACADÊMICA DE COMPUTAÇÃO DA UTFPR. **Anais...**, Pato Branco: SECOMPB, 2013.

BETTONI, Luiz. **Página oficial do ambiente de modelagem GUSEK.** Disponível em: <http://gusek.sourceforge.net/gusek\_ptbr.html>. Acesso em: 11 jun. 2014.

BIAGIONI JUNIOR, Michele. **Modelo para programação de atividades e a alocação de técnicos para a instalação e assistência técnica de equipamentos.** 106 f. Dissertação (Mestrado em Engenharia) – Escola Politécnica da Universidade de São Paulo, São Paulo, 2008.

BRANDÃO, Hugo Pena; GUIMARÃES, Tomas de Aquino. Gestão de competências e gestão de desempenho: tecnologias distintas ou instrumentos de um mesmo constructo? **Revista de Administração de Empresas**. São Paulo, v. 41, n. 1, p. 8-15, jan./mar. 2001.

CARBONE, Pedro Paulo; BRANDÃO, Hugo Pena; LEITE, João Batista Diniz. **Gestão por competências e gestão do conhecimento**. 2. ed. Rio de Janeiro: FGV, 2006.

CECILIANO, Wellington Rodrigo Aparecido. **Aplicação de um método de simulaçãootimização na cadeia produtiva de minérios de ferro.** 228 f. Dissertação (Mestrado em Engenharia de Sistemas Logísticos) – Escola Politécnica da Universidade de São Paulo, São Paulo, 2007.
CESAR, Julio. **Recursos humanos:** conceitos, definições e planejamento. 2010. Disponível em: <http://webcache.googleusercontent.com/search?q=cache:BwCkwHtXY1QJ:www. administradores.com.br/artigos/administracao-e-negocios/recursos-humanos-conceitosdefinicoes-e-planejamento/48930/+&cd=2&hl=pt-BR&ct=clnk&gl=br>. Acesso em: 05 set. 2013.

CHIAVENATO, Idalberto. **Recursos Humanos**. 7. ed. São Paulo: Atlas, 2002.

\_\_\_\_\_\_. **Recursos Humanos:** o capital humano das organizações. 8. ed. São Paulo: Atlas, 2004.

CHOO, Chun Wei. **A organização do conhecimento***:* como as organizações usam a informação para criar significado, construir conhecimento e tomar decisões. São Paulo: Senac, 2003.

CHURCHILL JR., Gilbert; PETER, John Paul. **Marketing:** criando valor para os clientes. 3. ed. São Paulo: Saraiva, 2003.

COLIN, Emerson Carlos. **Pesquisa Operacional:** 170 aplicações em estratégia, finanças, logística, produção, marketing e vendas. Rio de Janeiro: LTC, 2007.

CORALINA, Cora. **Frases**. Disponível em: <http://frases.globo.com/cora-coralina>. Acesso em: 18 ago. 2014.

COSTA, Ana Paula Cabral Seixas; SILVA, Lúcio Camara e; BASTOS, Raquel Neves. Modelo de decisão para alocação de recursos humanos em projetos de sistemas de informação. In: 29º ENCONTRO NACIONAL DE ENGENHARIA DE PRODUÇÃO. **Anais...** Salvador, BA, 2009.

DENCKER, Ada de Freitas Maneti. **Métodos e técnicas de pesquisa em turismo***.* São Paulo: Futura, 2002.

DRUCKER, Peter. **Desafios gerenciais para o século XXI.** 1. ed. São Paulo: Guazzelli, 1999.

DUTRA, Joel Souza. **Gestão por competências:** um modelo avançado para o gerenciamento de pessoas. São Paulo: Gente, 2001.

FERREIRA, Deisemara. **Abordagens para o problema integrado de dimensionamento e sequenciamento de lotes da produção de bebidas**. 247 f. Tese (Doutorado) - Programa de Pós Graduação em Engenharia de Produção da Universidade Federal de São Carlos, São Carlos, 2006.

FITZSIMMONS, James; FITZSIMMONS, Mona. **Administração de serviços:** operações, estratégia e tecnologia de informação. 4. ed. Porto Alegre: Bookman, 2005.

FLEURY, Afonso; FLEURY, Maria Tereza Leme. **Estratégias empresariais e formação de competências***:* um quebra-cabeça caleidoscópio da indústria brasileira. 3. ed. São Paulo: Atlas, 2006.

FONTES, Fábio Francisco da Costa. **Problema de transporte**. Mossoró: 2009. Disponível em: http://www.google.com.br/url?sa=t&rct=j&q=&esrc=s&frm=1&source=web&cd=1&ve d=0CCsQFjAA&url=http%3A%2F%2Fwww2.ufersa.edu.br%2Fportal%2Fview%2Fuploads %2Fsetores%2F146%2Farquivos%2FPesquisa%2520Operacional%2Faula10-problematransporte.ppt&ei=D2yUUrL-G4uSkQeWoIDACA&usg=AFQjCNFmr2TBog0jsbB1C86H 3YqQZoJJGQ>. Acesso em: 22 out. 2013.

GIANESI, Irineu Gustavo Nogueira; CORRÊA, Henrique Luiz. **Administração estratégica de serviços**: operações para a satisfação do cliente. São Paulo: Atlas, 1994.

GIL, Antonio Carlos. **Como elaborar projetos de pesquisa**. 4. ed. São Paulo: Atlas, 2002.

GOÉS, Anderson Roges Teixeira. **Otimização na distribuição da carga horária de professores – método exato, método heurístico, método misto e interface**. 130 f. Dissertação (Mestrado em Ciências) - Programa de Pós-Graduação em Métodos Numéricos em Engenharia, Universidade Federal do Paraná, Curitiba, 2005.

GOLDBARG, Marco César. **Otimização combinatória e programação linear:** modelos e algoritmos. Rios de Janeiro: Campus, 2000.

GOMES, Kalinca Rodrigues. **Elaboração de um manual de procedimentos operacionais.** 51 f. Monografia (Graduação em Engenharia de Alimentos), Universidade Católica de Goiás, Goiânia, 2004.

GOMES, Rodrigo Frank de Souza. **Aplicação da metaheurística tabu search na otimização de rotas de manutenção preventiva em campo.** 108 f. Dissertação (Mestrado em Logística e Pesquisa Operacional). Universidade Federal do Ceará, Fortaleza, 2011.

GOMORY, Ralph E. Outline of an algorithm for integer solutions to linear programs. **Bulletin of the American Mathematical Society 64**. n. 5, p. 275—278, may 1958.

GONZALEZ, Rodrigo Valio Dominguez. **Gestão do conhecimento**: uma análise do setor automobilístico a partir de fatores contextuais da organização. 188 f. Tese (Doutorado) - Programa de Pós Graduação em Engenharia de Produção da Universidade Federal de São Carlos, São Carlos, 2011.

GRANT, Robert. Toward a knowledge-based theory of the firm. **Strategic Management Journal**. v. 17, winter special issue, p. 109-122, 1996.

GUIMARÃES, Mirna Santiago. **Gestão do conhecimento baseado na análise de GAP de competências**: um estudo de caso do Detran-RN. 197 f. Dissertação (Mestrado) - Programa de Pós-graduação em Engenharia de Produção - Universidade Federal do Rio Grande do Norte, Natal, 2008.

HAAS, Carl T. et al. **Assignment and allocation optimization of a partially multiskilled workforce**. Research (Center for Construction Industry Studies) – University of Texas, report n.13, Austin, 2000.

HILLIER, Frederic; LIEBERMAN, Gerald. **Introdução à pesquisa operacional**. 3. ed. São Paulo: Campus, 1988.

\_\_\_\_\_\_. **Introduction to Operational Research**. 8. ed. New York: McGraw-Hill, 2008.

HUEBRA, Romário. **GLPK**. 2014. Disponível em: <http://gratissimpiratanao.wordpress.com/2014/03/30/glpk/>. Acesso em: 30 mar. 2014.

HUNG, Rudy. Improving productivity and quality through workforce scheduling. **Industrial Management.** Chicago, v. 34, p. 4-4, 1992.

IBGE – Instituto Brasileiro de Geografia e Estatística. **Indicadores IBGE**: pesquisa mensal de serviços março 2013. 2013. Disponível em: <http://ftp://ftp.ibge.gov.br/ Comercio\_e\_Servicos/Pesquisa\_Mensal\_de\_Servicos/Fasciculo\_Indicadores\_IBGE/pms\_201 309caderno.pdf>. Acesso em: 12 abr. 2013.

ILHA, Luís Augusto da Costa. **Otimização de equipes de prestação de serviços:** um estudo de caso na área de suporte à micro informática. 113 f. Dissertação (Mestrado Profissionalizante em Engenharia com ênfase em Gestão de Serviços), Universidade Federal do Rio Grande do Sul, Porto Alegre, 2001.

JACOBS, Larry; BECHTOLD, Stephen. Microcomputer-Based Work-scheduling. **International Journal of Service Industry Management**, Bradford, v. 4, p. 36, 1993.

JOHNSTON, Robert; CLARK, Grahan. **Administração de operações de serviço.** São Paulo: Atlas, 2002.

KOGUT, Bruce; ZANDER, Udo. Knowledge of the firm, combinative capabilities and the replication of technology. **Organization Studies**. v. 3, p. 383-397, 1992.

KOTLER Philip; ARMSTRONG, Gary. **Princípios de marketing.** 9. ed. São Paulo: Pearson Prentice Hall, 2006.

KOTLER; Philip; KELLER, Kevin Lane. **Administração de marketing.** 12. ed. São Paulo: Pearson Prentice Hall, 2006.

LACHTERMACHER, Gerson. **Pesquisa Operacional na Tomada de Decisões**: modelagem em Excel. São Paulo: Campus, 2006.

LAND, A.H.; DOIG, A.G. An automatic method for solving discrete programming problems. **Econometrica.** v. 28, 497–520, 1960.

LAZZARI, Fernanda. **Dimensões da qualidade na prestação de serviços:** um estudo ambientado nos laboratórios da Universidade de Caxias do Sul. 141 f. Dissertação (Mestrado em Administração) – Universidade de Caxias do Sul, Caxias do Sul, 2009.

LINGO. **Lingo 11.0 user´s manual.** Disponível em: <

http://www.lindo.com/index.php?option=com\_content&view=article&id=2&Itemid=10>. Acesso em: 02 ago. 2014.

LOVELOCK, Christopher; WRIGHT, Lauren. **Serviços:** marketing e gestão. São Paulo: Saraiva, 2002.

LUKASSE, Pieter; MIRANDA, Gilberto. Eleição do método: uma forma de melhorar o desempenho de solvers usando Cortes de Gomory. In: 36° SIMPÓSIO BRASILEIRO DE PESQUISA OPERACIONAL. **Anais**... Ubatuba: SBPO, 2004.

MAGATÃO, Leandro. **Otimização de Sistemas**. Notas de aulas da disciplina. Curitiba. Disponível em <http://pessoal.utfpr.edu.br/magatao/osi/>. Acesso em 24 jun. 2013.

MAKHORIN, Andrew. **Modeling language GNU MathProg language reference for GLPK version 4.50 may 2013**. Disponível em: < http://gusek.sourceforge.net/gusek\_ptbr.html >. Acesso em: 27 jun. 2014.

MATAGÃO, Leandro. et al. Otimização do balanceamento de uma linha de montagem de cabines de caminhões por meio de programação linear inteira mista. In: 43º SIMPÓSIO BRASILEIRO DE PESQUISA OPERACIONAL. **Anais**... Ubatuba: SBPO, 2011.

MAURICIO, Matheus Pereira Garuti. et al. Proposing a personnel scheduling model: the case of Motorola solutions. Industrial and Systems Engineering Research Conference. **Anais**… Montreal: IIE, 2014.

MAYRINK, Victor Teixeira de Melo. **Otimização da alocação da mão de obra no planejamento do sistema de transporte público**. 57 f. Monografia (Graduação em Engenharia de Controle e Automação) – Universidade Federal de Ouro Preto, Ouro Preto, 2010.

MITCHELL, Luís Henrique Raja Gabaglia. **Gestão de Pessoas por Competências no Ambiente AulaNet.** 221 f. Dissertação (Mestrado em Informática) - Pontifícia Universidade Católica do Rio de Janeiro, Rio de Janeiro, 2004.

MILAN, Gabriel Sperandio; RIBEIRO José Luis Duarte. A influência do departamento de pós-vendas na retenção de clientes: um estudo qualitativo em uma empresa de medicina de grupo. **Gestão & Produção**, São Carlos, v. 10, n. 2, p. 197-216, ago. 2003.

MOORE, Jeffrey H.; WEATHERFORD, L. R. **Tomada de decisão em administração com planilhas eletrônicas.** 6. ed. Porto Alegre: Bookman, 2005.

NEMHAUSER G.L.; WOLSEY L.A. **Integer and combinatorial optimization**. John Wiley & Sons, 1988.

NONAKA, Ikujiro. **A empresa criadora do conhecimento**. São Paulo: Futura, 1997.

PEDROSA, Ciro Pereira. **Recuperação de falhas na prestação de serviços**: o caso da Gol Linhas Aéreas. 171 f. Dissertação (Mestrado em Administração na área de gestão de marketing) – Universidade Federal da Paraíba, João Pessoa, 2006.

PIDD, Michael. **Modelagem empresarial:** ferramentas para tomada de decisão. São Paulo: Artes Médicas Sul, 1998.

PRAHALAD, Coimbatore Krishnarao; HAMEL, Gary. The core competeces of the corporation. **Harvard Business Review**, Boston, v. 68, n. 3, p. 79-91, mai./jun. 1990.

RADUAN, Auro Castiglia. **Roteirização parcialmente dinâmica aplicada a serviços de campo.** 121 f. Dissertação (Mestrado em Engenharia) Escola Politécnica da Universidade de São Paulo - Departamento de Engenharia de Transportes, São Paulo, 2009.

RESENDE, Enio. **Compreendendo o seu CHA:** conheça o perfil de competências, habilidades e aptidões de seu cargo ou profissão. São Paulo: Summus, 2008.

REHFELDT, Márcia Jussara Hepp. **Uma heurística aplicada a um problema de escalonamento na indústria calçadista.** 97 f. Programa de Pós-Graduação em Administração da Universidade Federal do Rio Grande do Sul, Porto Alegre, 2001.

RICHARDSON, Roberto Jarry; **Pesquisa social**: Métodos e Técnicas. São Paulo: Atlas, 2011.

RODRIGUES, Bruno Felipe da Silva; SANTOS, João Paulo de Oliveira; BACHEGA, Stella Jacyszyn. Interdisciplinaridades entre Pesquisa Operacional e Ciência da Computação. In: 10º ENCONTRO ANUAL DE COMPUTAÇÃO. **Anais...** Catalão: EnAComp, 2013.

ROSA, Eduardo Ledoux. et al. An MILP approach to optimum load allocation in a multiple boilers system. In: 45º SIMPÓSIO BRASILEIRO DE PESQUISA OPERACIONAL. **Anais**... Natal: SOBRAPO, 2013.

SANTOS, Antonio Raimundo dos. **Metodologia científica**: a construção do conhecimento. Rio de Janeiro: DP&A, 1999.

SANTOS, Fabiana Miki dos. **Gestão da qualidade em serviços:** aplicação do instrumento SERVQUAL em supermercados. Projeto de pesquisa de Engenharia de Produção no Centro Universitário Fundação Santo André, 2012.

SEPÚLVEDA, Gloria Patricia López. **Solução do problema de corte bidimensional de peças retângulares tipo não-guilhotinado usando Simulated Annealing**. 107 f. Dissertação (Mestrado em Engenharia Elétrica) - Faculdade de Engenharia do Campus de Ilha Solteira – UNESP, Ilha Solteira, 2013.

SLACK, Nigel; CHAMBERS, Stuart; JOHNSTON, Robert. **Administração da produção**. 2. ed. São Paulo: Atlas, 2002.

SOLVER. **Basic Solver:** algorithms and methods used. Disponível em: < http://www.solver.com/content/basic-solver-algorithms-and-methods-used>. Acesso em: 02 ago. 2014.

SOUZA, Danilo S.; SILVA, Gustavo P. Uma abordagem exata para o problema de programação de mortoristas de ônibus urbano. In: 45º SIMPÓSIO BRASILEIRO DE PESQUISA OPERACIONAL. **Anais**... Natal: SBPO, 2013.

SVEIBY, Karl. **A nova riqueza das organizações**. Rio de Janeiro: Campus, 1998.

TAVARES, Fernando Perez. **Simulated Annealing aplicado no problema de designação de tarefas de um laboratório**. 105 f. Dissertação (Mestrado em Engenharia Mecânica, Área de Produção) – Centro Universitário da FEI, São Bernardo do Campo, 2013.

TINOCO, Maria Auxiliadora Cannarozzo; RIBEIRO, José Luis Duarte. Uma nova abordagem para a modelagem das relações entre os determinantes da satisfação dos clientes de serviços. **Produção**, São Paulo, v. 17, n. 3, 2007.

TOLEDO, Flavio do Rego Freitas de. **Administração de pessoal, desenvolvimento de recursos humanos**. 7. ed. São Paulo: Atlas, 1999.

TORRES, Henderson Carvalho. **Administração de recursos humanos**. 2008. Disponível em: < http://www.portaladm.adm.br/ARH/arh1.htm>. Acesso em: 07 set. 2013.

WAGNER, Harvey. **Pesquisa Operacional**. 2. ed. Rio de Janeiro: Prentice-Hall do Brasil, 1986.

WAYNE, L. W. **Operations Research applications and algorithms**. 4. ed. Indianapolis: Duxbury Press, 2003.

YAMANAKA, Daniela Arai. **Um estudo sobre o problema de Portfolio de Ações com custos fixos de transação**. 31 f. Monografia (Graduação em Engenharia da Computação) – Universidade de São Paulo, São Carlos, 2008.

YIN, Robert. **Estudo de Caso**: planejamento e métodos. 2. ed. Porto Alegre: Bookman, 2001.

ZAFFALON, Raquel Giglio; MAÇADA, Antonio Carlos Gastaud; BECKER, João Luiz. Dimensionamento de equipes: empresa prestadora de serviços na área de telecomunicações. Simpósio Brasileiro de Pesquisa Operacional, 37, 2005, Gramado. **Anais...** Rio de Janeiro: SOBRAPO, 2005.

ZEITHAML, Valarie; BITNER, Mary Jo. **Marketing de serviços:** a empresa com foco no cliente. 2. ed. Porto Alegre: Bookman, 2003.

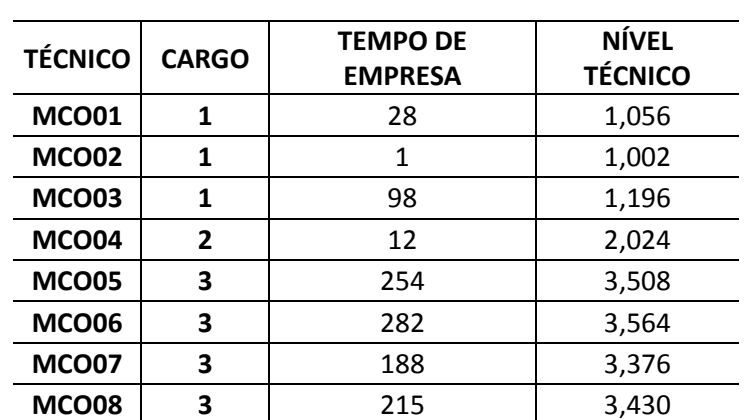

APÊNDICE A - Cargos e níveis dos técnicos por filial

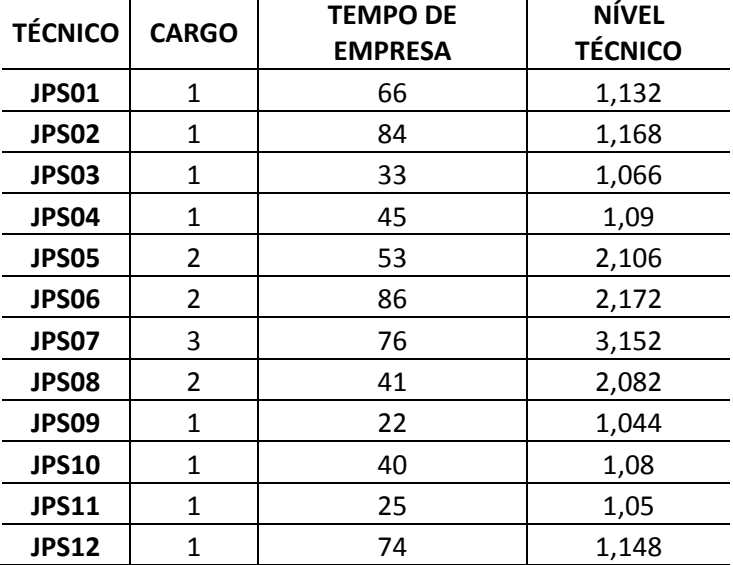

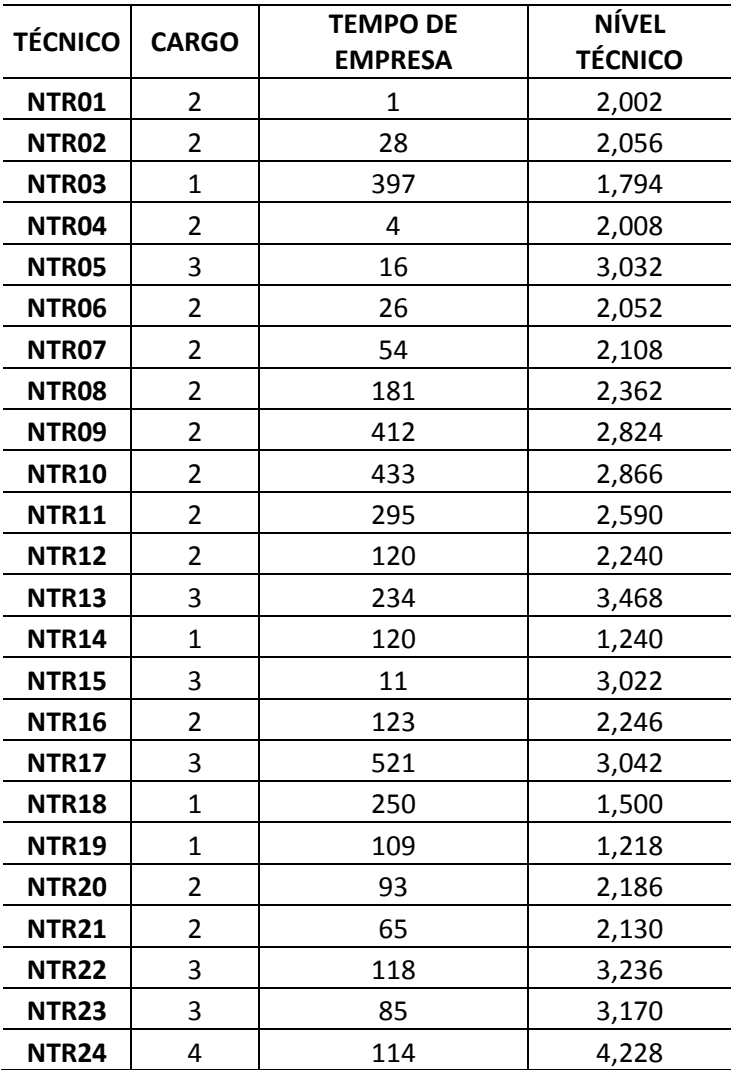

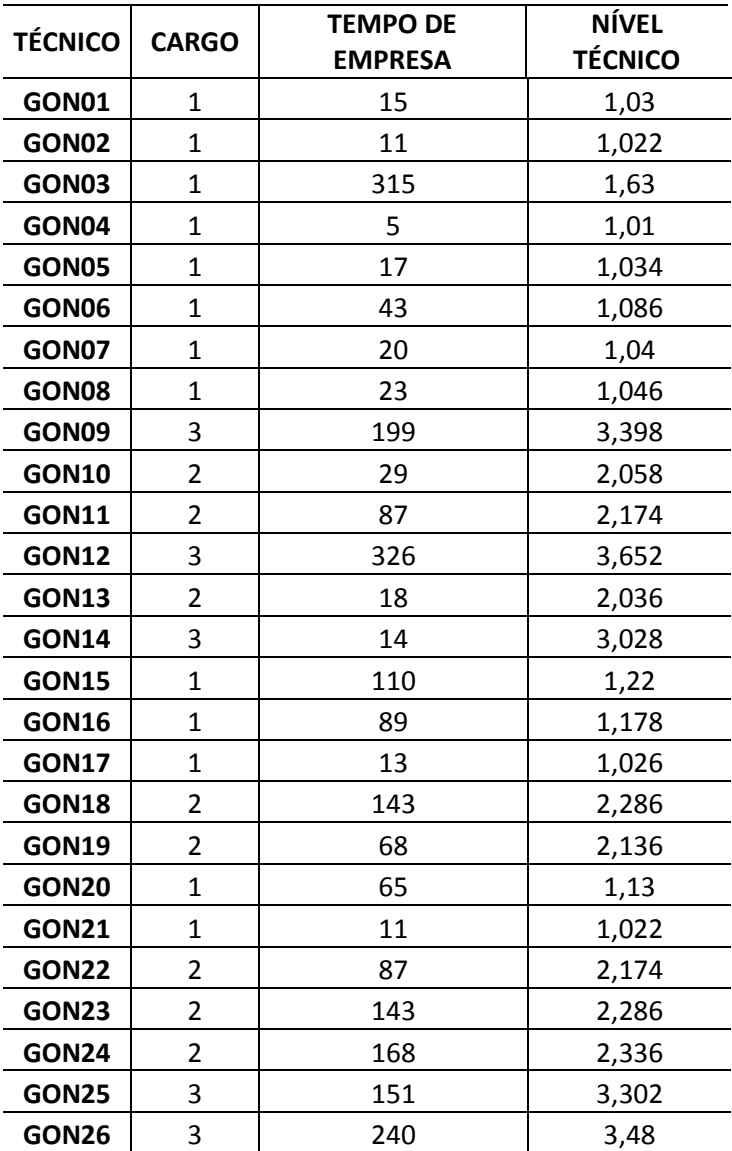

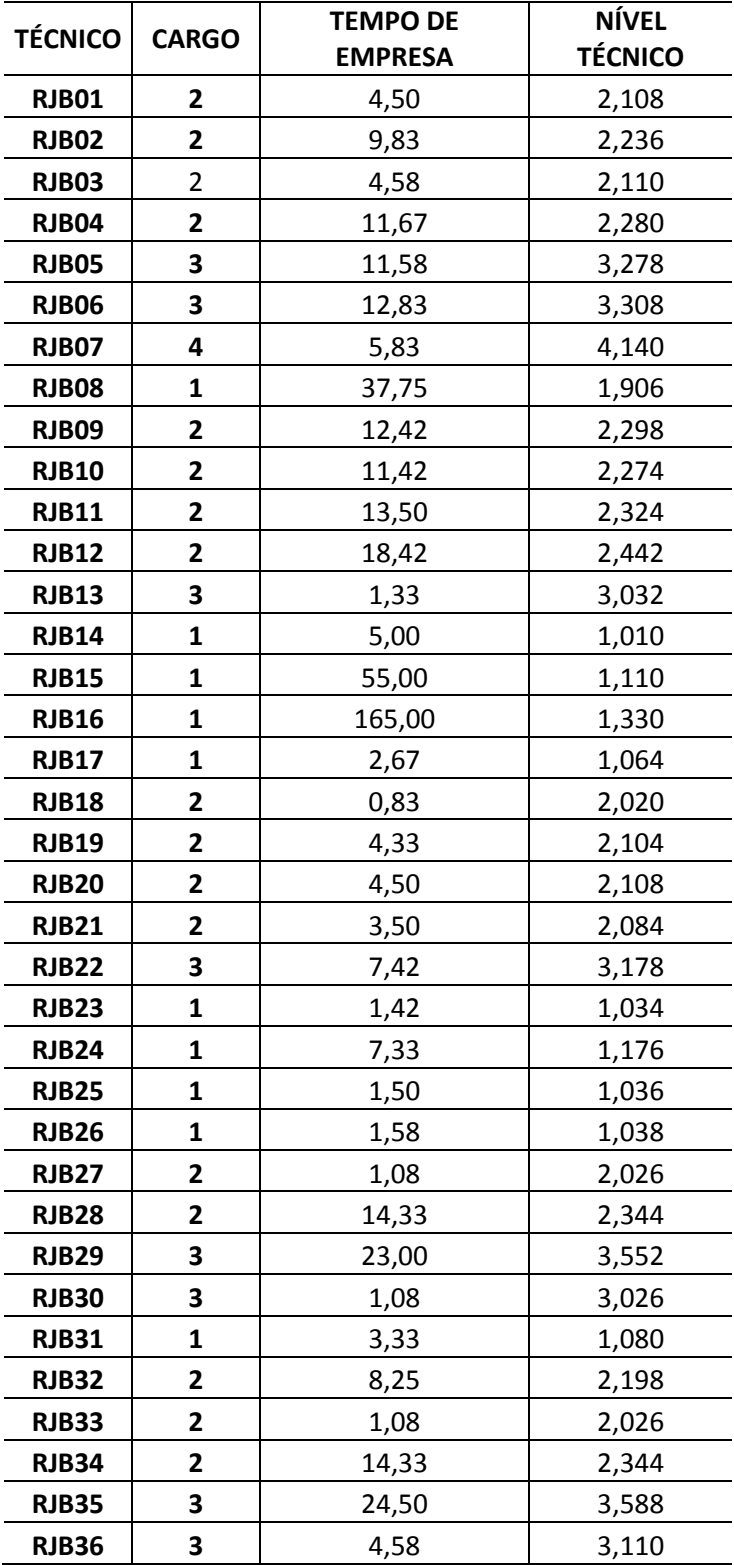

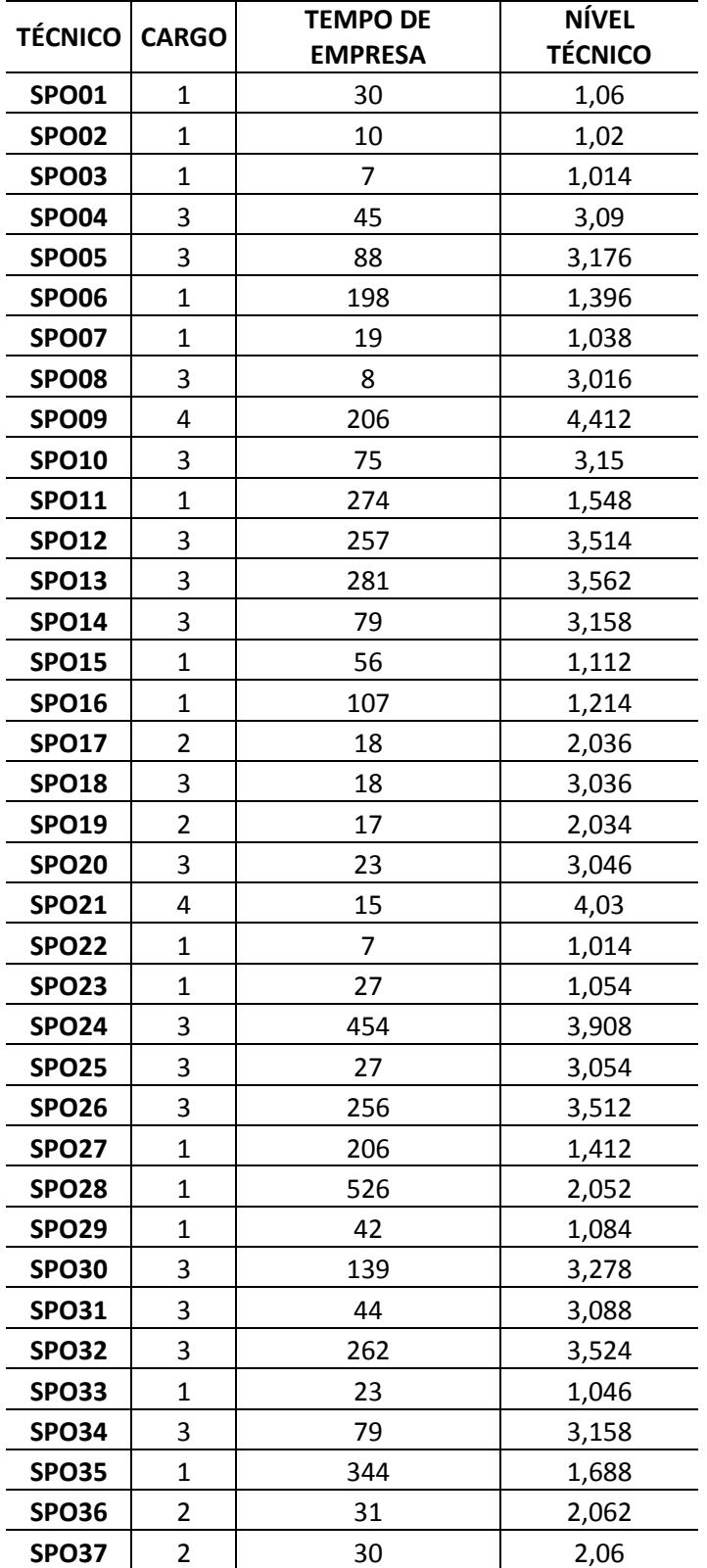

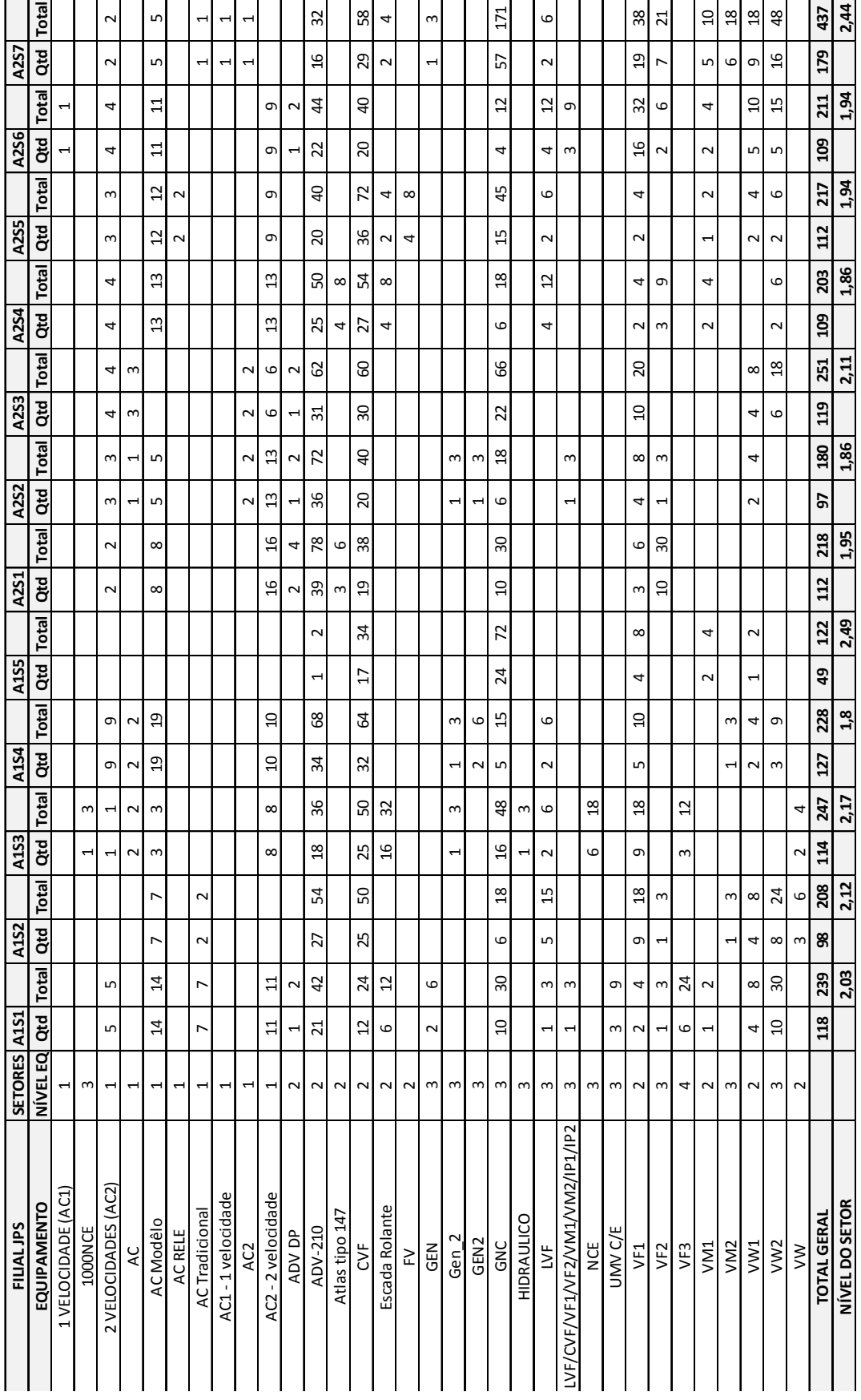

APÊNDICE B – Níveis de complexidade dos equipamentos por setor nas filiais

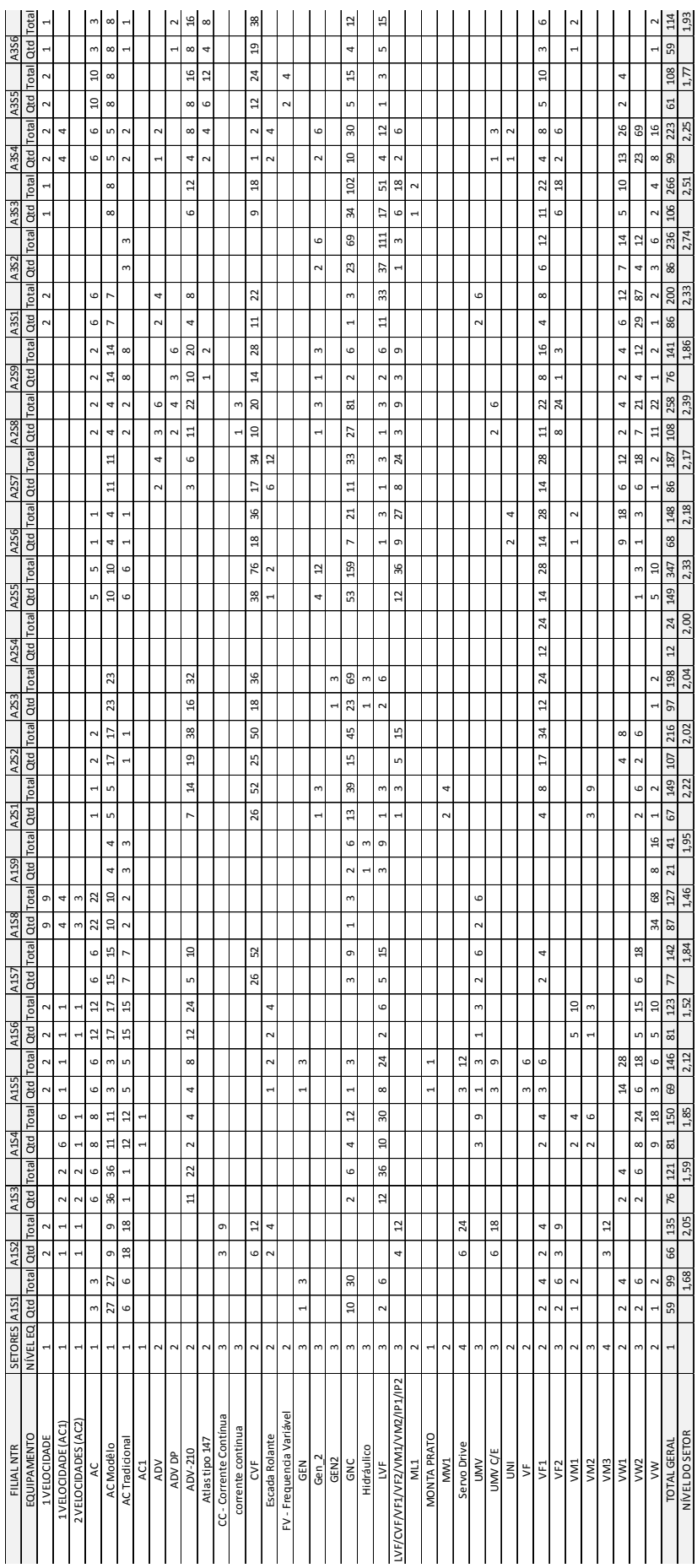

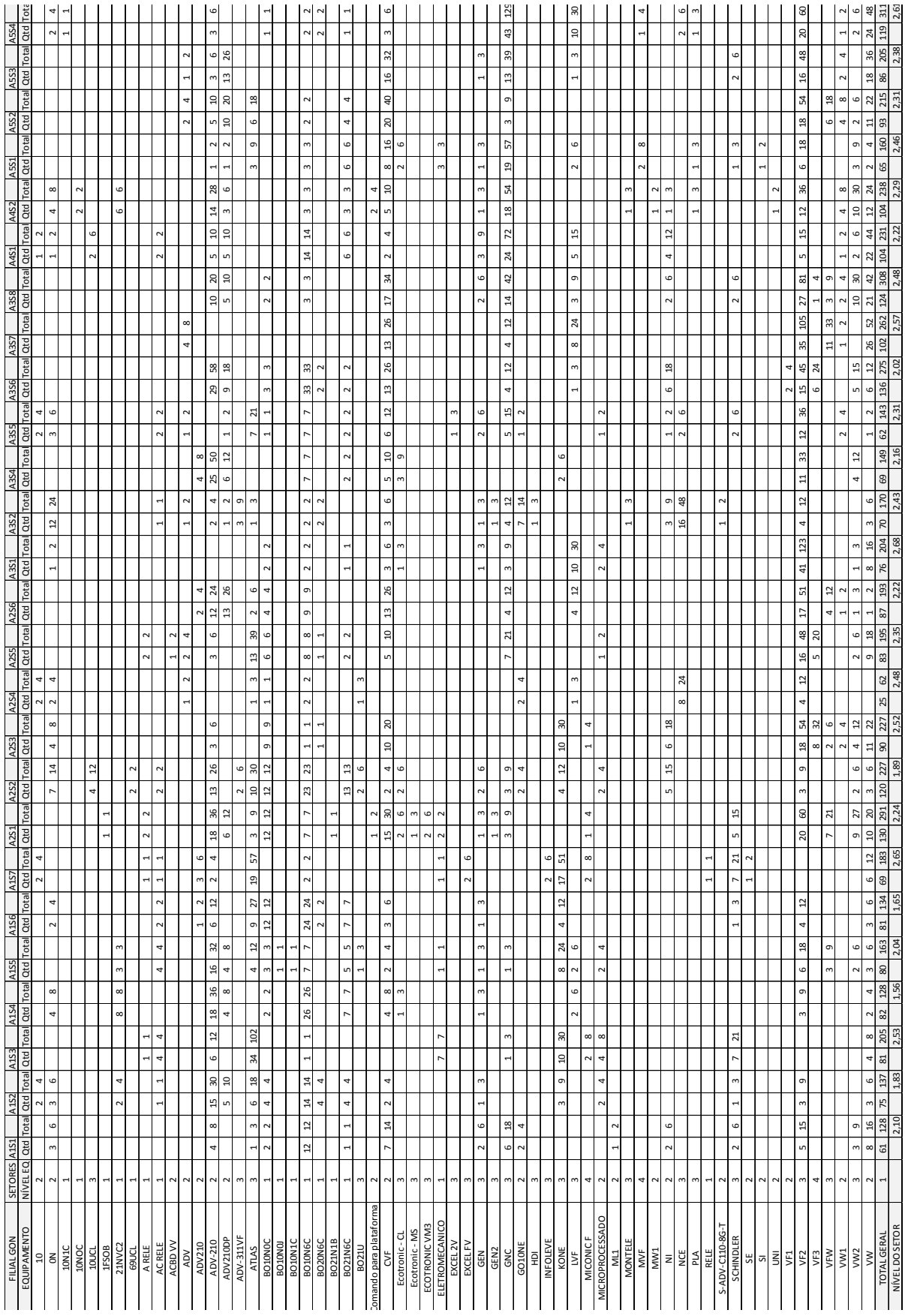

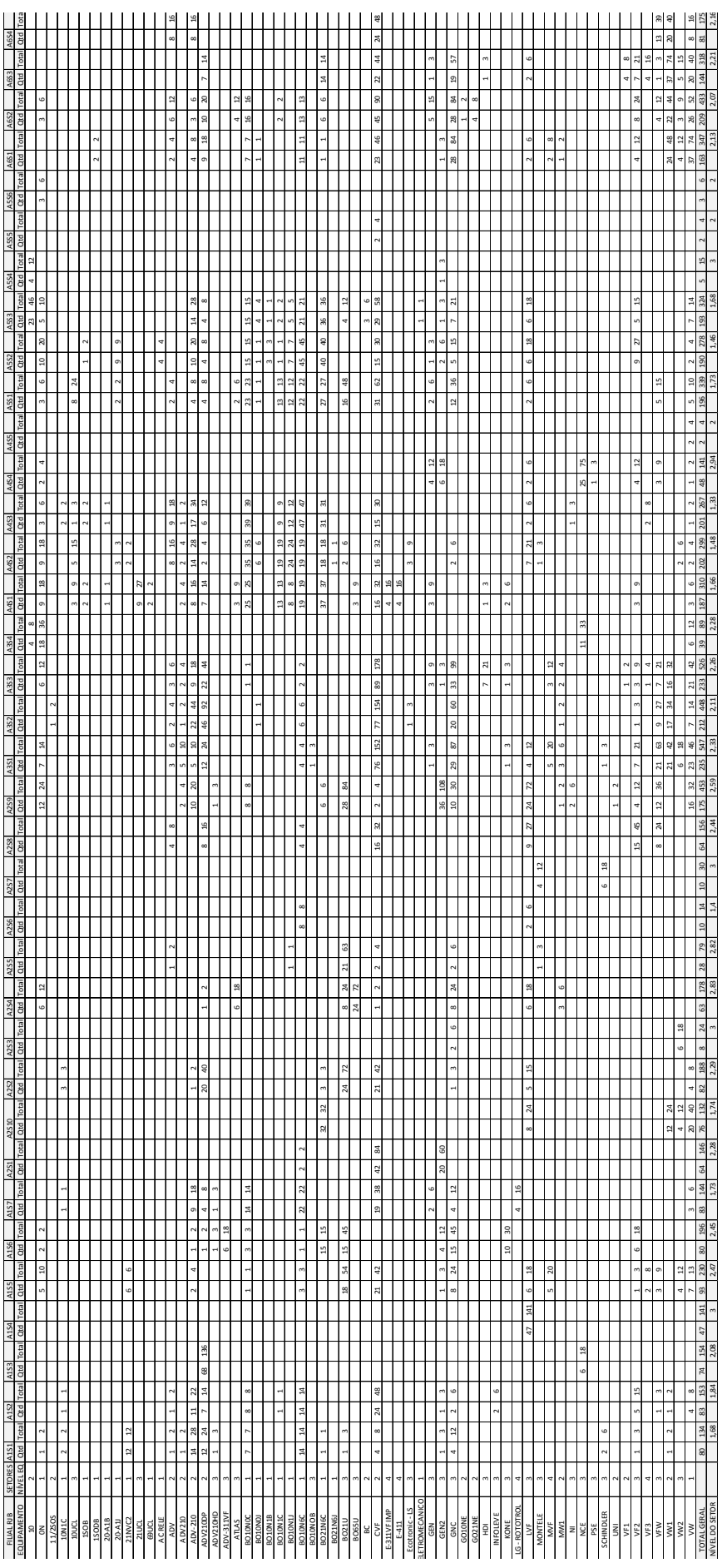

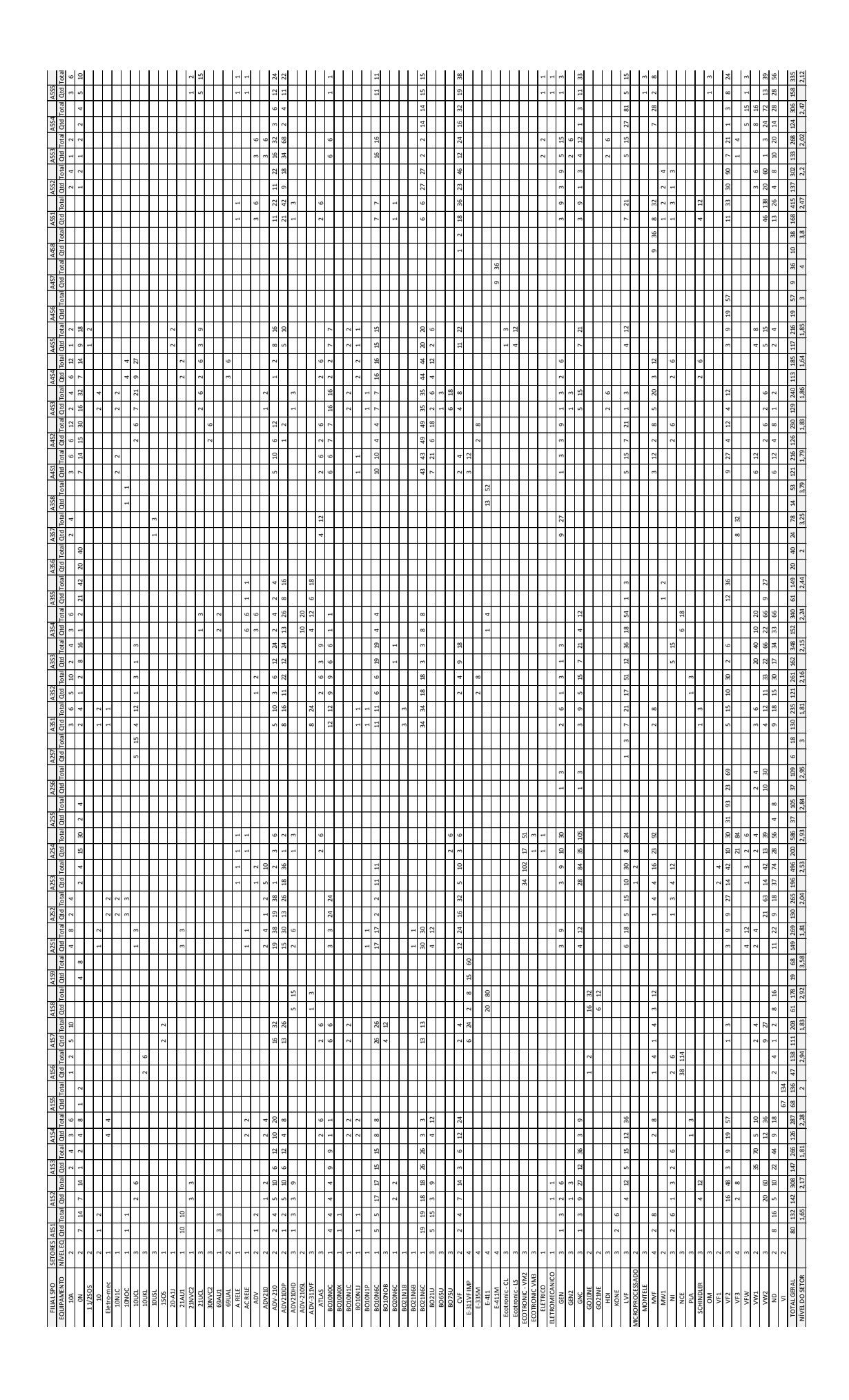

APÊNDICE C – Descrição dos comandos utilizados nas linhas do programa do GUSEK

- a) linhas 5 e 8: utiliza-se o comando "set" que declara os conjuntos que serão informados posteriormente (técnicos e setores, respectivamente i e j);
- b) linha 11: utiliza-se o comando "param" que declara o parâmetro (l) que deve ser informado para cada elemento do conjunto i e j (lacuna);
- c) linhas 14 à 21: utiliza-se o comando "table" que permite a leitura dos arquivos de dados (técnico, setor e lacuna);
- d) linha 23 utiliza-se o parâmetro "var" que declara as variáveis binárias de decisão (x) para a alocação;
- e) linha 27: utiliza-se o comando "minimize" para minimizar a lacuna total;
- f) linhas 30 e 33: utiliza-se o comando "s.t." para declarar as restrições do problema (técnicos e setores, respectivamente i e j);
- g) linha 36: utiliza-se o comando "solve" para executar o programa, calculando assim a função objetivo;
- h) linhas 38 e 39: utiliza-se o comando "table", o qual gera o resultado dos dados (alocações) em um arquivo eletrônico;
- i) linha 45: utiliza-se o comando "end" para finalizar o programa.

| <b>FILIAL MCO</b>   |      |      |      |      |      |          |      |      |
|---------------------|------|------|------|------|------|----------|------|------|
| $Tec \setminus Rot$ | A1S1 | A1S2 | A1S3 | A1S4 | A1S5 | A1S6     | A1S7 | A1S8 |
| MCO01               |      |      |      |      | O    | 0        |      |      |
| MCO <sub>02</sub>   | 0    | ი    |      | O    |      | $\Omega$ |      | Ω    |
| MCO <sub>03</sub>   | O    |      |      |      | 0    | $\Omega$ |      | O    |
| MCO04               | O    |      |      | O    | ŋ    | $\Omega$ |      | Ω    |
| MCO <sub>05</sub>   | ŋ    |      | O    | O    | 0    |          |      |      |
| MCO06               | O    |      |      |      | U    | 0        |      |      |
| MCO07               |      |      |      |      | n    | ŋ        |      |      |
| MCO08               |      |      |      |      |      |          |      |      |

APÊNDICE D – Resultado das alocações geradas pelo GUSEK

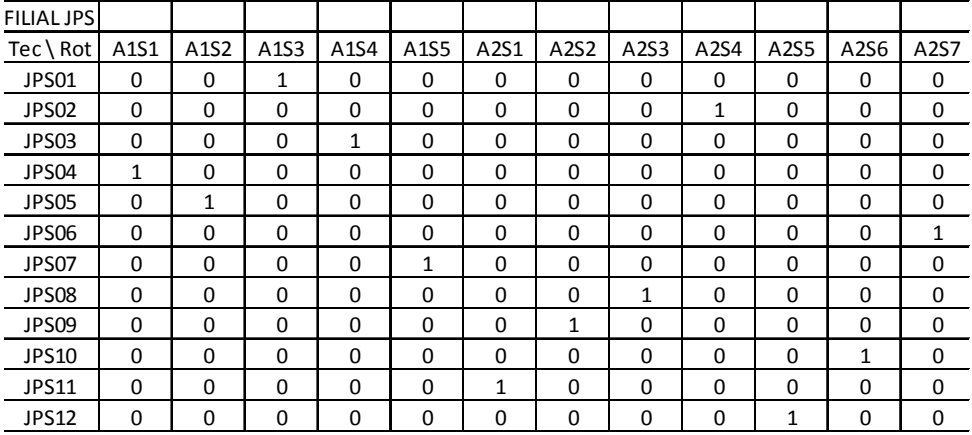

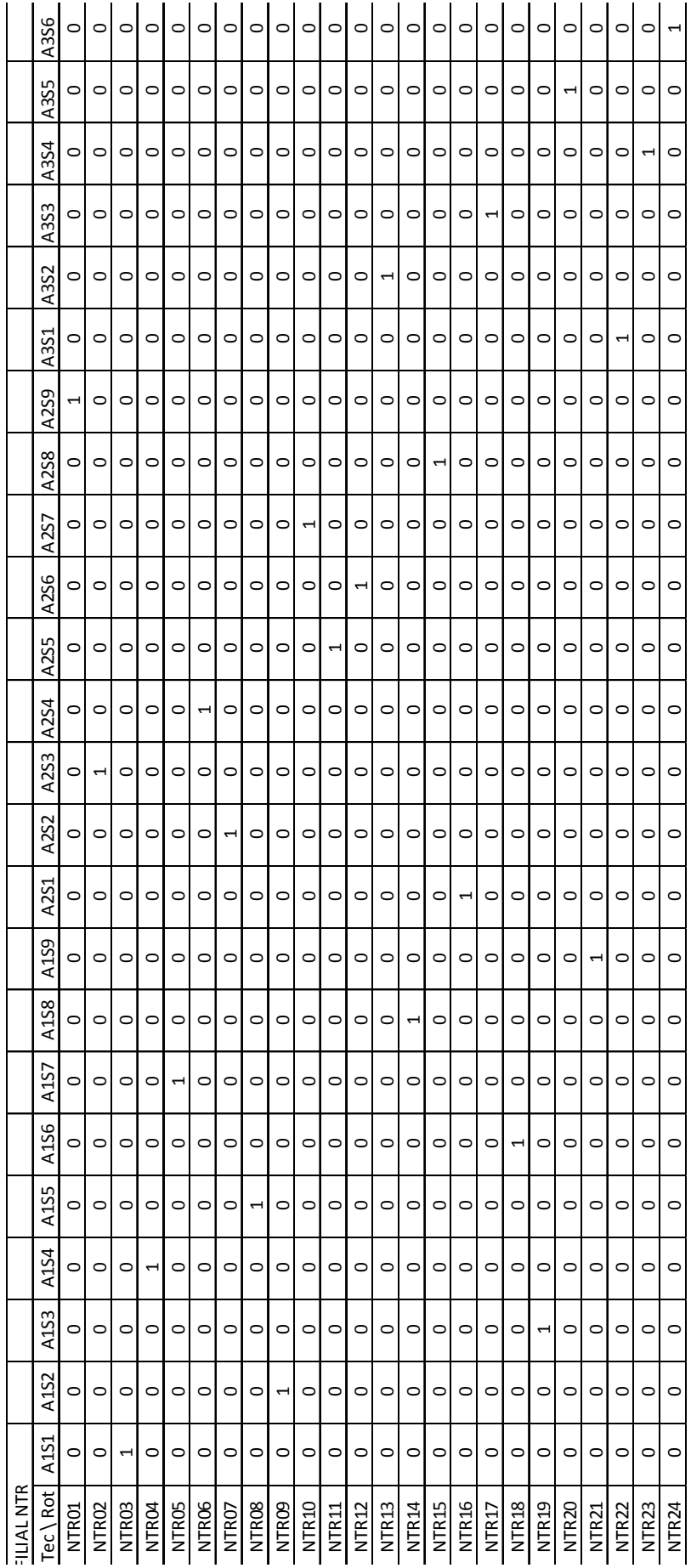

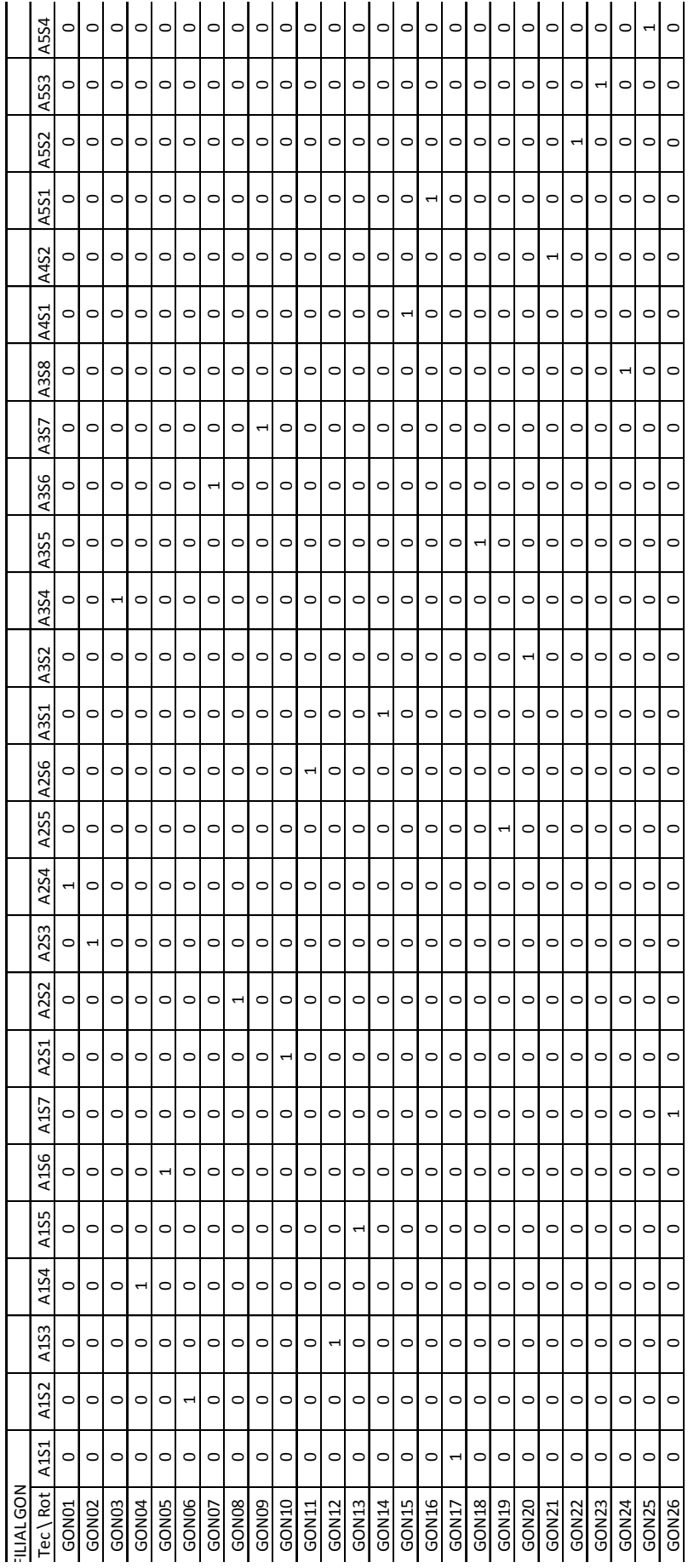

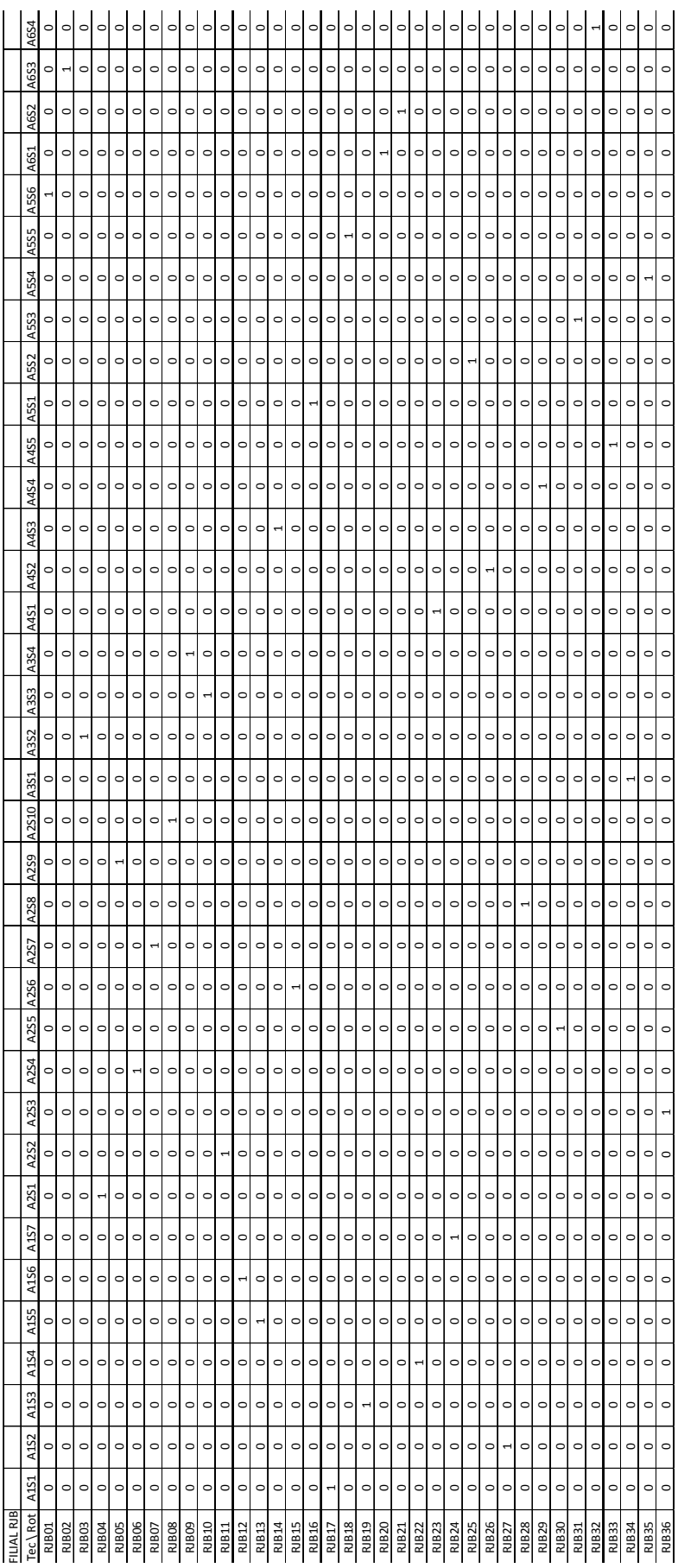

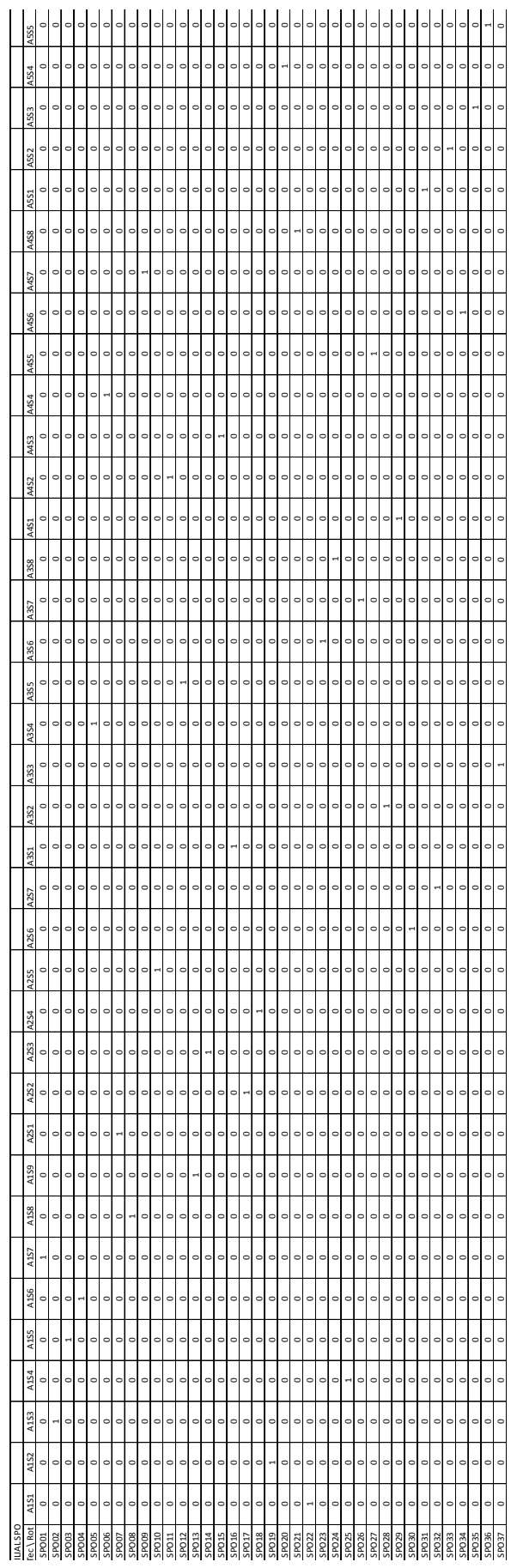

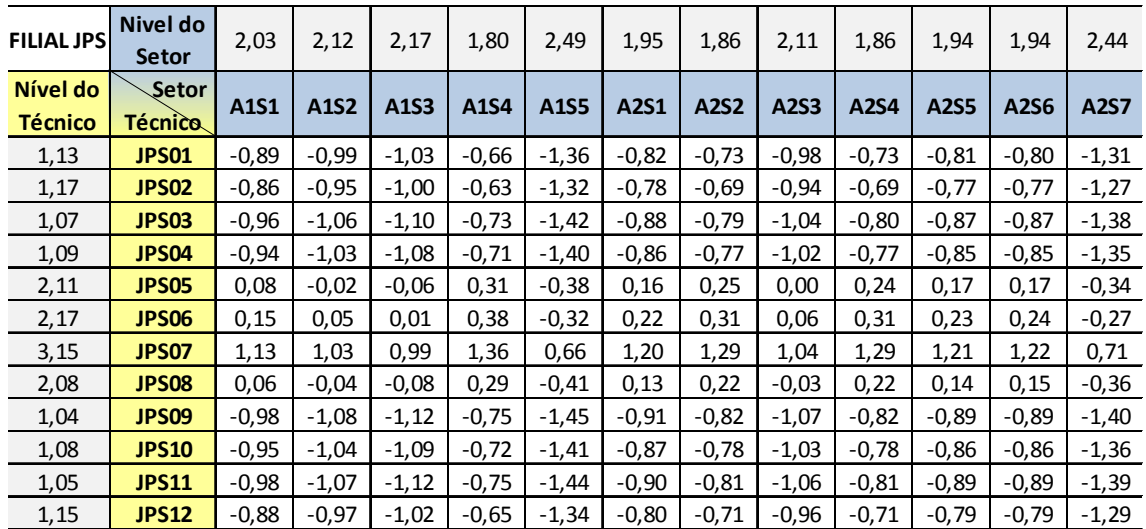

APÊNDICE E – Matriz com variáveis e resultados no GUSEK

Matriz com variáveis (lacunas de qualificação técnica) da filial JPS

Fonte: Autor

Matriz com as variáveis em módulo da filial JPS

| Setor<br><b>Técnico</b> | A1S1 | A1S2 | A1S3 | A1S4 | A1S5 | A2S1 | <b>A2S2</b> | A2S3 | A2S4 | <b>A2S5</b> | A2S6 | <b>A2S7</b> |
|-------------------------|------|------|------|------|------|------|-------------|------|------|-------------|------|-------------|
| <b>JPS01</b>            | 0,89 | 0,99 | 1,03 | 0,66 | 1,36 | 0,82 | 0,73        | 0,98 | 0,73 | 0,81        | 0,80 | 1,31        |
| <b>JPS02</b>            | 0,86 | 0,95 | 1,00 | 0,63 | 1,32 | 0,78 | 0,69        | 0,94 | 0,69 | 0,77        | 0,77 | 1,27        |
| <b>JPS03</b>            | 0,96 | 1,06 | 1,10 | 0,73 | 1,42 | 0,88 | 0,79        | 1,04 | 0,80 | 0,87        | 0,87 | 1,38        |
| <b>JPS04</b>            | 0,94 | 1,03 | 1,08 | 0,71 | 1,40 | 0,86 | 0,77        | 1,02 | 0,77 | 0,85        | 0,85 | 1,35        |
| <b>JPS05</b>            | 0,08 | 0,02 | 0,06 | 0,31 | 0,38 | 0,16 | 0,25        | 0,00 | 0,24 | 0,17        | 0,17 | 0,34        |
| <b>JPS06</b>            | 0,15 | 0,05 | 0,01 | 0,38 | 0,32 | 0,22 | 0,31        | 0,06 | 0,31 | 0,23        | 0,24 | 0,27        |
| <b>JPS07</b>            | 1,13 | 1,03 | 0,99 | 1,36 | 0,66 | 1,20 | 1,29        | 1,04 | 1,29 | 1,21        | 1,22 | 0,71        |
| <b>JPS08</b>            | 0,06 | 0,04 | 0,08 | 0,29 | 0,41 | 0,13 | 0,22        | 0,03 | 0,22 | 0,14        | 0,15 | 0,36        |
| <b>JPS09</b>            | 0,98 | 1,08 | 1,12 | 0,75 | 1,45 | 0,91 | 0,82        | 1,07 | 0,82 | 0,89        | 0,89 | 1,40        |
| <b>JPS10</b>            | 0,95 | 1,04 | 1,09 | 0,72 | 1,41 | 0,87 | 0,78        | 1,03 | 0,78 | 0,86        | 0,86 | 1,36        |
| <b>JPS11</b>            | 0,98 | 1,07 | 1,12 | 0,75 | 1,44 | 0,90 | 0,81        | 1,06 | 0,81 | 0,89        | 0,89 | 1,39        |
| <b>JPS12</b>            | 0,88 | 0,97 | 1,02 | 0,65 | 1,34 | 0,80 | 0,71        | 0,96 | 0,71 | 0,79        | 0,79 | 1,29        |

```
>C:\Users\acarlos\Desktop\FEI\Mestrado\DISSERTAÇÃO\DEFESA\Dados\GUSEK`<br>GLPSOL: GLPK LP/MIP Solver, v4.54<br>Parameter(s) specified in the command line:<br>--cover --clique --gomory --mir -m modelo.mod<br>Reading model section from 
  Reading tab_tecnico...<br>Reading tab_sebr...<br>Reading tab_lacuma...
 Nearating Cost...<br>Generating Somai...<br>Generating Somai...<br>Model has been successfully generated<br>Model has been successfully generated<br>GLPK Integer optimizer, v4.54<br>25 rows, 144 columns, 432 non-zeros<br>144 integer variables,
 Preprocessing...<br>24 rows, 144 columns, 288 non-zeros<br>144 integer variables, all of which are binary
Failing...<br>
Scaling...<br>
A: min|aij| = 1.000e+000 max|aij| = 1.000e+000 ratio = 1.000e+000<br>
Problem data seem to be well scaled<br>
Constructing initial basis...<br>
Size of triangular part is 23<br>
Solving LP relaxation...<br>
GLPK S
  Scaling...
 MIR cuts enabled<br>
Cover cuts enabled<br>
Clique cuts enabled<br>
Constructing conflict graph...<br>
Conflict graph has 144 + 0 = 144 vertices<br>
+ 57: min = 7.730270000e+000 >= 7.730270000e+000<br>
+ 84: mip = 7.730270000e+000 >= 7
                                                                                                                                                                                                        \begin{array}{c} (1;\;\;0)\\0.0\%\;\;(1;\;\;0)\\0.0\%\;\;(0;\;\;1)\end{array}TRIEGER OPTIMAL SOLUTION FOUND<br>Time used: 0.0 secs<br>Memory used: 0.3 Mb (289862 bytes)<br>Writing tab_result...<br>Model has been successfully processed
                                                             Time: 0.229
 >Exit code: 0
```
Resultado da otimização no GUSEK para o problema de alocação para a filial JPS Fonte: Autor

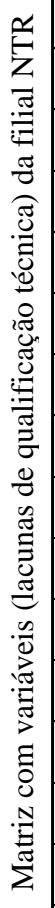

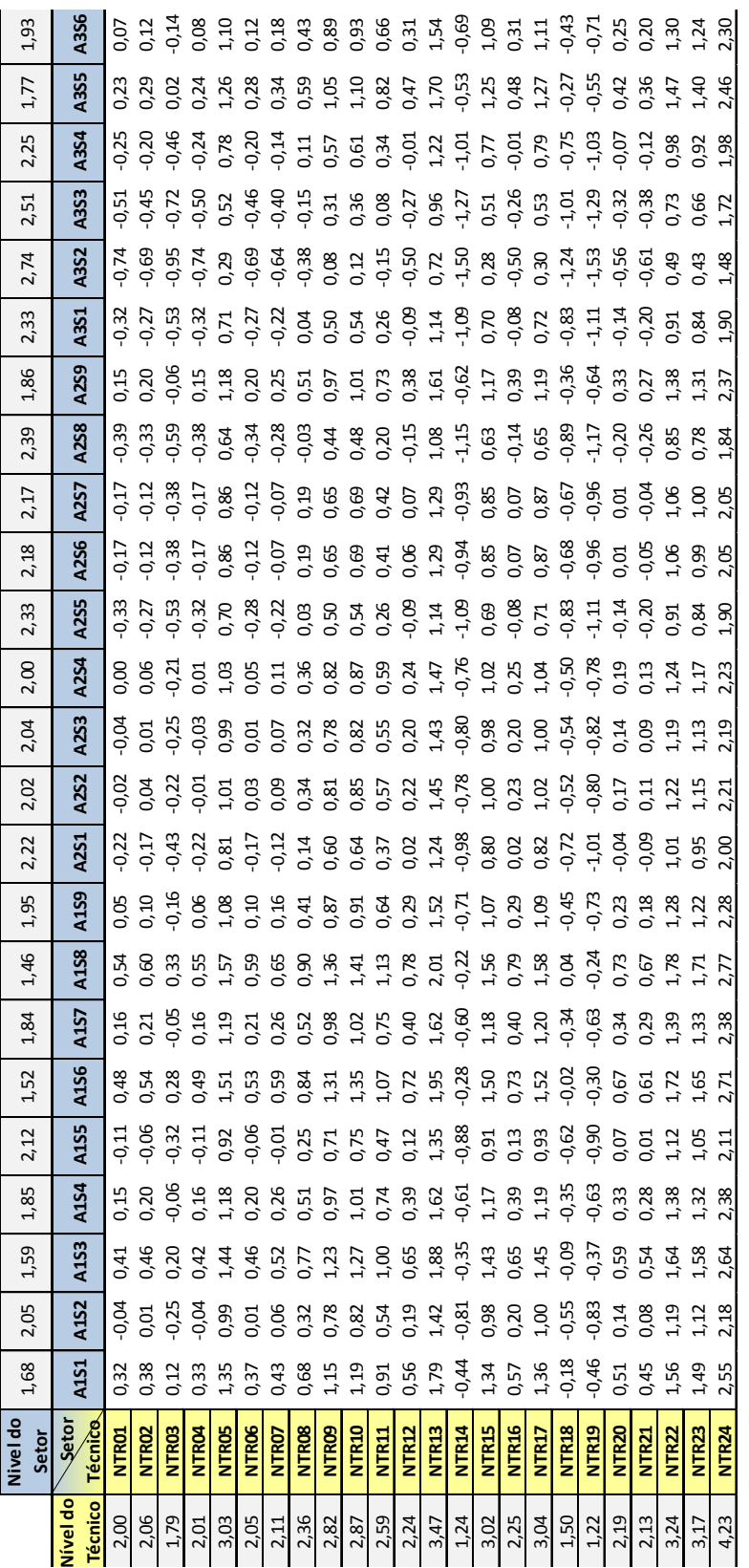

Fonte: Autor Fonte: Autor

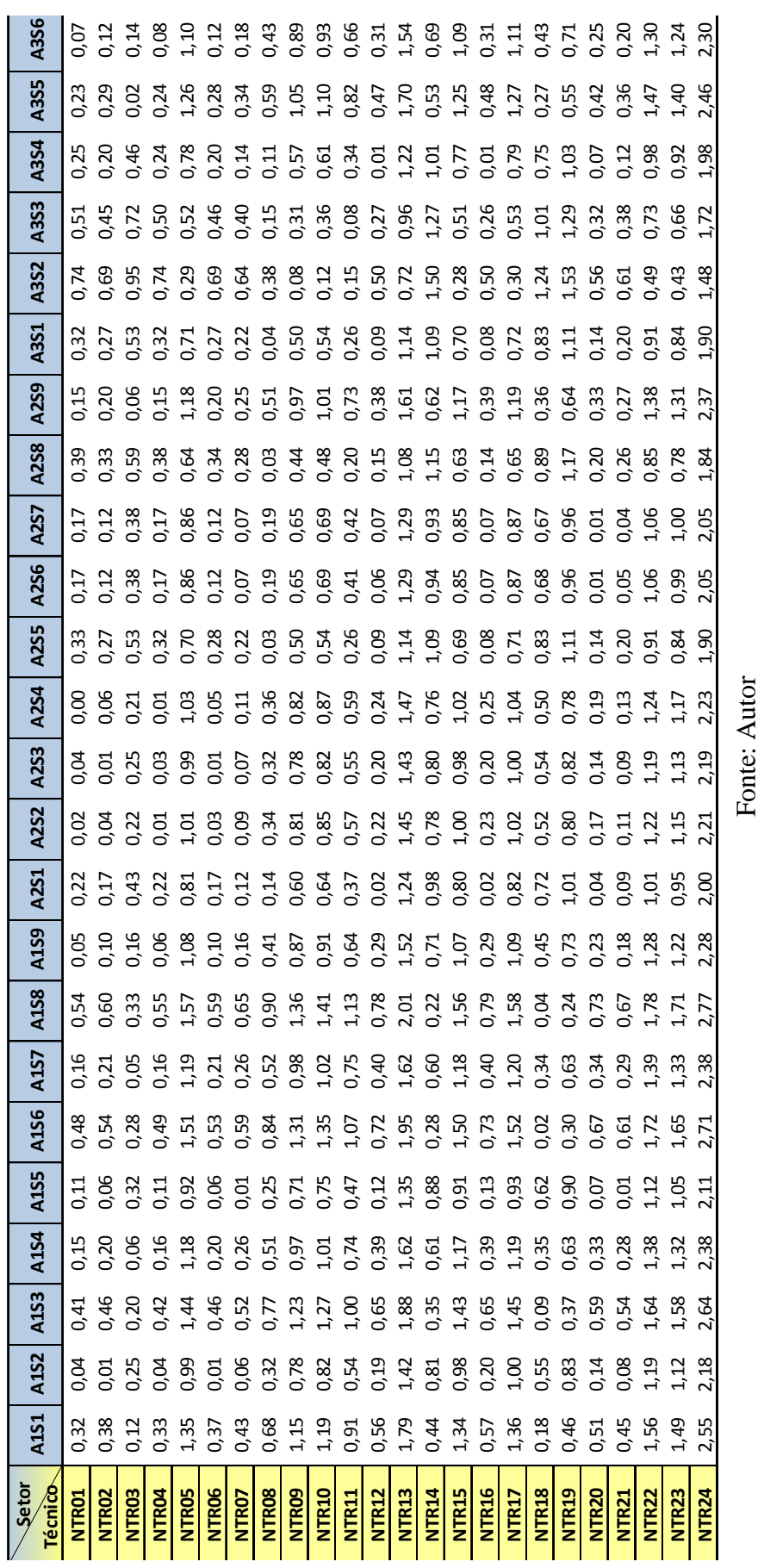

Matriz com as variáveis em módulo da filial NTR Matriz com as variáveis em módulo da filial NTR 96

```
>C:\Users\acarlos\Desktop\FEI\Mestrado\DISSERTAÇÃO\DEFESA\Dados\GUSER<br>GLPSOL: GLPK LP/MIP Solver, v4.54<br>Parameter(s) specified in the command line:<br>--cover --clique --gomory --mir -m modelo.mod<br>Reading model section from m
 Reading tab_tecnico...<br>Reading tab_sebr...<br>Reading tab_lacuma...
Reading tab_Macma<br>
Generating Somai...<br>
Generating Somai...<br>
Generating Somai...<br>
Model has been successfully generated<br>
GLPK Integer Optimizer, v4.54<br>49 rows, 576 Columns, 1728 non-zeros<br>
76 rows, 576 Columns, 1728 non-ze
 576 integer variables, all of which are binary
 Preprocessing..
 48 rows, 576 columns, 1152 non-zeros<br>576 integer variables, all of which are binary<br>Scaling...
    A: min|aij| = 1.000e+000 max|aij| = 1.000e+000 ratio = 1.000e+000
 A: min[ai] = 1.000e+000 max[ai]<br>Problem data seem to be well scaled<br>Constructing initial basis...
 Constructing initial basis...<br>Size of triangular part is 47<br>Solving LP relaxation...
SOFTING LP Felaxation...<br>GLPK Simplex Optimizer, v4.54<br>48 rows, 576 columns, 1152 non-zeros<br>0: obj = 1.377332000e+001 infeas = 2.200e+001 (1)<br>* 64: obj = 1.679836000e+001 infeas = 0.000e+000 (1)<br>* 1147: obj = 1.104452000e+
"147: 05 = 1.104452000e+0<br>OPTIMAL LP SOLUTION FOUND<br>Integer optimization begins...<br>Gomory's cuts enabled<br>MIR cuts enabled
 Cover cuts enabled
 Clique cuts enabled
Constructing conflict graph...<br>
Constructing conflict graph...<br>
+ 147: min = 100 found yet > = 100<br>
+ 393: >> >> 1.104452000e+001 > = 1.104<br>
+ 393: min = 1.104452000e+001 > = 1.104452000e+001 > = 1.104452000e+001 > = 1.104452000e+001 <br-inf
                                                                                                                                                       (1; 0)<br>0.0% (1; 0)<br>0.0% (0; 1)1.104452000e+001
                                                                                                            tree is empty
 Writing tab_result..
 Model has been successfully processed
                                              Time: 0.229
 >\epsilonxit code: 0
```
Resultado da otimização no GUSEK para o problema de alocação para a filial NTR Fonte: Autor

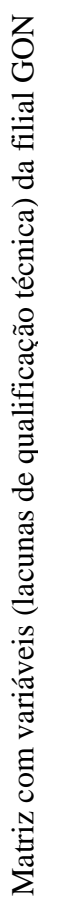

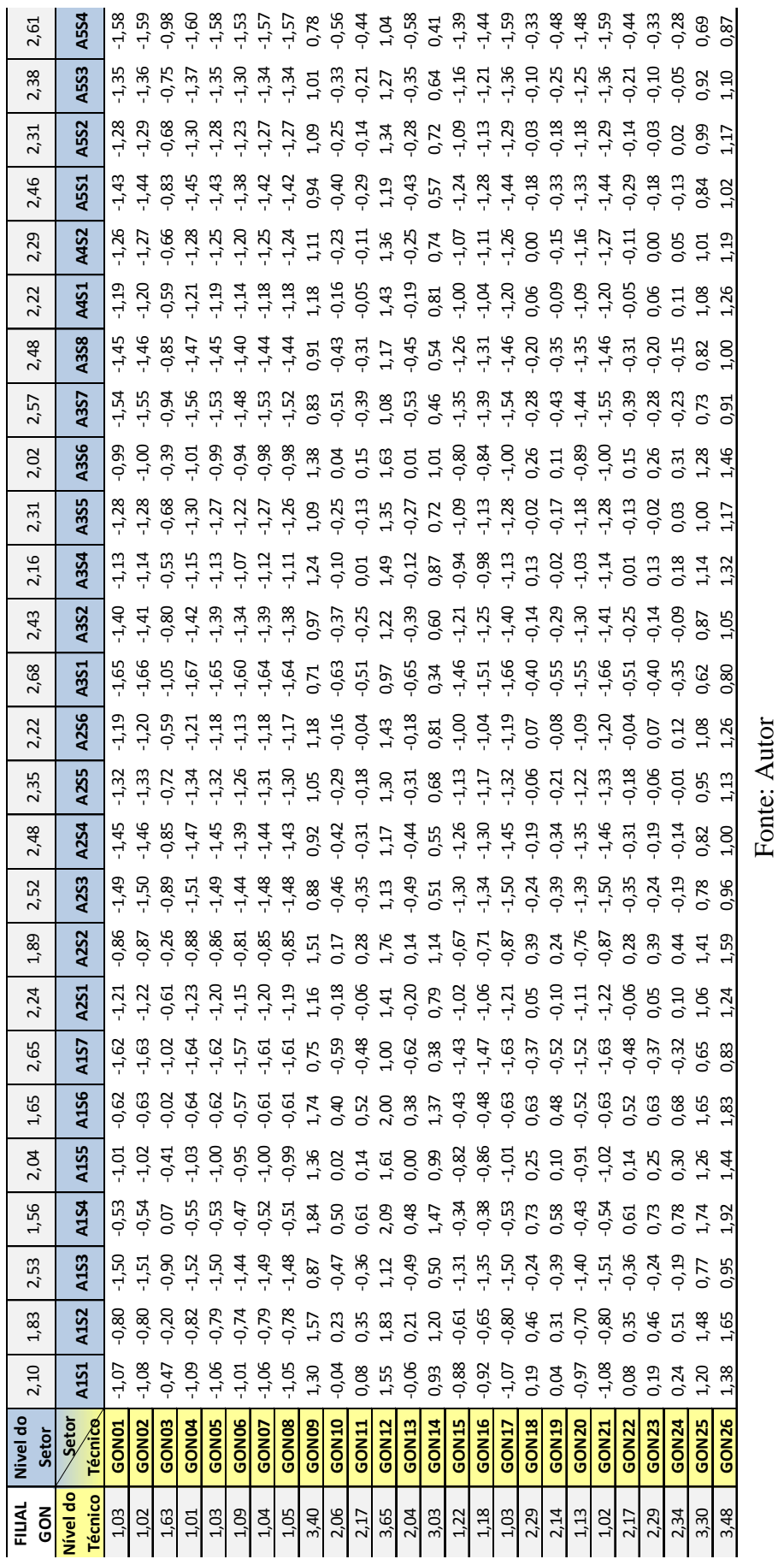

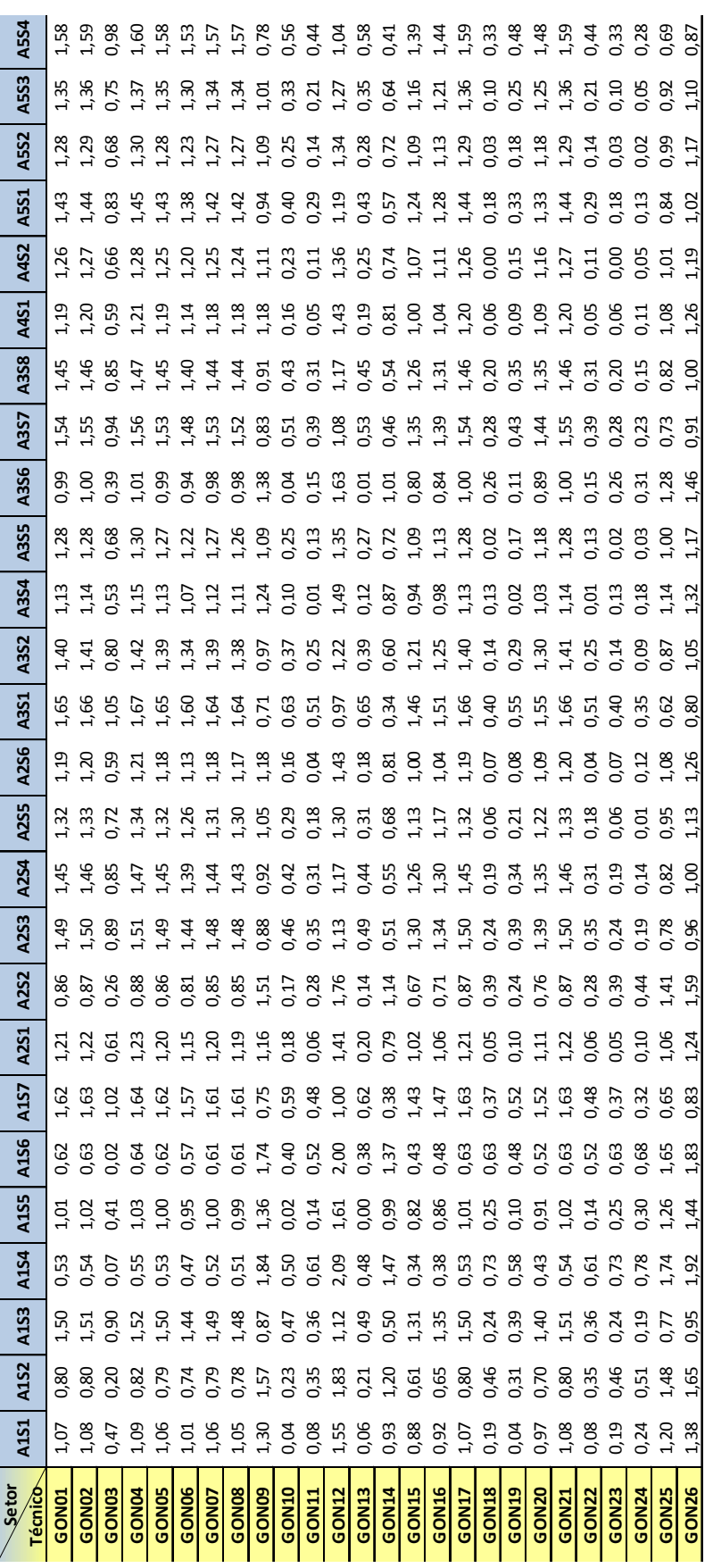

Matriz com as variáveis em módulo da filial GON Matriz com as variáveis em módulo da filial GON

99

Fonte: Autor

```
>C:\Users\acarlos\Desktop\FEI\Mestrado\DISSERTAÇAO\DEFESA\Dados\GUSEK
GLPSOL: GLP/CHEROLOGY-PET\MESTRADO\DISSER\19<br>GLPSOL: GLPK LP/MIP Solver, v4.54<br>Parameter(s) specified in the command line:<br>--cover --clique --gomory --mir -m modelo.mod<br>Reading model section from modelo.mod...<br>45 lines wer
Reading tab_tecnico...<br>Reading tab_sebr...<br>Reading tab_lacuna...
Generating cost...<br>Generating somai...
Generating somaj...
Model has been successfully generated
GLPK Integer Optimizer, v4.54<br>53 rows, 676 columns, 2028 non-zeros<br>676 integer variables, all of which are binary
Preprocessing..
52 rows, 676 columns, 1352 non-zeros
676 integer variables, all of which are binary<br>Scaling...
  A: min|aij| = 1.000e+000max|aij| = 1.000e+000 ratio = 1.000e+000
A: min|a1]| = 1.000e+000 max|a1]|<br>Problem data seem to be well scaled<br>Constructing initial basis...<br>Size of triangular part is 51<br>Solving LP relaxation...
SUPK Simplex Optimizer, v4.54<br>52 rows, 676 columns, 1352 non-zeros<br>0: obj = 3.567054000e+001 infeas = 2.400e+001 (1)<br>* 70: obj = 2.062568000e+001 infeas = 0.000e+000 (1)<br>* 132: obj = 1.779572000e+001 infeas = 0.000e+000 (1
OPTIMAL LP SOLUTION FOUND
OPTIMAL LP SOLUTION FOUND<br>Integer optimization begins...<br>Gomory's cuts enabled<br>MIR cuts enabled
Cover cuts enabled
Cover cuts enabled<br>
Clique cuts enabled<br>
Constructing conflict graph...<br>
Conflict graph has 676 + 0 = 676 vertices<br>
+ 132: mip = not found yet >= -inf<br>
+ 323: >>>> 1.779572000e+001 >= 1.779572000e+001<br>
+ 323: mip = 
                                                                                                                             (1; 0)<br>0.0% (1; 0)<br>0.0% (0; 1)Time used: 0.0 secs<br>Memory used: 0.9 Mb (925878 bytes)
Writing tab_result...
Model has been successfully processed
>Exit code: 0
                                     Time: 0.228
```
Resultado da otimização no GUSEK para o problema de alocação para a filial GON Fonte: Autor

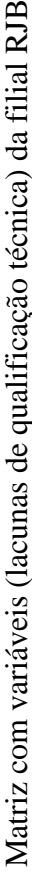

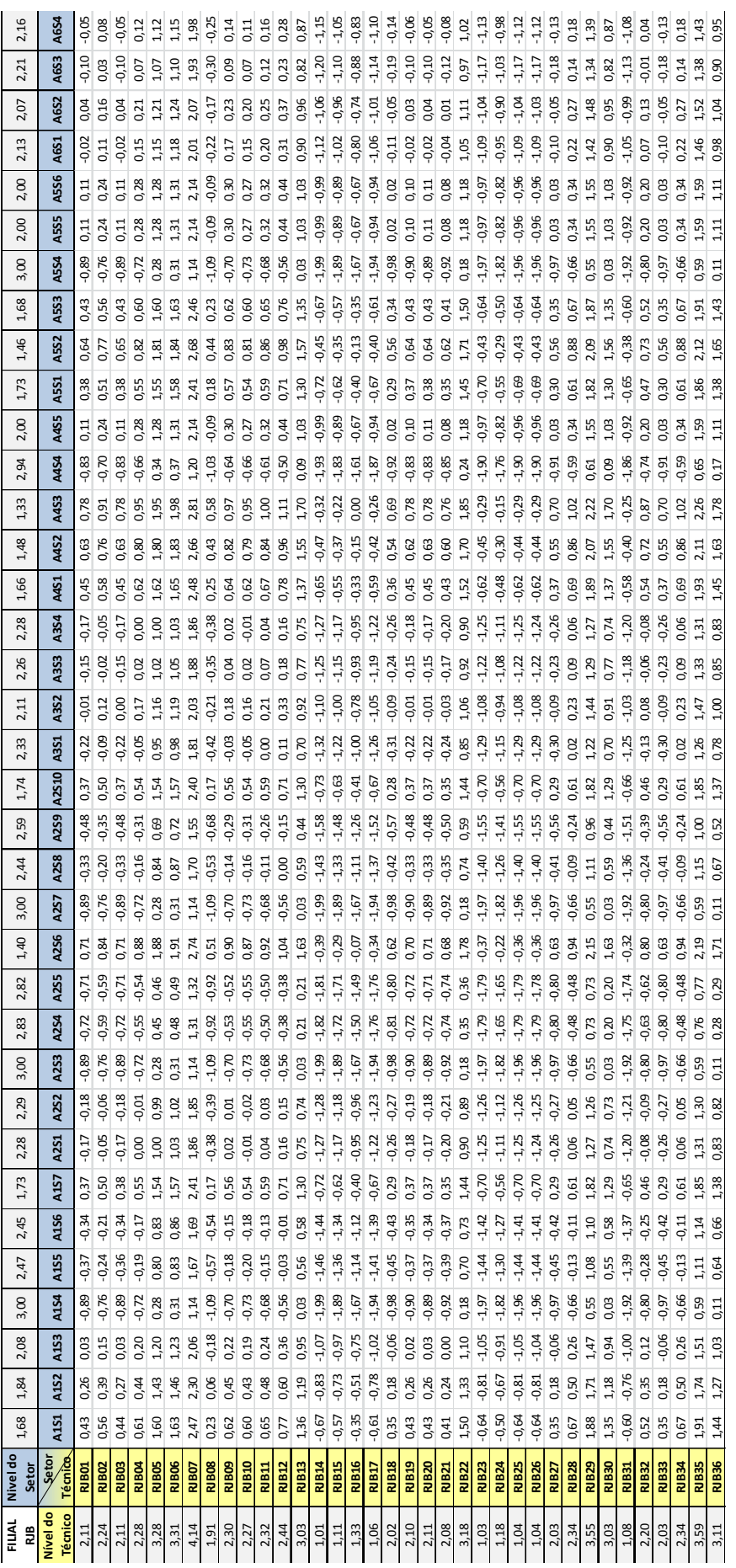

Fonte: Autor Fonte: Autor

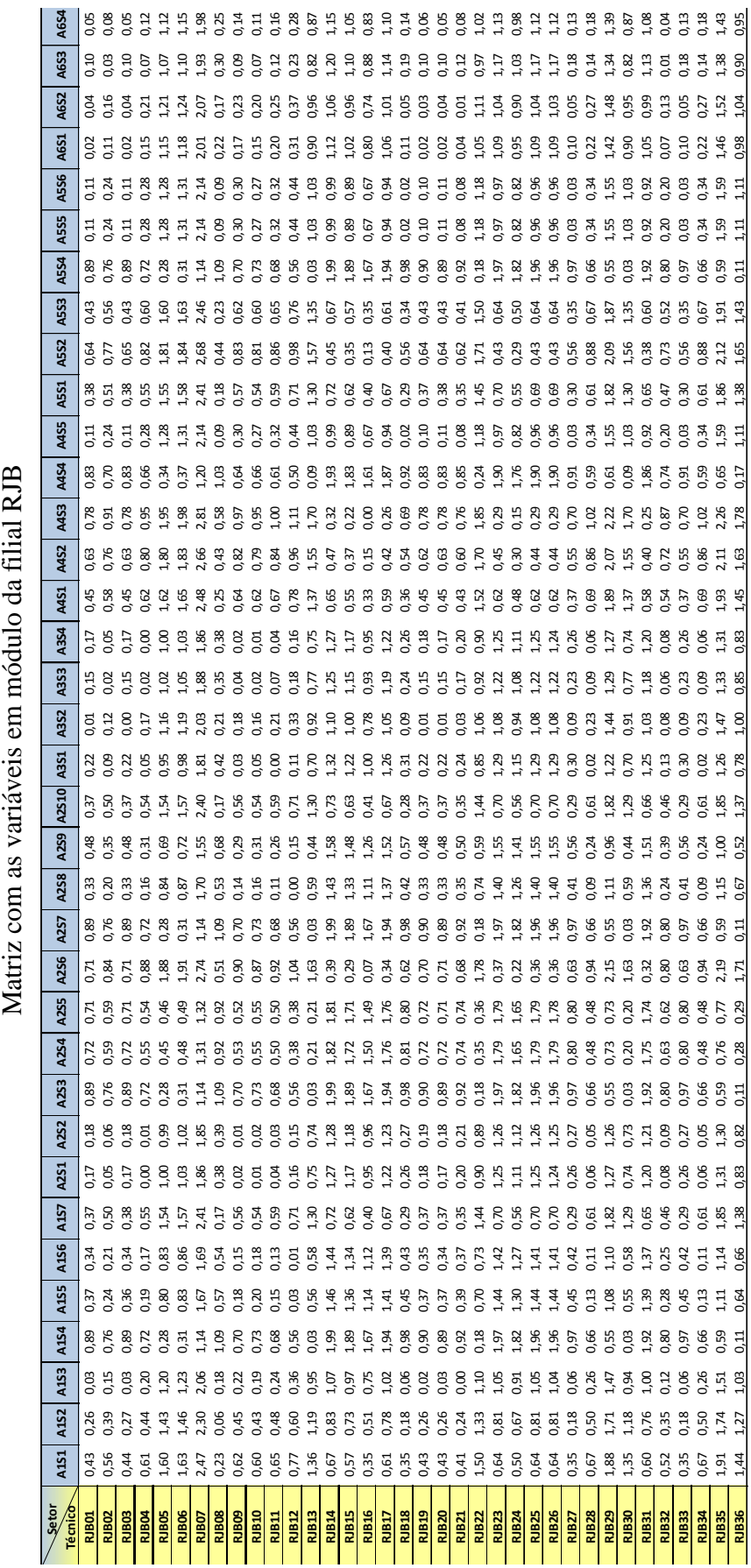

Fonte: Autor

```
>C:\Users\acarlos\Desktop\FEI\Mestrado\DISSERTAÇÃO\DEFESA\Dados\GUSER<br>GLPSOL: GLPK LP/MIP Solver, v4.54<br>Parameter(s) specified in the command line:<br>--cover --clique --gomory --mir -m modelo.mod<br>Reading model section from m
Reading tab_tecnico...<br>Reading tab_sebr...<br>Reading tab_lacuma...
 Generating cost...<br>Generating somai...
 Senerating somaj...<br>Model has been successfully generated
GLPK Integer Optimizer, v4.54<br>73 rows, 1296 columns, 3888 non-zeros
 1296 integer variables, all of which are binary
 Preprocessing..
 72 rows, 1296 columns, 2592 non-zeros<br>1296 integer variables, all of which are binary
 scaling.
Scaling...<br>A: min|aij| = 1.000e+000 max|aij| = 1.000e+000 ratio = 1.000e+000<br>Problem data seem to be well scaled<br>Constructing initial basis...
Size of triangular part is 71<br>Solving LP relaxation...
GLPK Simplex Optimizer, v4.54<br>
72 rows, 1296 columns, 2592 non-zeros<br>
72 rows, 1296 columns, 2592 non-zeros<br>
0: obj = 2.189329000e+001 infeas = 3.400e+001 (1)<br>
* 100: obj = 2.705627000e+001 infeas = 0.000e+000 (1)<br>
* 260: 
OPTIMAL LP SOLUTION FOUND
Integer optimization begins...<br>Gomory's cuts enabled<br>MIR cuts enabled
Cover cuts enabled
Clique cuts enabled
Constructing conflict graph...<br>
Constructing conflict graph...<br>
\frac{1}{260}: mip = not found yet >=<br>
+ 327: >>>>> 9.648750000e+000 >= 9.64875<br>
+ 327: mip = 9.648750000e+000 >= tree<br>
INTEGER OPTIMAL SOLUTION FOUND<br>
INT
                                                                                                              -inf
                                                                                                                             0.0% \begin{pmatrix} 1; & 0 \\ 1; & 0 \end{pmatrix}<br>0.0% (0; 1)
                                                                                   9.648750000e+000
                                                                                         tree is empty
Time used: 0.0 secs<br>Memory used: 1.6 Mb (1674214 bytes)
 Writing tab_result..
 Model has been successfully processed
>Exit code: 0
                                      Time: 0.319
```
Resultado da otimização no GUSEK para o problema de alocação para a filial RJB Fonte: Autor

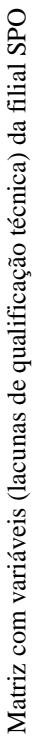

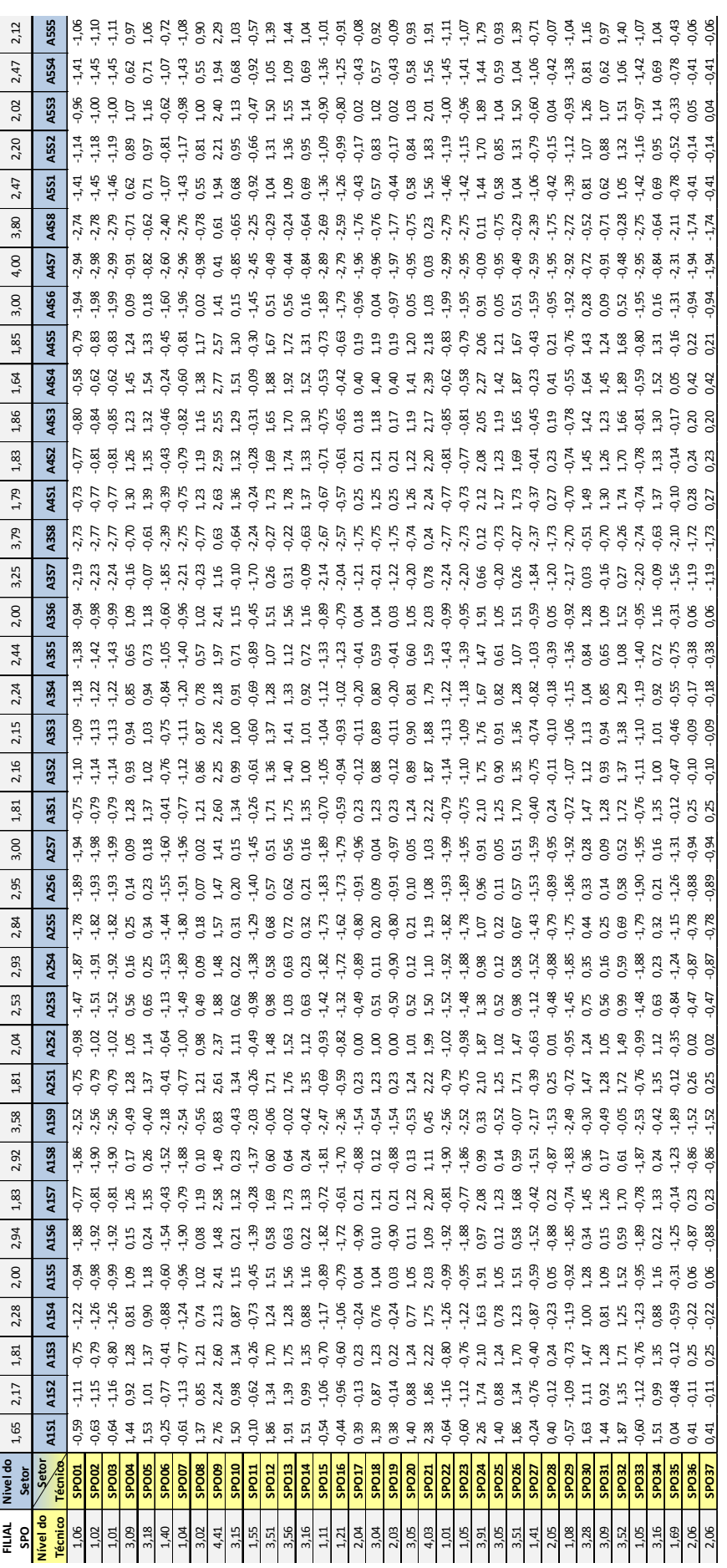

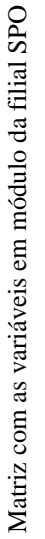

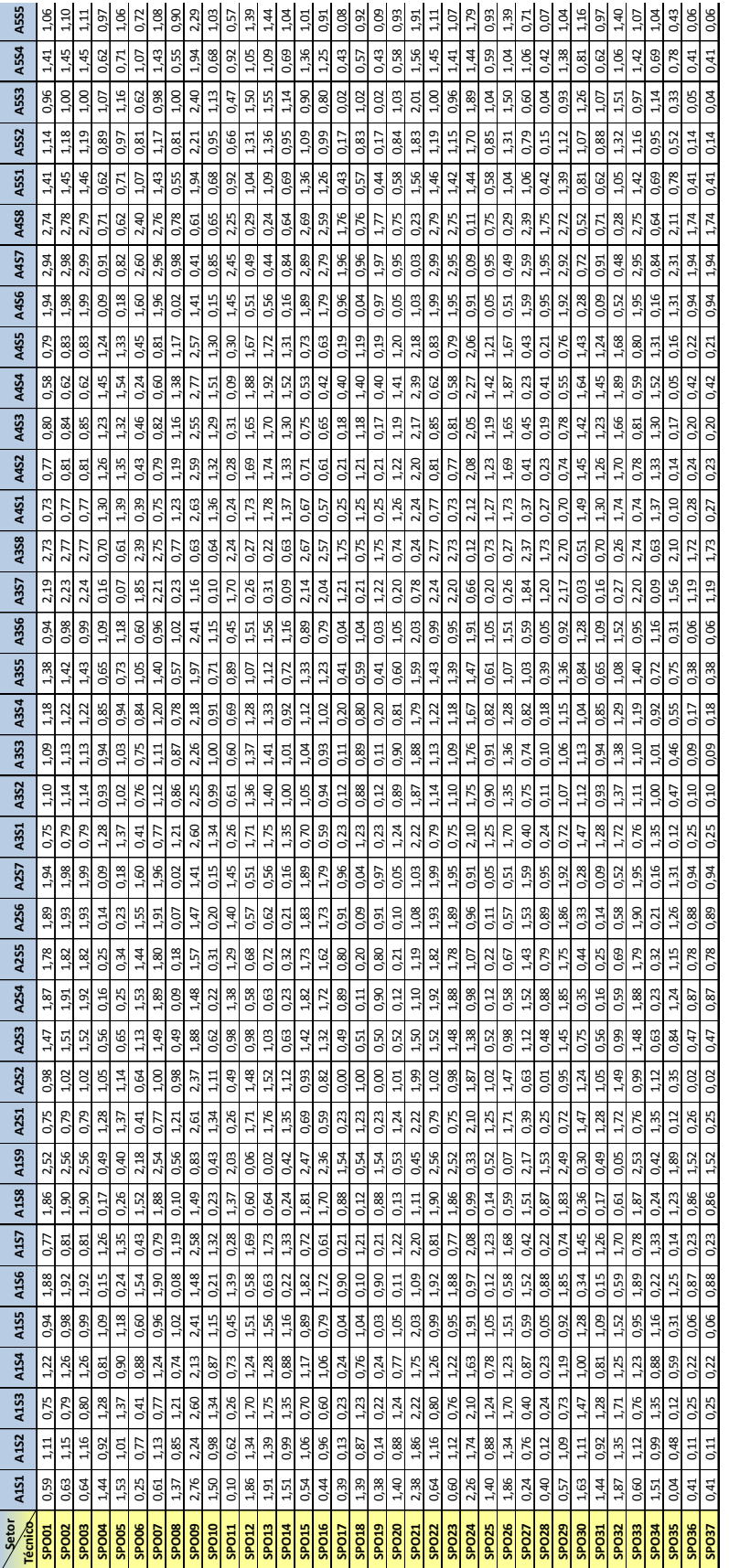

Fonte: Autor Fonte: Autor

```
>C:\Users\acarlos\Desktop\FEI\Mestrado\DISSERTACĂO\DEFESA\Dados\GUSEK
SC:\USETS\dCdrTD/NIP Solver\restrado\DISSERTACAO<br>GLPSOL: GLPK LP/NIP Solver, v4.54<br>Parameter(s) specified in the command line:<br>--cover --clique --gomory --mir -m modelo_SPO.mod<br>Reading model section from modelo_SPO.mod...
 45 lines were read
 Reading tab_tecnico...<br>Reading tab_sebr...<br>Reading tab_lacuma...
 Generating cost...<br>Generating somai...
 Generating somaj...
 Model has been successfully generated
 SLPK Integer Optimizer, v4.54<br>75 rows, 1369 columns, 4107 non-zeros<br>1369 integer variables, all of which are binary
 Preprocessing...
 Preprocessing...<br>74 rows, 1369 columns, 2738 non-zeros<br>1369 integer variables, all of which are binary<br>Scaling...
   A: min|ai1| = 1.000e+000max|ai| = 1.000e+000 ratio = 1.000e+000
 Archive data seem to be well scaled<br>constructing initial basis...<br>Size of triangular part is 73<br>Solving LP relaxation...
SUPY Simplex Optimizer, v4.54<br>
54 rows, 1369 columns, 2738 non-zeros<br>
0: obj = 5.438107000e+001 infeas = 3.500e+001 (1)<br>
* 103: obj = 3.227945000e+001 infeas = 0.000e+000 (1)<br>
* 2222.1 obj = 1.806545000e+001 infeas = 0.000
 OPTIMAL LP SOLUTION FOUND
 Integer optimization begins...<br>Gomory's cuts enabled<br>MIR cuts enabled
 Cover cuts enabled
Cover cuts enabled<br>
Clique cuts enabled<br>
Constructing conflict graph...<br>
Conflict graph has 1369 + 0 = 1369 vertices<br>
+ 222: mip = not found yet >= -inf<br>
+ 566: >>>> 1.806545000e+001 >= 1.806545000e+001<br>
+ 566: mip = 1.80
                                                                                                                                     \begin{array}{cc} (1; & 0) \\ 0.0\% & (1; & 0) \\ 0.0\% & (0; & 1) \end{array}Time used: 0.0 secs<br>Memory used: 1.7 Mb (1746033 bytes)
 Writing tab_result..
 Model has been successfully processed<br>>Exit code: 0 Time: 0.222
>Exit code: 0
```
Resultado da otimização no GUSEK para o problema de alocação para a filial SPO Fonte: Autor